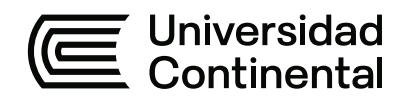

# **FACULTAD DE INGENIERÍA**

Escuela Académico Profesional de Ingeniería de Minas

**Tesis** 

# **Mejora en la producción del material extraído antes y después de la asignación de un sistema electrónico, Arequipa, 2021**

Diomedes Rodolfo Caballa Carrión Renzo Christian Cuadros Lázaro

> Para optar el Título Profesional de Ingeniero de Minas

> > Arequipa, 2021

Repositorio Institucional Continental<br>Tesis digital

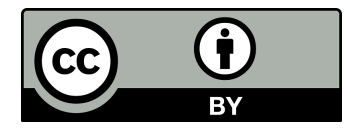

Esta obra está bajo una Licencia "Creative Commons Atribución 4.0 Internacional" .

# MEJORA EN LA PRODUCCIÓN DEL MATERIAL EXTRAÍDO ANTES Y DESPUÉS DE LA ASIGNACIÓN DE UN SISTEMA ELECTRÓNICO, AREQUIPA, 2021

INFORME DE ORIGINALIDAD

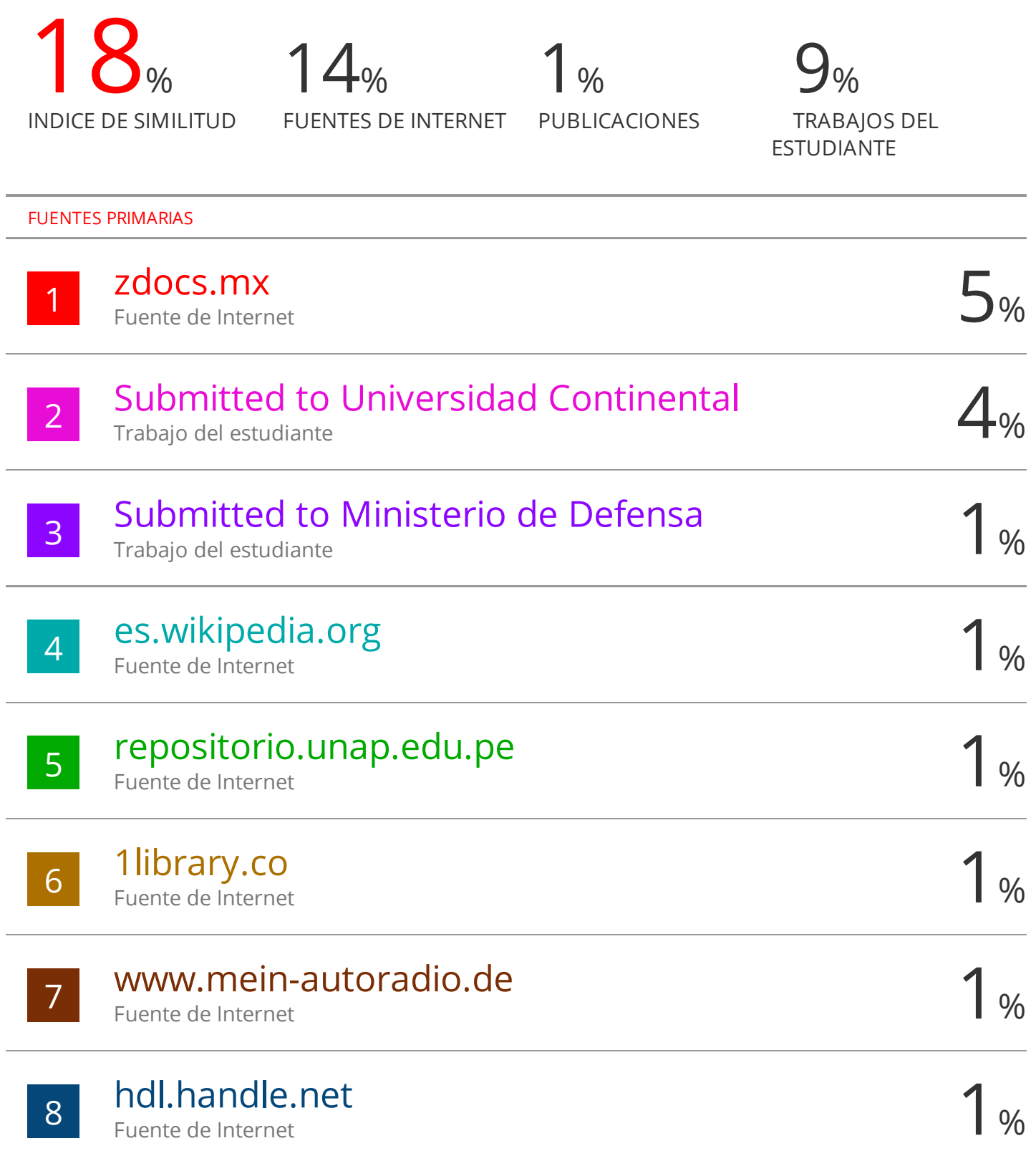

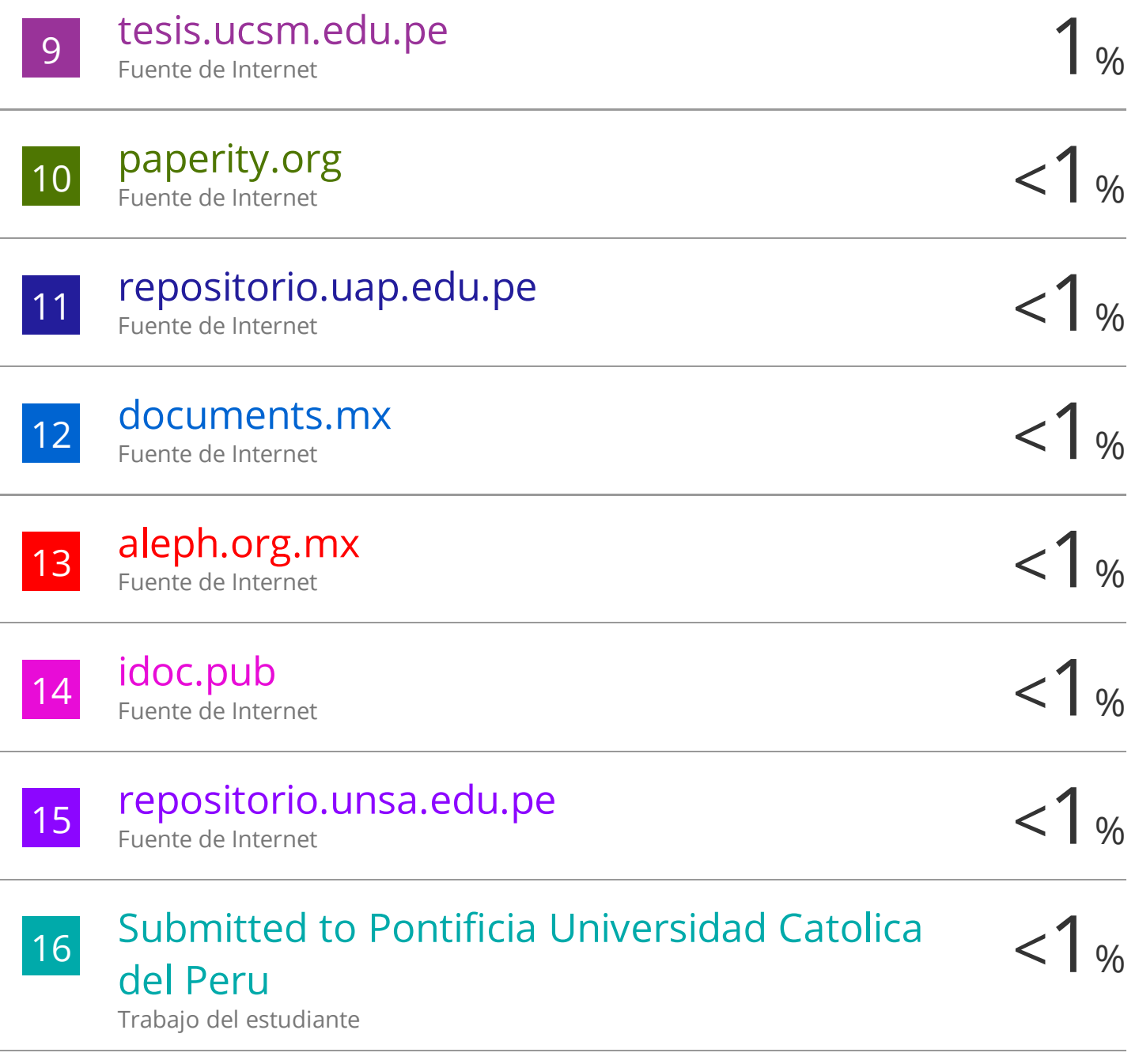

Excluir citas Activo Excluir bibliografía Activo

Excluir coincidencias < 40 words

# MEJORA EN LA PRODUCCIÓN DEL MATERIAL EXTRAÍDO ANTES Y DESPUÉS DE LA ASIGNACIÓN DE UN SISTEMA ELECTRÓNICO, AREQUIPA, 2021

INFORME DE GRADEMARK

PÁGINA 2

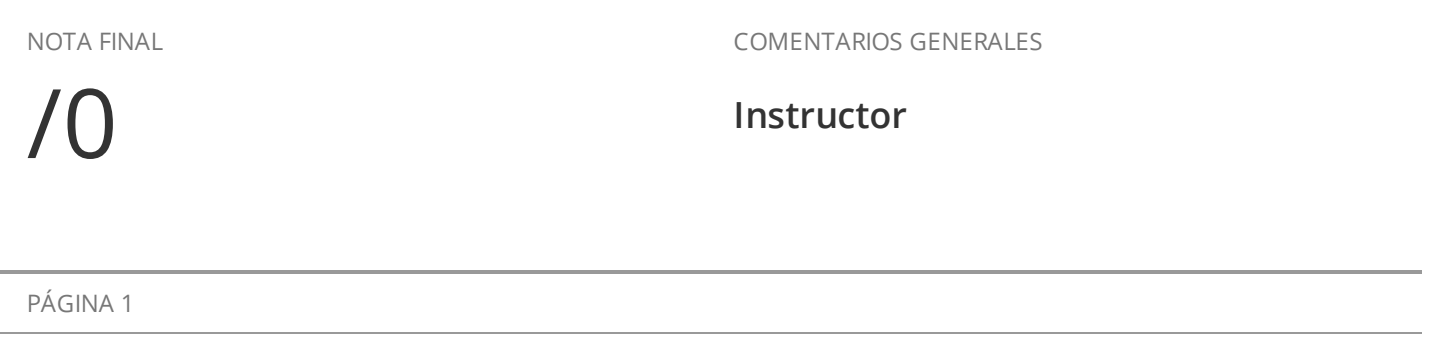

PÁGINA 3 PÁGINA 4 PÁGINA 5 PÁGINA 6 PÁGINA 7 PÁGINA 8 PÁGINA 9 PÁGINA 10 PÁGINA 11 PÁGINA 12 PÁGINA 13 PÁGINA 14 PÁGINA 15 PÁGINA 16 PÁGINA 17 PÁGINA 18

PÁGINA 19

# **AGRADECIMIENTOS**

Agradecemos a Dios por habernos permitido culminar con nuestro proceso académico, agradecemos a nuestros familiares por habernos ayudado incentivado en esta investigación, agradecemos a las personas que se han visto involucradas y mostraron todo su apoyo y dedicación.

# **DEDICATORIA**

Dedicamos a esta investigación a nuestros padres que nos han ayudado demasiado.

# ÍNDICE

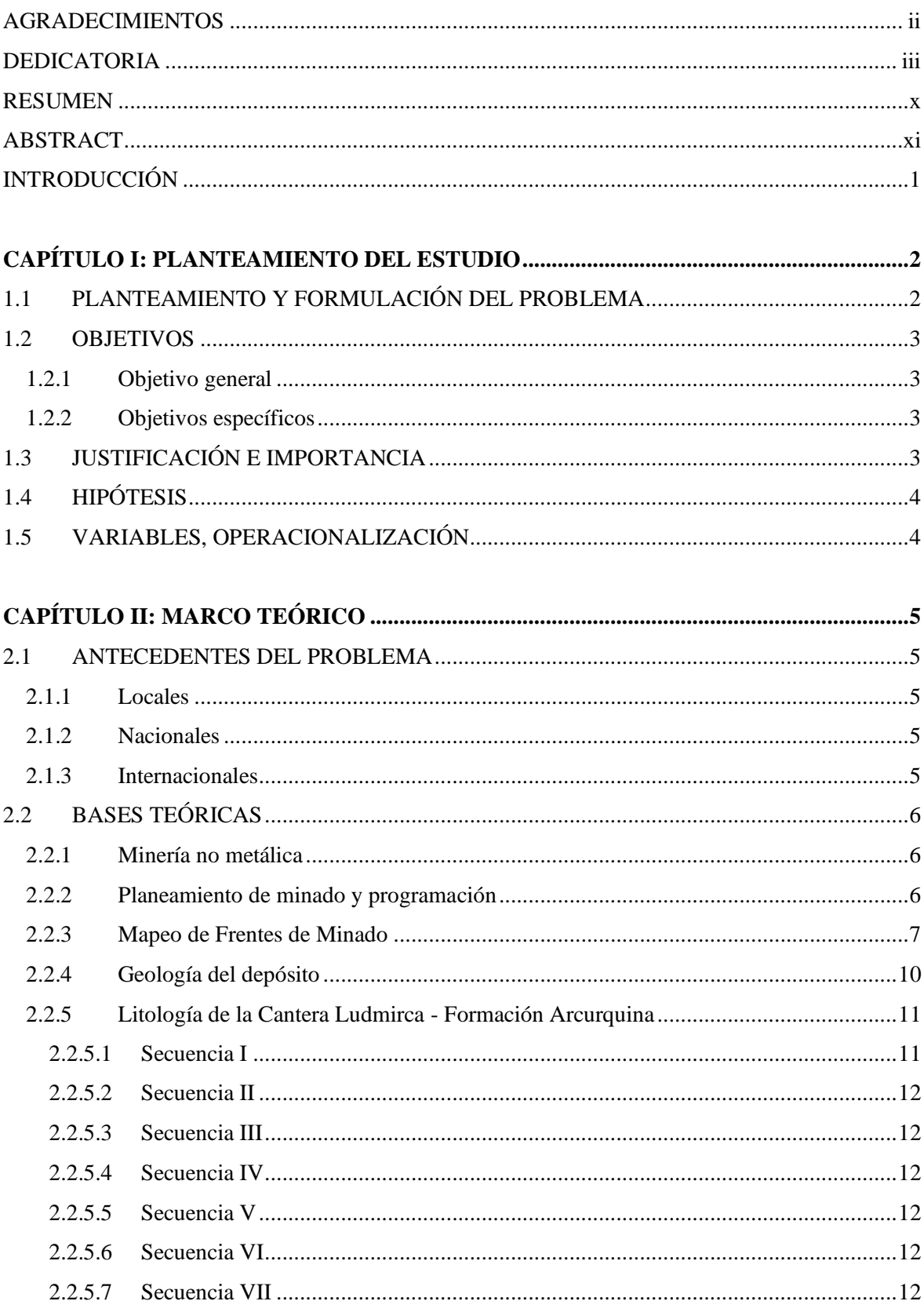

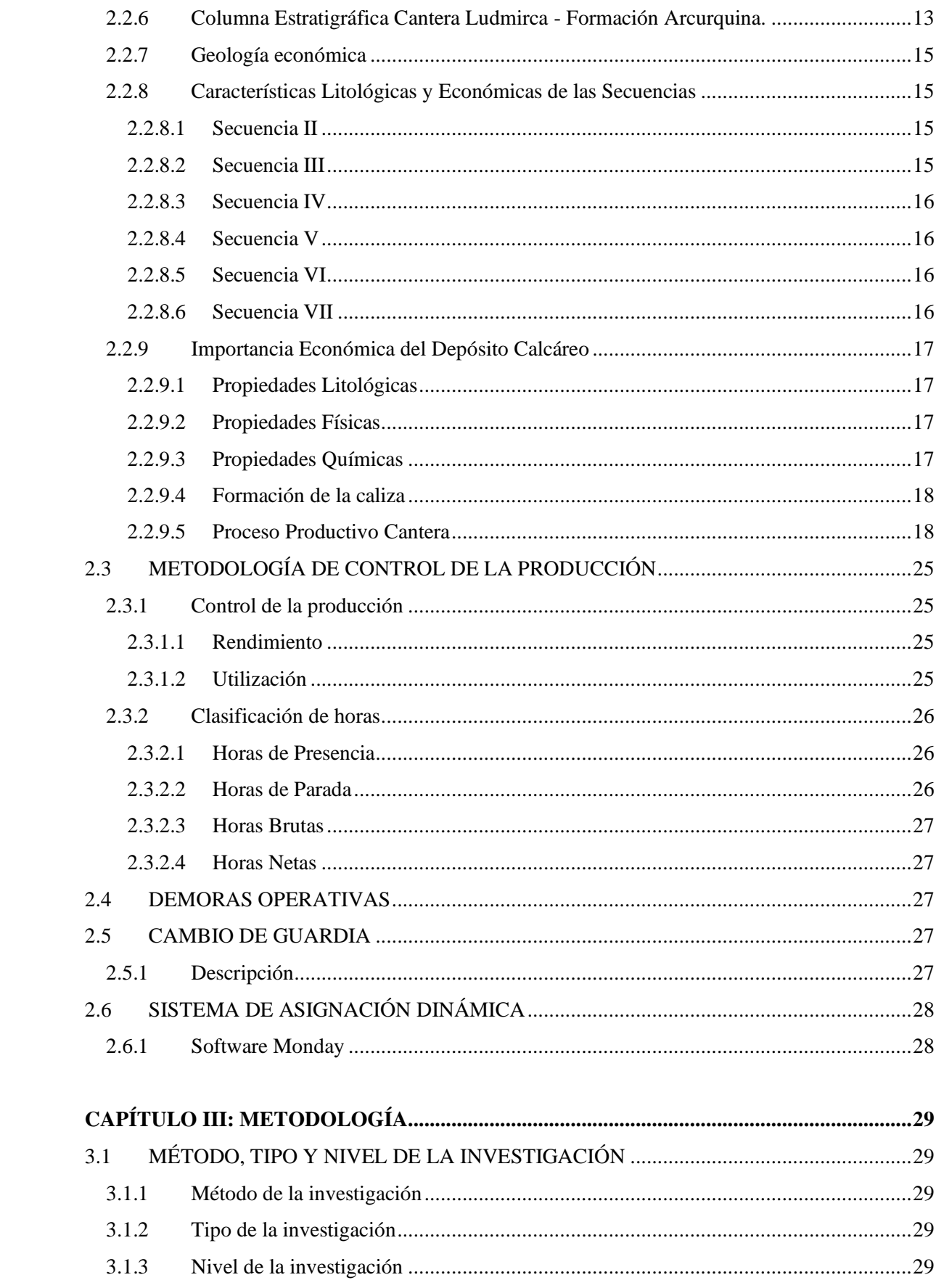

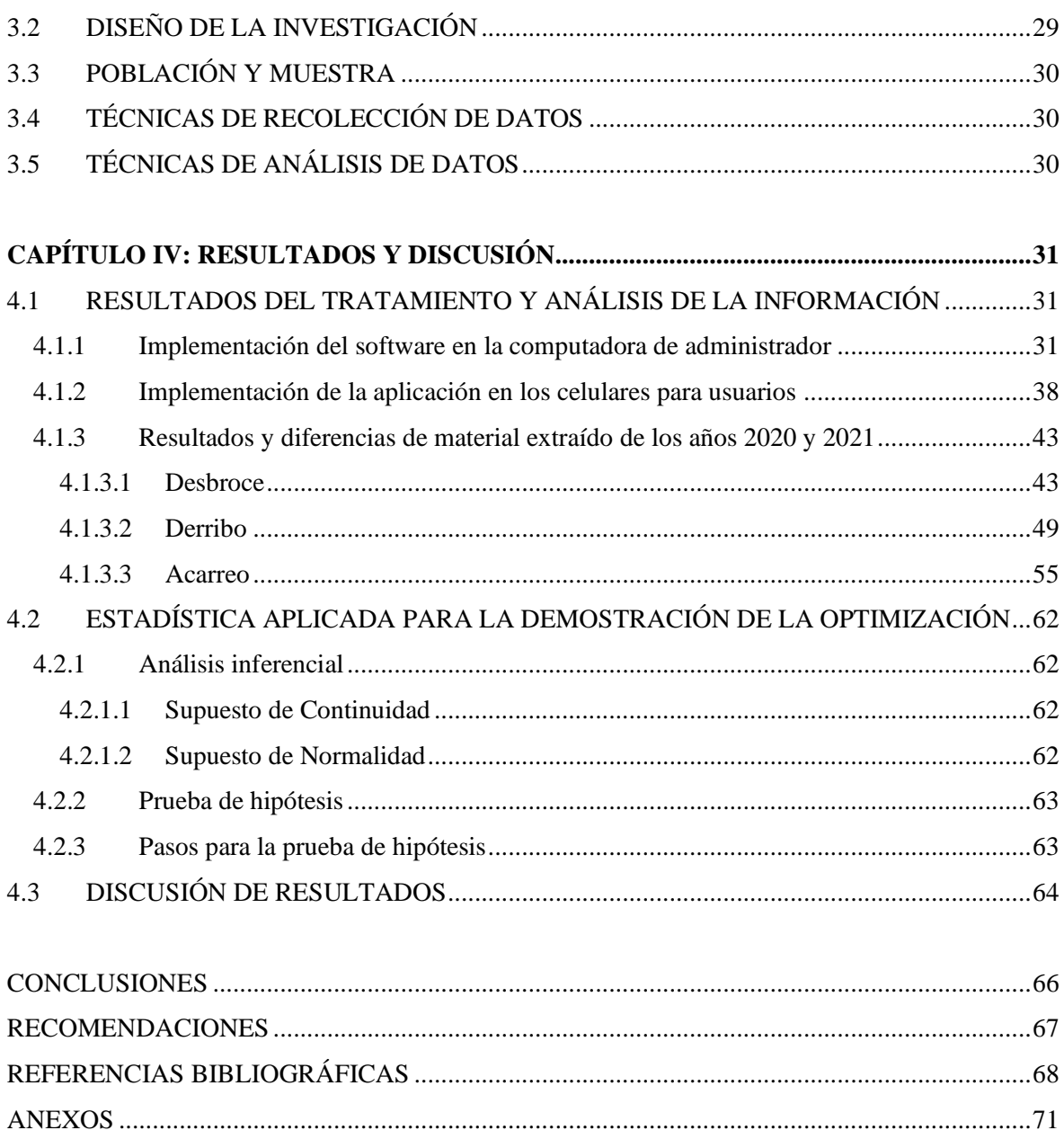

# **ÍNDICE DE TABLAS**

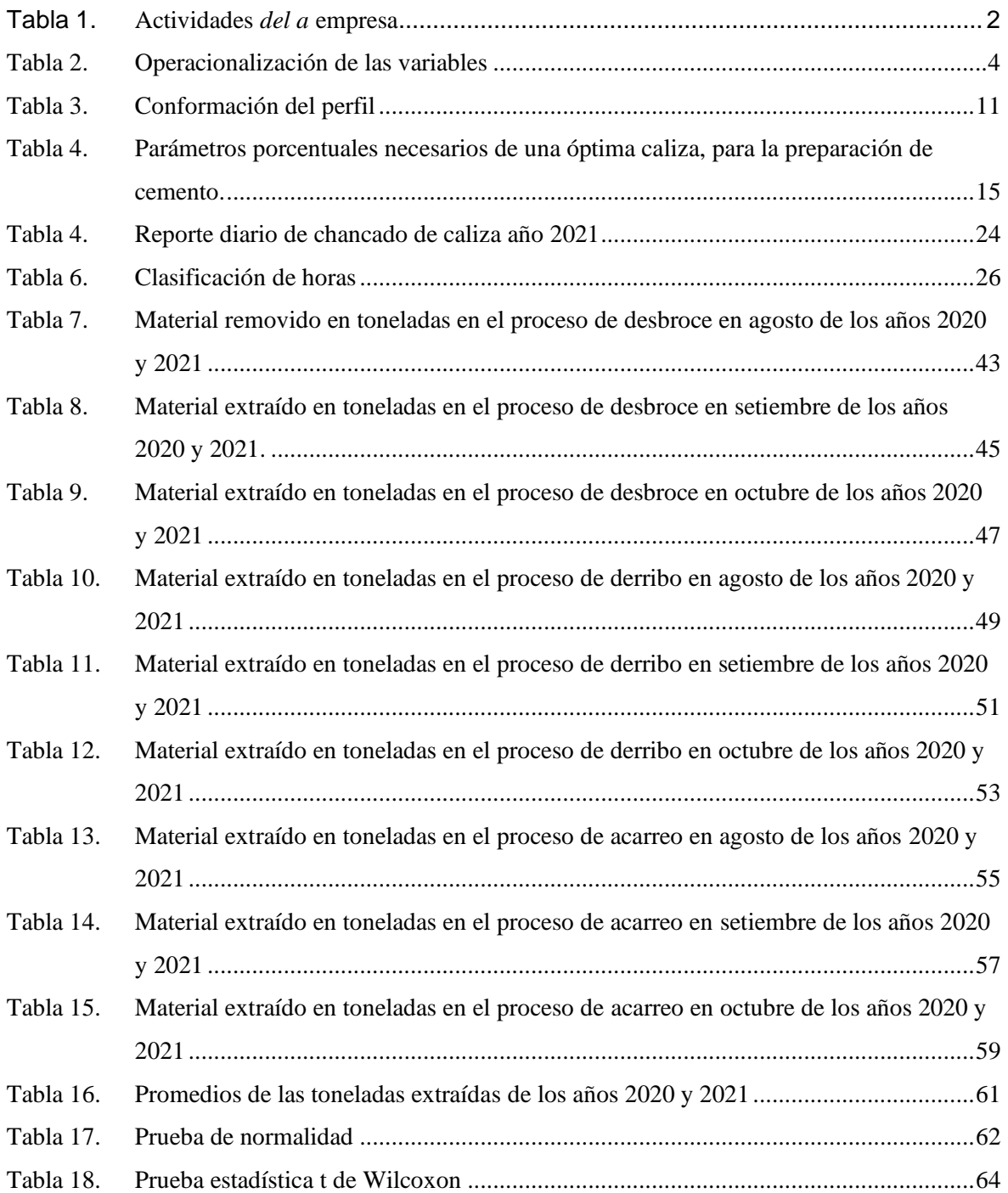

# **ÍNDICE DE FIGURAS**

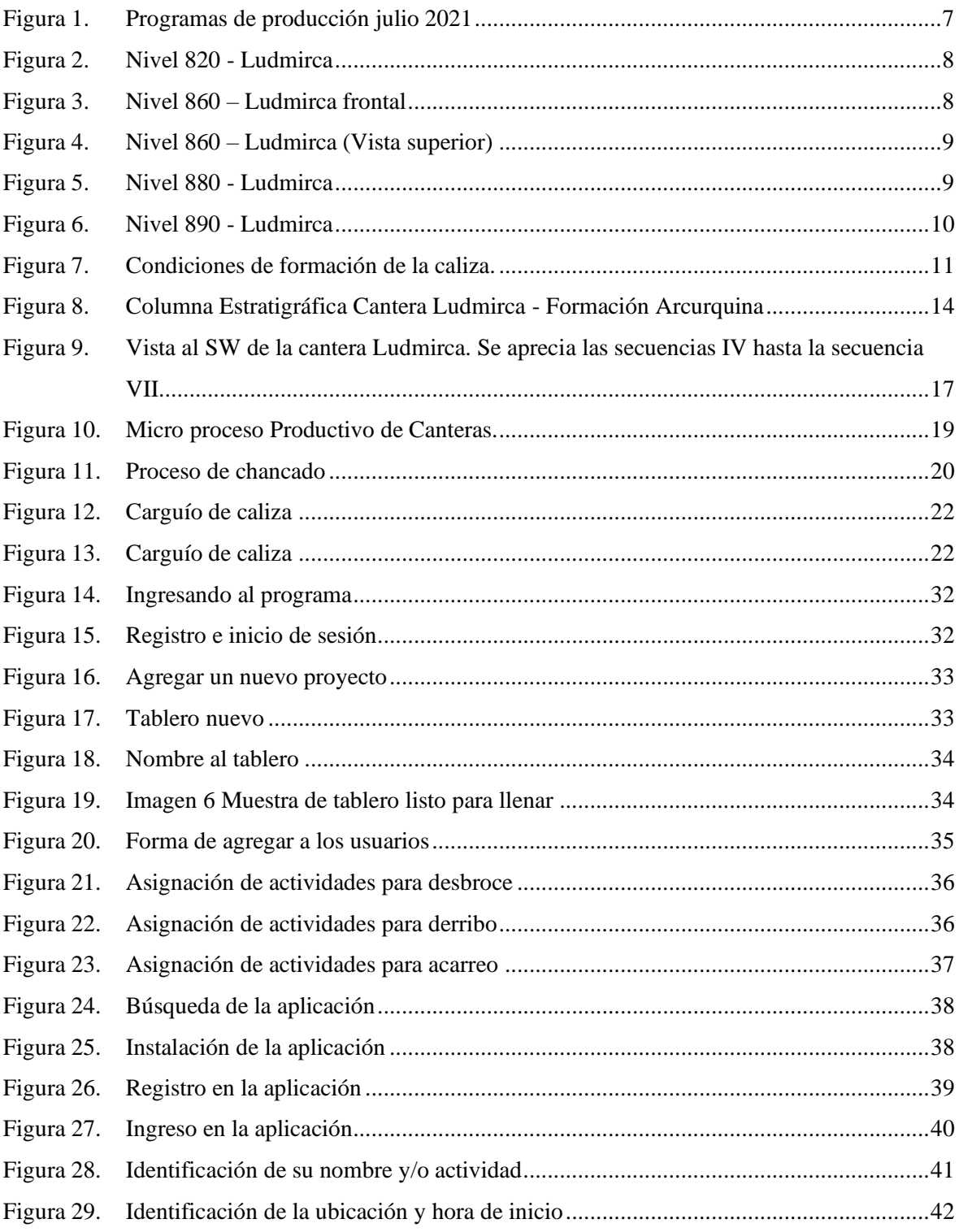

# **ÍNDICE DE GRÁFICOS**

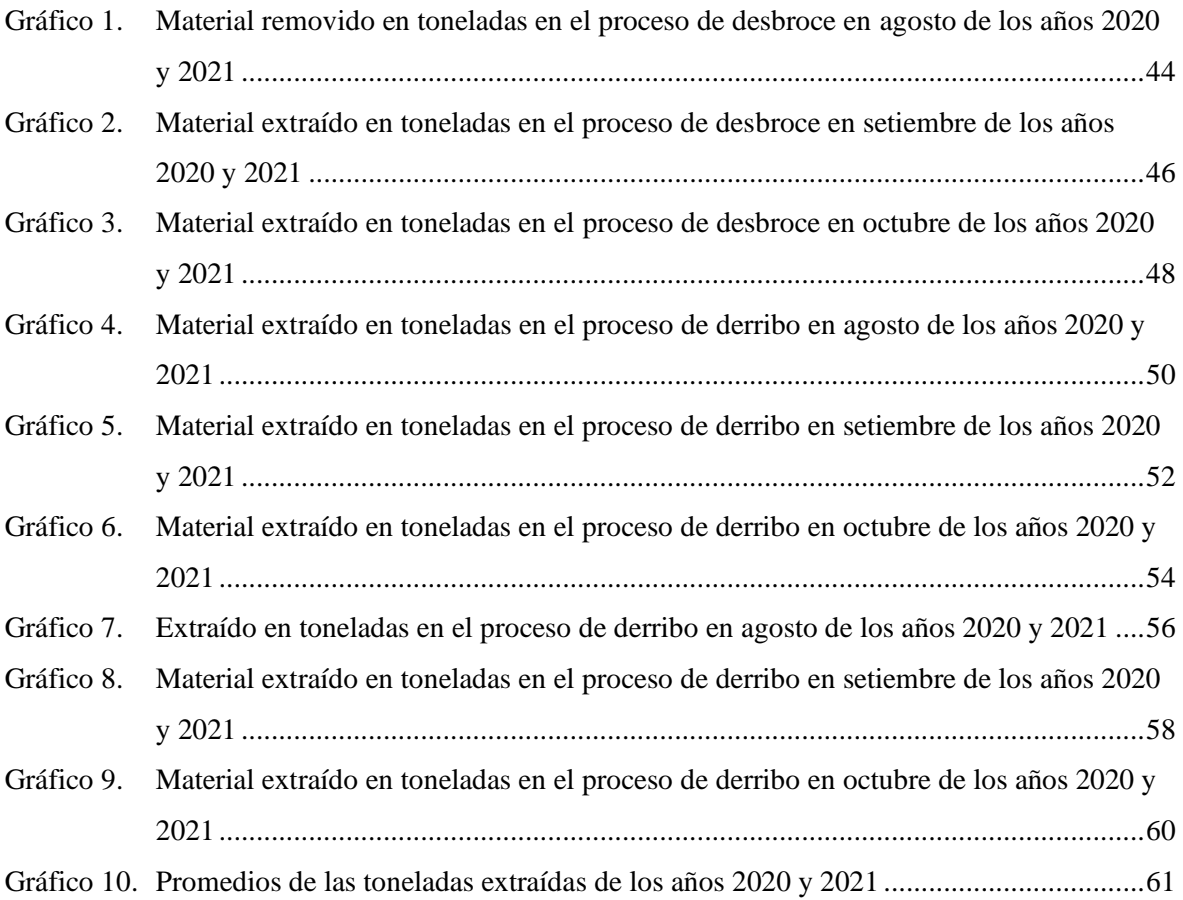

## **RESUMEN**

La presente investigación titulada "Optimización de tiempos muertos en la primera hora en minería no metálica, a través de la asignación de un sistema electrónico, Arequipa, 2021". Tiene como objetivo principal Optimizar la producción del material extraído en minería no metálica a través de la asignación de un sistema electrónico, Arequipa, 2021; el método de la investigación fue cuantitativo y el nivel de investigación fue comparativo, debido a que se compararon los datos del material extraído del año 2020 y 2021; el diseño de la investigación que se usó fue, el diseño longitudinal, este nos permitió comparar ambas variables. la prueba estadística que se usó para poder evidenciar el incremento y por ello la optimización del material extraído, fue la prueba estadística T de Student para muestras relacionadas, debido a que las variables presentan un grado de relación, se usó un nivel de aceptación del 95 % y se admitió un error del 5 %.

Los resultados que se encontraron en la investigación fueron: se logró optimizar tiempos y aumentar la producción de 1 577 952 toneladas removidas en el año 2020 a 1 731 142 toneladas en el año 2021; esto fue posible gracias a la asignación del sistema electrónico Monday, el cual permitió una mejor administración de actividades a los trabajadores reduciendo el tiempo y aumentando la eficiencia de la producción.

El resultado de la prueba estadística  $p = 0,000$  otorga el argumento conciso para poder indicar que existe diferencia entre el incremento de las toneladas del material extraído del año 2020 a diferencia del año 2021, con ello se logró indicar que se pudo optimizar el proceso optimización de tiempos muertos.

**Palabras clave**: Optimización de tiempos muertos, Minería no metálica, Software Monday

## **ABSTRACT**

This research entitled: Optimization of dead times in the first hour in non-metallic mining, through the assignment of an electronic system, Arequipa, 2021. Its main objective is: To optimize the production of material extracted in non-metallic mining through the assignment of an electronic system, Arequipa, 2021, the research method was quantitative, the type of research was applied, and the research level was relational because the data of the material extracted from 2020 and 2021 were related; The research design used was the longitudinal design, which allowed us to compare both variables. The statistical test that was used to show the increase and therefore the optimization of the extracted material was the Student's T statistical test for related samples, because the variables present a degree of relationship, an acceptance level of 95 % was used and a 5 % error was admitted.

The results found in the research were: it was possible to optimize times and increase production from 1 577 952 tons removed in 2020 to 1 731 142 tons in 2021; This was possible thanks to the allocation of the electronic system Monday, which allowed a better administration of activities to workers, reducing time and increasing production efficiency.

The result of the statistical test  $p = 0.000$  provides the concise argument to be able to indicate that there is a difference between the increase in the tons of material extracted from the year 2020 as opposed to the year 2021, with this it was possible to indicate that the optimization process could be optimized of time-outs.

**Keywords**: Downtime optimization, Non-metallic mining, Monday software

# **INTRODUCCIÓN**

Producir en menos tiempo es un reto que demanda el siglo XXI, ante esto resulta fundamental buscar nuevas formas de ser más eficientes y de esta forma obtener mejores resultados.

En el contexto minero no metálico, la producción se ve afectada de manera directa por el tiempo que se invierte en la distribución del personal, debido a que, si el personal logra llegar más rápido a su equipo de trabajo, puede iniciar la producción más antes de lo habitual, consecuentemente mejoraría la producción del tonelaje extraído.

Como la mina presenta cambios dinámicos, requiere de distintos tipos de trabajos los cuales pueden presentar alto riesgo, o que requieran de un operador con amplia experiencia y habilidades para poder realizar de forma eficiente y segura su labor. Además, se debe de considerar la disposición de los equipos, ya que en un establecimiento minero jamás se contará con la misma disponibilidad todos los días porque se debe resolver los problemas, eléctricos, mecánicos, de lubricación, neumáticos; los cuales no permiten que el operador sea asignado con el mismo equipo todos los días, por ello es fundamental que los trabajadores se desenvuelvan de manera eficaz en todas las tareas que se les asigne, además como la utilización de equipos o maquinarias.

Por lo anteriormente descrito, en este trabajo se optimizó los tiempos muertos en la primera hora a través de la asignación de un sistema electrónico que permitió aumentar la producción.

# **CAPÍTULO I PLANTEAMIENTO DEL ESTUDIO**

# **1.1 PLANTEAMIENTO Y FORMULACIÓN DEL PROBLEMA**

La producción se ve afectada de manera directa por el tiempo que se invierte en la distribución del personal, debido a que si el personal logra llegar más rápido a su equipo puede iniciar la producción más antes de lo habitual, consecuentemente mejoraría la producción del tonelaje extraído.

Cómo se presenta en el siguiente cuadro, se puede apreciar las actividades en los horarios que deberían realizarse, en contraste, también se observan las actividades que realmente se realizan, de forma consecuente se observa que existe un mayor tiempo en las actividades que se realizan.

## **Tabla 1.**

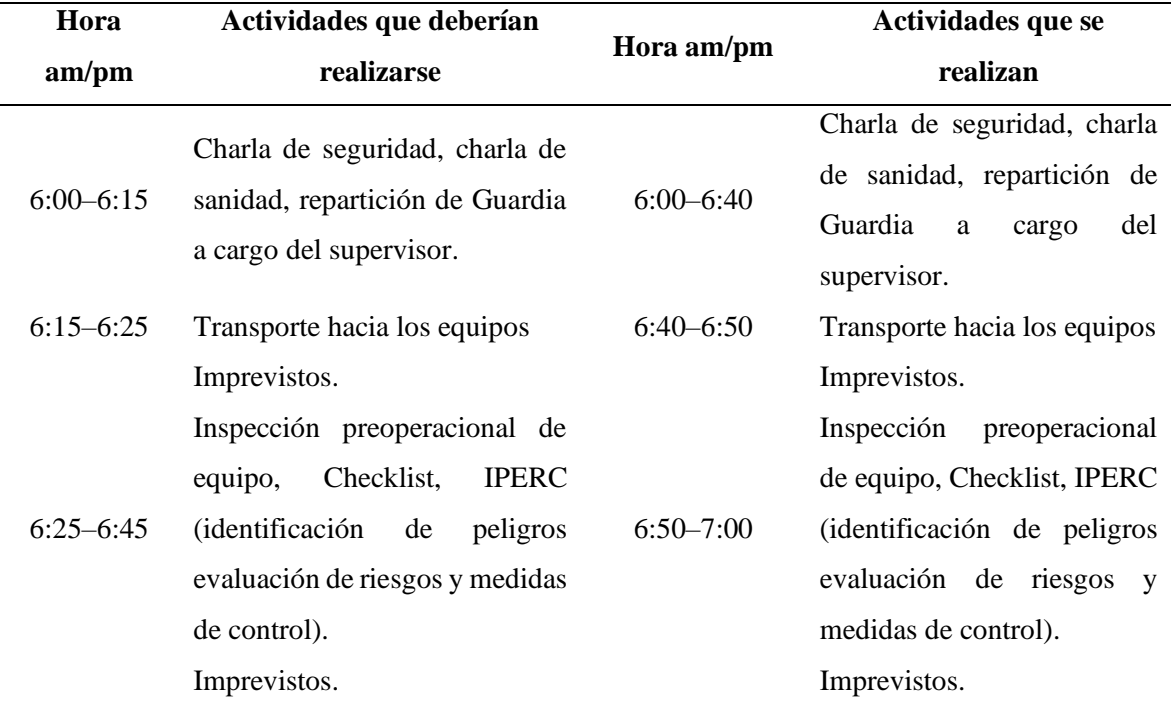

#### *Actividades de la empresa*

Por ello, surge la duda si existe la manera de optimizar los tiempos muertos en la primera hora de la minería no metálica en la asignación de labores para poder aumentar la producción.

#### **1.2 OBJETIVOS**

#### **1.2.1 Objetivo general**

Mejorar la producción del material extraído con la asignación de un sistema electrónico, Arequipa, 2021.

#### **1.2.2 Objetivos específicos**

Usar el Sistema de asignación dinámica Monday para reducir los tiempos muertos.

Describir la producción del material extraído en las primeras 2 horas antes de aplicar el programa de tiempos muertos en minería no metálica.

Describir la producción del material extraído en las primeras 2 horas después de aplicar el programa de tiempos muertos en minería no metálica.

Comparar estadísticamente si existe diferencia entre la producción del material extraído en las primeras 2 horas de antes, y después de aplicar el programa de tiempos muertos en minería no metálica, Arequipa, 2021.

#### **1.3 JUSTIFICACIÓN E IMPORTANCIA**

Actualmente para ubicar al personal en sus equipos de trabajo, es necesario estimar la ubicación de los equipos. Asimismo, es necesario considerar la disposición del personal, ya que los trabajadores suelen encontrarse ausentes por motivos justificados o injustificados, resulta fundamental coordinar acerca de los equipos que se encuentran disponibles, de tal forma que se permita contar con los equipos que no estén en mantenimiento programado o no programado; es de vital importancia la revisión del supervisor y la asignación a los equipos según la importancia, dando prioridad a las excavadoras, seguido de los cargadores, luego las perforadoras y por último los equipos auxiliares; también se debe dar prioridad a los operadores que cuenten con las habilidades para poder manejar estos equipos, considerando siempre que el personal tenga en cuenta el riesgo que implica cada operación que requiere la jornada; como punto final a considerar, es necesario revisar la asignación del personal a los volquetes de carga manteniendo prioridad alta a los volquetes que tuvieran una capacidad de carga mayor, seguida de los volquetes que poseen una capacidad de carga menor.

Todas estas actividades demandan un tiempo alrededor de 60 minutos, además, es necesario comunicar a los operadores la ubicación de su equipo, los operadores deben de acercarse al transporte para que sean dirigidos a su equipo y tienen que buscar que el transporte los dirigirá por la ubicación adecuada, además los equipos se quedan en el nivel en el que se ha estado laborando anteriormente (turno anterior); todas estas tareas anteriores retrasan significativamente la producción.

Con una producción retrasada de la primera hora, reduce significativamente la eficiencia en la minera no metálica, debido a que no se usan debidamente los recursos.

Se busca aumentar la eficiencia de la producción en la primera hora en la minería no metálica. Con todo lo anterior se espera lograr una optimización de 15 minutos, los cuales mostrarían una eficiencia económica que permita la trascendencia de esta investigación.

## **1.4 HIPÓTESIS**

- **H<sup>0</sup>** = No existe diferencia significativa en las medias del material extraído del año 2020 y el material extraído del año 2021.
- **H<sup>1</sup>** = Existe una diferencia significativa en las medias del material extraído del año 2020 y el material extraído del año 2021.

# **1.5 VARIABLES, OPERACIONALIZACIÓN**

## **Tabla 2.**

*Operacionalización de las variables.*

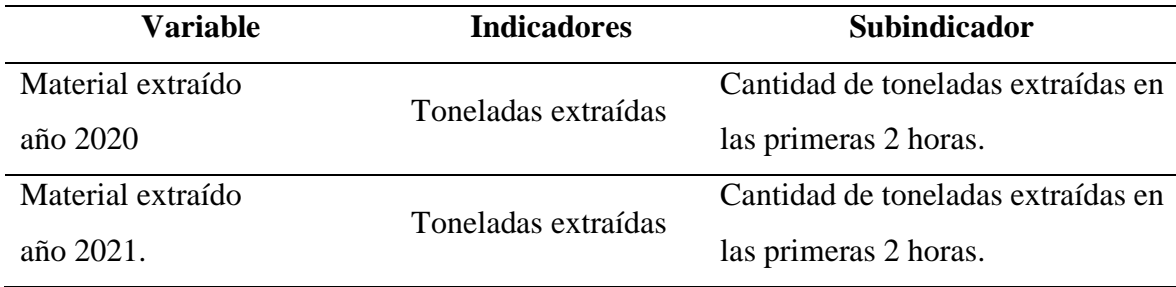

# **CAPÍTULO II MARCO TEÓRICO**

#### **2.1 ANTECEDENTES DEL PROBLEMA**

#### **2.1.1 Locales**

Champi (2017) en su investigación titulada: Reducción de las demoras operativas y optimización de tiempos por abastecimiento de combustible con el sistema Vr - 300 Gpm. en los volquetes de mina - Unidad Operativa Cuajone. El objetivo principal del presente trabajo es reducir las demoras operativas incidiendo principalmente en las demoras de acarreo, los cuales representan en nuestras operaciones, el 57 % de nuestro costo total, el cual es posible disminuirlo aumentando la productividad y reduciendo los tiempos muertos.

#### **2.1.2 Nacionales**

Vargas (2019), en su tesis titulada Optimización en las operaciones de carguío y transporte para el mejoramiento de la productividad. El propósito de esta investigación es ver una nueva forma de enfoque dentro del proceso productivo, buscando un sistema de mejoramiento para elevar la producción en función de la productividad eficiente de los equipos de carguío y transporte. Teniendo como factor característico el tiempo de cada ciclo de las operaciones, se analizó las causas que no permiten que las operaciones sean óptimas, luego se identificó para eliminar o minimizar su incidencia en la productividad, con el fin de mejorar y elevar los rendimientos en la productividad. Eliminando los tiempos muertos que se originan en el punto de carguío, en el transcurso del transporte y en el punto de descarga, donde no se vio un buen manejo de parámetros de ingeniería de un buen equilibrio entre los equipos de carguío y transporte. Optimizando todos estos factores en ciclo de carguío se redujo a 1.97 minutos y en el ciclo de transporte se redujo a 12.23 minutos.

#### **2.1.3 Internacionales**

Garcés (2017). En su investigación titulada diseño de una técnica inteligente para Identificar y reducir los tiempos muertos en un sistema de producción. La herramienta utilizada es WEKA (Waikato Environment for Knowledge Analysis) con el modelo de árbol de clasificación J48. El resultado de la metodología propuesta en comparación a la metodología actual es positivo, ya que se logra un incremento de 3.58 puntos porcentuales en el indicador de eficiencia global. Se concluye que la herramienta sirve para identificar y reducir los tiempos muertos de una línea de producción.

## **2.2 BASES TEÓRICAS**

### **2.2.1 Minería no metálica**

Es aquella actividad minera que se encarga de la extracción de minerales que no tienen un metal en su composición o su porcentaje es muy bajo. En el mundo, una gran cantidad de tales materias primas, se esconde en las entrañas de la tierra. Se utilizan en las industrias técnicas de la construcción, joyería, química y metalúrgica. Históricamente los líquidos y gases se eliminaron de esta categoría, que también pertenecen a los fósiles no metálicos, solo quedaron materiales sólidos, en cuya composición no hay metal. (Sacher, 2012)

#### **2.2.2 Planeamiento de minado y programación**

• CANTERA LUDMIRCA, Perforación de nivel 2870 Malla 39-2021.

Con apoyo de la DCR-20 y Rock L8.

- Derribo y desbroce: Según cronograma adjunto.
	- Considerando la prioridad del yeso según lo solicitado por las jefaturas, los recursos para la preparación y trituración de yeso están por encima de la prioridad de los trabajos del derribo y trituración.

#### • Ludmirca

Derribo Ludmirca.

- Frentes de Minado:
	- 2890.
	- 2880.

2820.

- 2790.
- Viernes 23 sábado 24 turno noche-madrugada (Se considera cambios del plan inicial)

1 grupo 790 al E4.

1 grupo 890 al E2.

- Sábado 24, medio turno día (tarde)

- Domingo, turno día

1 grupo 790 al E411

- Domingo 25, lunes 26 turno noche-madrugada 1 grupo 890-880 al E21
- Lunes 26, martes 27 turno noche-madrugada 1 grupo al 820 al E21
- Martes 27, miércoles 28 turno noche-madrugada
	- 1 grupo al 870 a E41
	- 1 grupo al 890 a E21

|                    | PROGRAMA DE PRODUCCIÓN JULIO 2021 |              |                       |       |       |                                 |       |                                                                                                    |    |                       |     |
|--------------------|-----------------------------------|--------------|-----------------------|-------|-------|---------------------------------|-------|----------------------------------------------------------------------------------------------------|----|-----------------------|-----|
|                    |                                   |              |                       |       |       |                                 |       |                                                                                                    |    |                       |     |
| <b>TURNO</b>       | M                                 |              | v                     | ε     | D     |                                 | M     | M                                                                                                    | x  | ٧                     | s   |
|                    | 21                                | 22           | 23                    | 24    | 25    | 26                              | 27    | 28                                                                                                    | 29 | 30                    | 31  |
| <b>TURNO</b>       |                                   | ING          |                       |       | SAL   |                                 |       |                                                                                                    |    | <b>ING</b>            |     |
| $\mathbf{1}$       |                                   | 08:00        |                       |       | 18:00 |                                 |       | a ka wakati wa mshindi wa mshindi wa 1979 alikuwa wa 1979 alikuwa wa 1979 alikuwa wa 1979 alikuwa wa 1979 alik |    | 18:00                 |     |
| <b>TURNO</b>       | <b>ING</b>                        |              |                       | SAL   |       | ING.                            | SAL   |                                                                                                    |    |                       |     |
| $\overline{2}$     | 18:00                             |              |                       | 06:00 |       | 08:00                           | 18:00 |                                                                                                    |    |                       |     |
| <b>TURNO</b>       | SAL                               |              |                       |       | ING   |                                 |       |                                                                                                    |    | <b>ING</b>            |     |
| 3                  |                                   |              |                       |       | 18:00 |                                 |       | IIII <u>HAMII III III II</u>                                                                                   |    | 08:00                 |     |
|                    |                                   |              | 11680                 |       |       |                                 |       |                                                                                                    |    |                       |     |
| PERFORADORAS       | PROYECCIÓN DE FRENTES DE MINADO   |              |                       |       |       |                                 |       |                                                                                                    |    |                       |     |
|                    | ROCK L8 L870-M3921                | L870-M3921   | L870-M3921 L870-M3921 |       |       | L790-MP21 L900-M4021 L900-M4021 |       |                                                                                                    |    | L900-M4021 L815-M4021 |     |
| Re al              |                                   |              |                       |       |       |                                 |       |                                                                                                    |    |                       |     |
| <b>DCR-20</b>      |                                   |              | <b>ORC-API RAM</b>    |       |       |                                 |       |                                                                                                    |    |                       |     |
| Re al              |                                   |              |                       |       |       |                                 |       |                                                                                                    |    |                       |     |
| <b>Track Drill</b> |                                   |              |                       |       |       |                                 |       |                                                                                                    |    |                       |     |
| Plan Voladuras     |                                   |              |                       |       |       | L 870 M3921                     |       |                                                                                                    |    |                       |     |
|                    |                                   |              |                       |       |       |                                 |       |                                                                                                    |    |                       |     |
| <b>DIA</b>         | $\mathsf{T}$                      | $\mathsf{T}$ | $\mathsf{T}$          | T/D   | D/D   | T.                              | T     |                                                                                                    |    | T                     | T/D |
| <b>NOCHE</b>       | D/D                               | D/D          | D/D                   |       | D/D   | D/D                             | D/D   |                                                                                                    |    | D/D                   | D/D |

*Figura 1*. Programas de producción julio 2021

## **2.2.3 Mapeo de Frentes de Minado**

En el siguiente apartado se aprecia, específicamente el mapeo de frente de minado, como se aprecia en las diferentes imágenes en la cantera de Ludmirca:

#### **NIVEL 820 - LUDMIRCA**

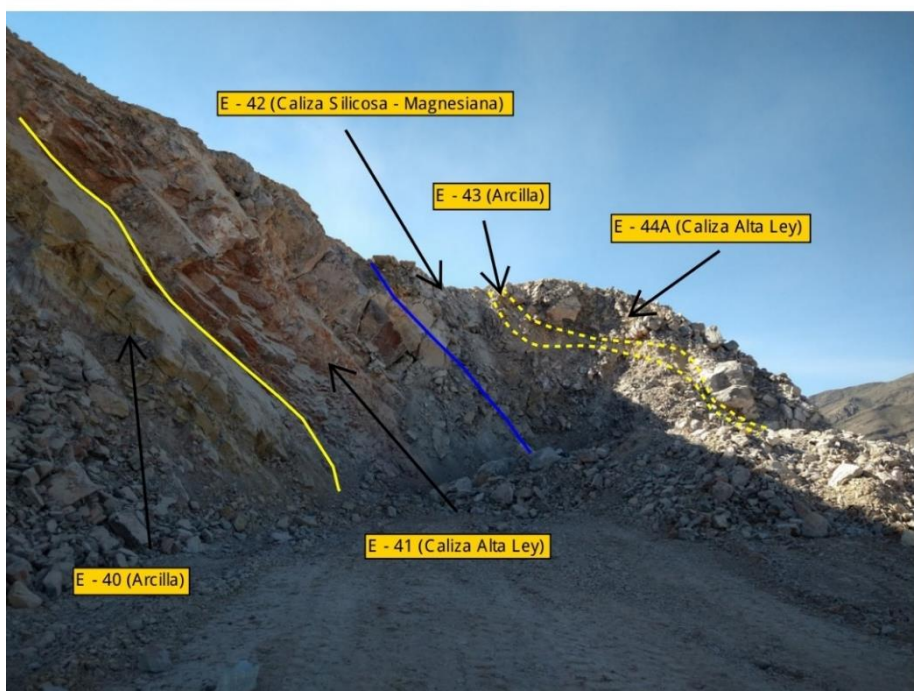

*Figura 2*. Nivel 820 - Ludmirca

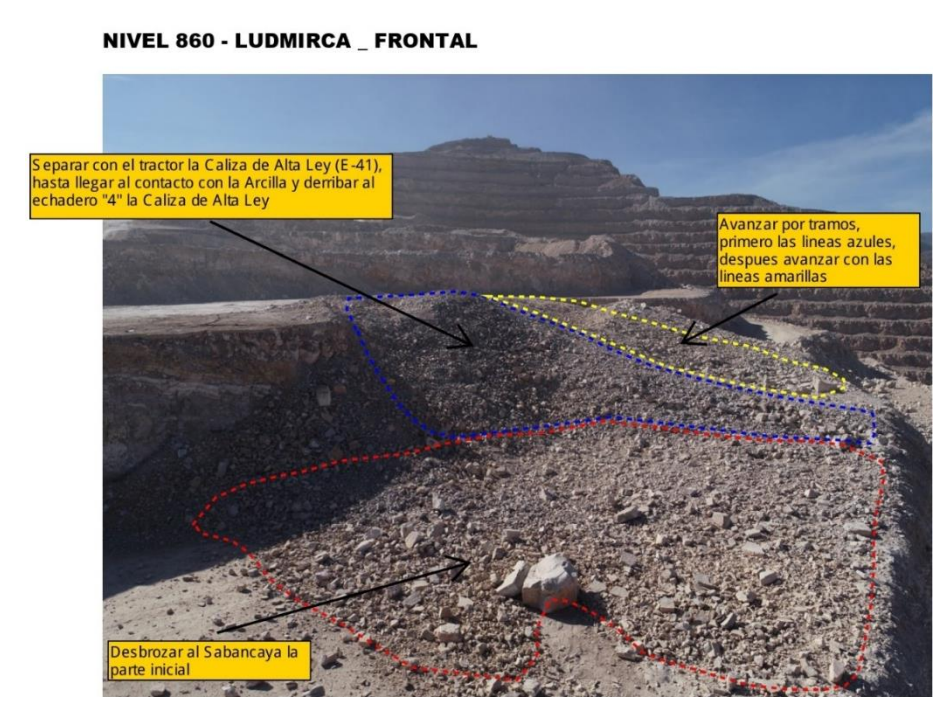

*Figura 3*. Nivel 860 – Ludmirca frontal

.

#### **NIVEL 860 - LUDMIRCA (Vista Superior)**

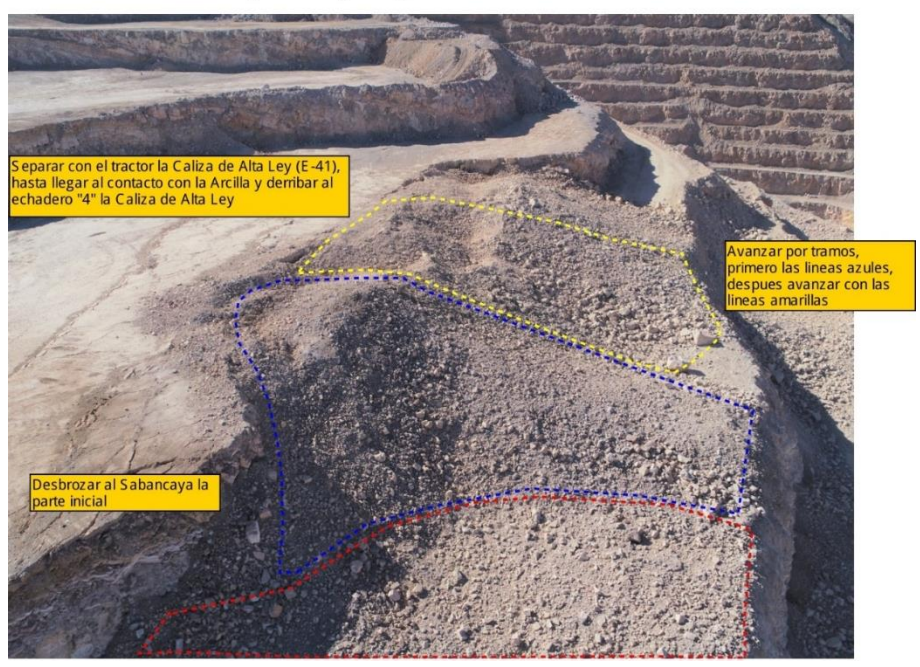

*Figura 4*. Nivel 860 – Ludmirca (Vista superior)

#### **NIVEL 880 - LUDMIRCA**

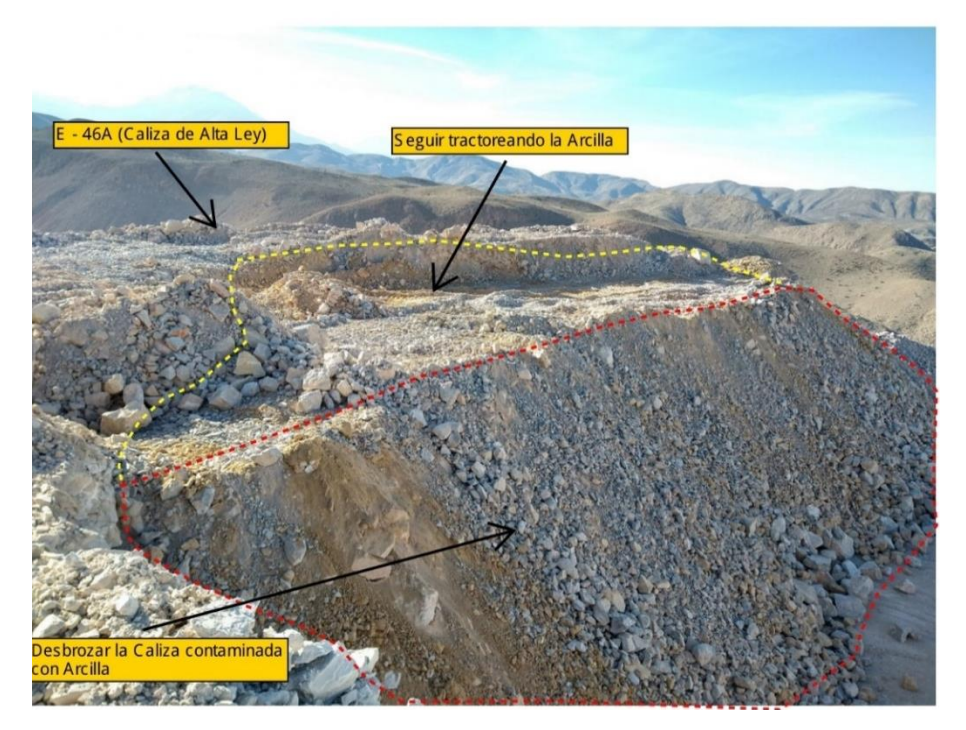

*Figura 5*. Nivel 880 - Ludmirca

#### **NIVEL 890 - LUDMIRCA**

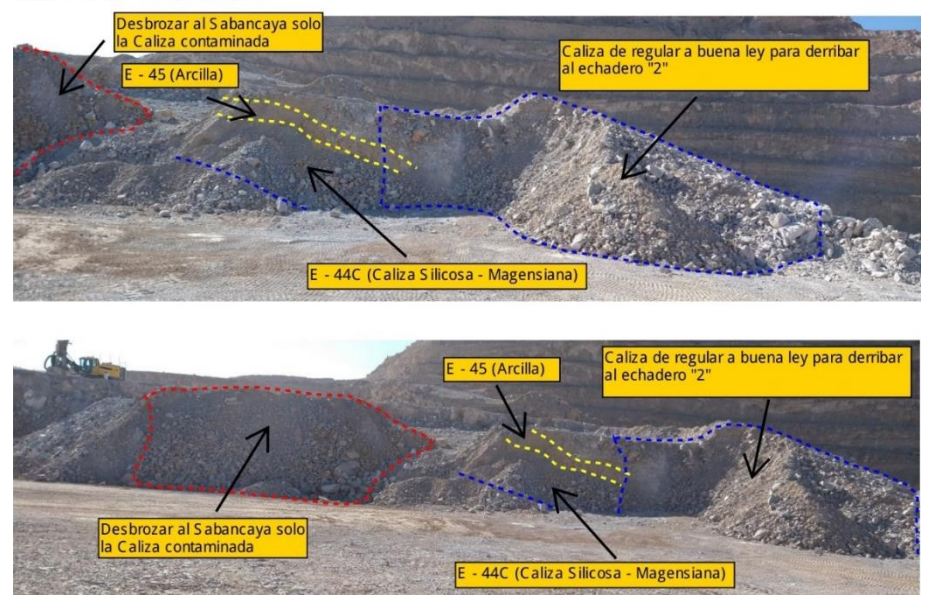

*Figura 6*. Nivel 890 - Ludmirca

#### **2.2.4 Geología del depósito**

Las calizas son de origen marino, son rocas sedimentarias formadas por acumulación de caparazones de organismos calcáreos o por precipitación química de carbonato de calcio (calcita, aragonito, Mg- calcita y dolomita), acompañado de cantidades menores de arcillas, cuarzo, hematita, siderita, etc. Las calizas de la cantera Ludmirca, son calizas magnesianas, ya que en su composición presentan carbonato de magnesio en cierto porcentaje, unas zonas más que otras. Así también hay zonas o estratos con mayor contenido de sílice, representado como nódulos o lentes de chert, lo cual es característico en rocas sedimentarias carbonatadas.

La mayoría de los depósitos calcáreos se ubican en la franja interandina, así como en áreas cubiertas por volcánicos de la franja del vulcanismo activo, los que se encuentran alineados con rumbo Andino.

Estas rocas calcáreas por su contenido de carbonatos, son utilizadas para la elaboración de cemento, cal, en la industria minera, construcción, agrícola, entre otros. (Torres, 2020).

#### **Tabla 3.**

*Conformación del perfil.*

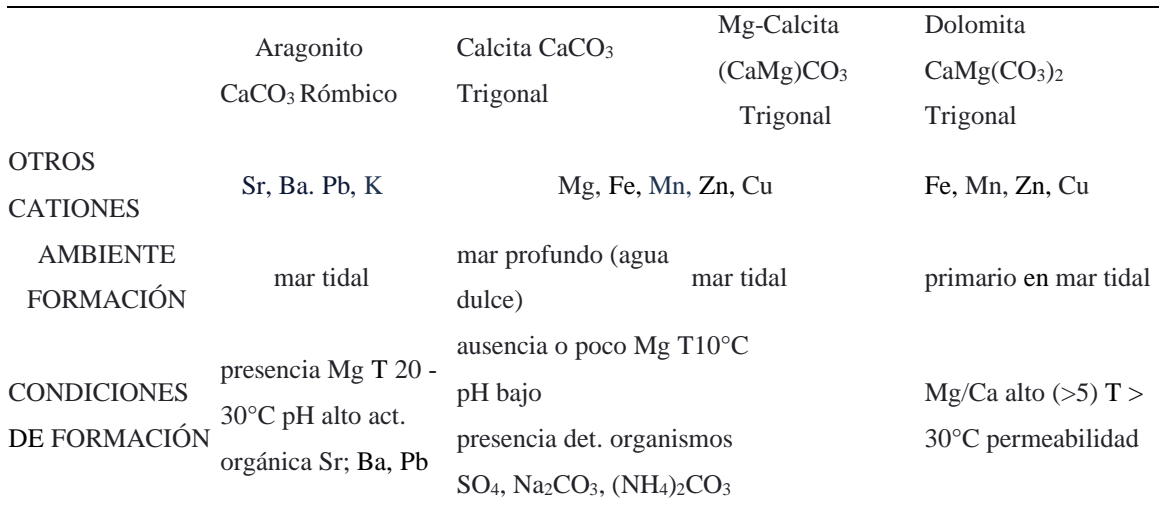

*Fuente*: INGEMMET

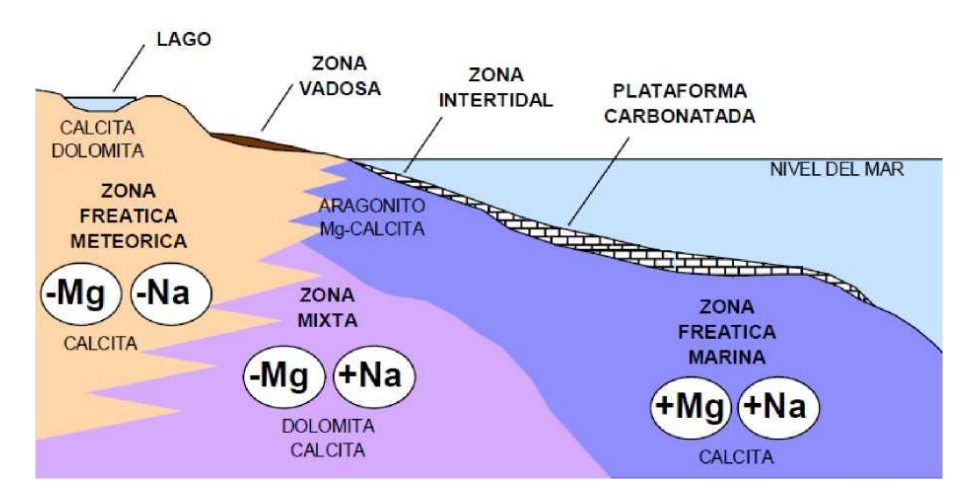

*Figura 7*. Condiciones de formación de la caliza.

#### **2.2.5 Litología de la Cantera Ludmirca - Formación Arcurquina**

La litología de la cantera Ludmirca, consiste en una sucesión o alternancia de estratos de rocas sedimentarias y definidos por alguna característica peculiar: litología, espesor o evento geológico. Esta columna está dividida en 7 secuencias estratigráficas codificadas del I al VII.

#### **2.2.5.1 Secuencia I**

Está compuesta por yeso (Formación Murco) y las demás son secuencias carbonatadas (Formación Arcurquina) intercaladas con silicoclastos (arcillas, limolitas y areniscas). A continuación, se describirá las secuencias II al VII, de la cantera Ludmirca. Además, no se ha considerado a la secuencia I, debido a que está conformada en gran parte por yeso y terrígenos mayormente.

#### **2.2.5.2 Secuencia II**

Los terrígenos constituyen alrededor del 30 % de toda la secuencia, conformada por intercalaciones de limolitas y areniscas de tonalidades verdes, marrón, beige, con caliza gris verdosa a pardas.

El techo de la secuencia lo constituyen estratos delgados de areniscas verdes y amarillas de unos 0.70 m. de espesor.

#### **2.2.5.3 Secuencia III**

Los terrígenos constituyen alrededor del 50 % de toda la secuencia. En esta secuencia los estratos de caliza tienen espesores de 6, 9 y 15 m.

#### **2.2.5.4 Secuencia IV**

Los terrígenos constituyen alrededor del 25 % de toda la secuencia, conformada mayormente por calizas, los estratos de calizas tienen espesores de 2, 6, y 10 m. Al techo culmina con 3.10 m. de intercalaciones de areniscas rojizas y amarillas con delgadas capas de calizas. Tiene un espesor de 47,9 m.

#### **2.2.5.5 Secuencia V**

Mayormente conformada por calizas; se hallan intercaladas con tres estratos delgados de areniscas y limolitas de espesores 10 y 30 cm. Al techo culmina en un estrato de areniscas amarillas de 2.80 m. de espesor.

#### **2.2.5.6 Secuencia VI**

Mayormente conformada por calizas de color gris claro a oscuro, al techo culmina con intercalaciones de areniscas verdosas a la base, seguidas por otras de color rojizo y amarillas de 1.50- 2.80 m. de espesor. Tiene un espesor total de 64.5 m. Está en contacto con la secuencia VII, la cual tiene contenido alto en sílice.

#### **2.2.5.7 Secuencia VII**

Conformada por intercalaciones de calizas con abundantes pústulas de sílice (nódulos de chert) y areniscas potentes. (Sanz, 2018).

## **2.2.6 Columna Estratigráfica Cantera Ludmirca - Formación Arcurquina.**

Como parte de una herramienta geológica y además para conocer la litología, medidas, valores en leyes y ubicación; se realizó la columna estratigráfica de Ludmirca, la cual describe los valores porcentuales de leyes, potencias de estratos y litología de la zona de estudio. La columna estratigráfica contiene desde la secuencia II hasta la secuencia VII. (Sanz, 2018).

### **COLUMNA ESTRATIGRAHCA (LEY PONDERADA Y POTENCIA POR ESTRATO) CANTERA LUDMIRCA**

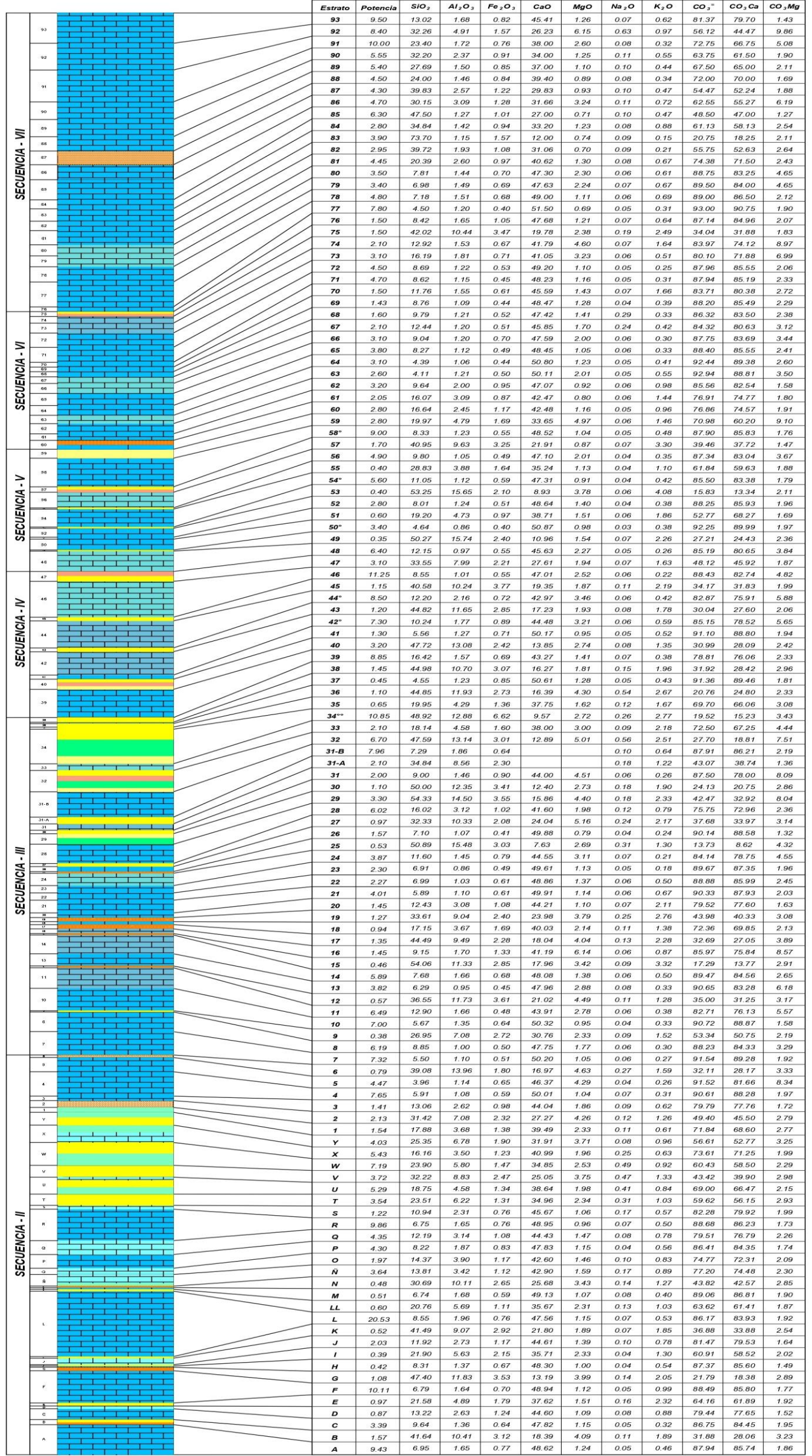

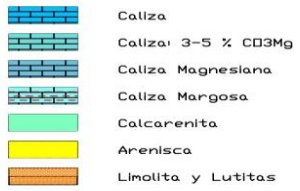

*Figura 8*. Columna Estratigráfica Cantera Ludmirca - Formación Arcurquina

#### **2.2.7 Geología económica**

La cantera Ludmirca abastece de caliza a la planta de Cemento Yura, con determinados valores de óxido de calcio, magnesio, sílice y aluminio. Para la fabricación de cemento, se necesita también de puzolana, la cual se obtiene de las canteras cercanas a la planta de Yura. Asimismo, se necesita de lutita pizarrosa, la cual tiene contenido de aluminio, que ayuda a equilibrar niveles de aluminio al momento de mezclar todos los componentes. También se utiliza yeso como aditivo para la preparación del cemento. (Sanz, 2018).

### **Tabla 4.**

*Parámetros porcentuales necesarios de una óptima caliza, para la preparación de cemento.*

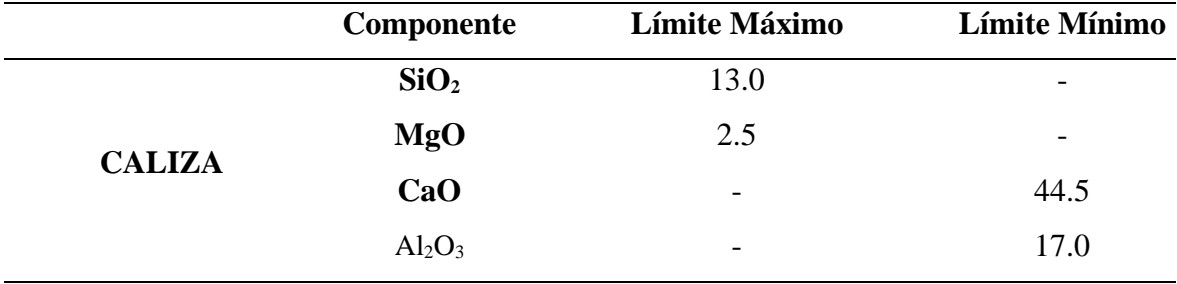

#### **2.2.8 Características Litológicas y Económicas de las Secuencias**

#### **2.2.8.1 Secuencia II**

La secuencia II, está constituida por calizas grises e intercalaciones de areniscas verde, rojizas y limolitas amarillentas. Tienen un ángulo de inclinación que va de 45° hasta los 60° hacia el NE. Económicamente tienen buenos valores de óxido de calcio y aluminio, bajos valores de óxido de magnesio y sílice; estos últimos son los que disminuyen o diluyen los valores del óxido de calcio que es el principal componente en la formación del cemento. Tiene una potencia aproximada de 100 metros. (Comisión técnica regional Junín, 2015).

#### **2.2.8.2 Secuencia III**

La secuencia III, está conformada por un potente estrato de más de 30 metros de espesor de areniscas pardo, amarillenta y rojiza, la cual es el piso contacto de la secuencia IV. Tiene estratos de caliza de potencia menor a 20 metros, con intercalaciones de limolitas rojas, areniscas. Las calizas tienen valores de CaO óptimos, pero se diluyen con las intercalaciones de areniscas y limolitas; además, se tiene el potente estrato de areniscas que está encima de las calizas mencionadas. Se tiene una potencia aproximada de 60 metros solo de caliza.

#### **2.2.8.3 Secuencia IV**

La secuencia IV, está conformada por caliza de valores promedio a bajo en CaO, se le asocian intercalaciones de limolitas amarillentas, y existe una zona donde los estratos tienen un ángulo de inclinación de 15° a 30°, los cuales tienen mayor cantidad de óxido de magnesio, y las calizas son de un color rosáceo y de dureza mayor a 6 en la escala de Mohs. También se aprecia algunos nódulos de chert. Por consiguiente, el MgO y la sílice, como contaminantes, ayudan a diluir el CaO, y por ende reducir la ley. En general, los valores de esta secuencia son promedio y si los valores de MgO son muy elevados, se tiene que desechar al botadero.

#### **2.2.8.4 Secuencia V**

La secuencia V, está conformada por caliza de muy buenos valores de CaO, con intercalaciones de limolitas rojizas y amarillentas, se encuentra en el eje del anticlinal de la cantera Ludmirca, conjuntamente con parte de la secuencia IV, aquí los estratos van cambiando de inclinación, de un flanco oeste de 15-30° pasa al flanco este que tiene ángulos entre 75-87°. Esta secuencia también presenta una zona con valores de MgO altos, así como en la secuencia IV, caliza color rosáceo y nódulos de chert, de dureza alta.

#### **2.2.8.5 Secuencia VI**

La secuencia VI, está conformada también por calizas de buenos valores de CaO, con intercalaciones de limolitas rojizas y amarillentas. Tiene estratos con ángulos casi verticales entre 85-89°. Esta secuencia está en contacto con la secuencia VII al techo. La secuencia VII por sus valores de sílice, diluye los valores de CaO en el contacto con la secuencia VI.

#### **2.2.8.6 Secuencia VII**

La secuencia VII, tiene zonas de muy buenas leyes de CaO, pero también está conformada por caliza silicosa, con nódulos de chert, con valores bajos de CaO, y elevadas leyes de SiO2, lo cual lo hace una zona de extracción muy difícil de mezclar o hacer blending. Por tal motivo este material (que tiene que ser extraído de todas formas), generalmente es llevado al botadero. (Sanz David, 2018)

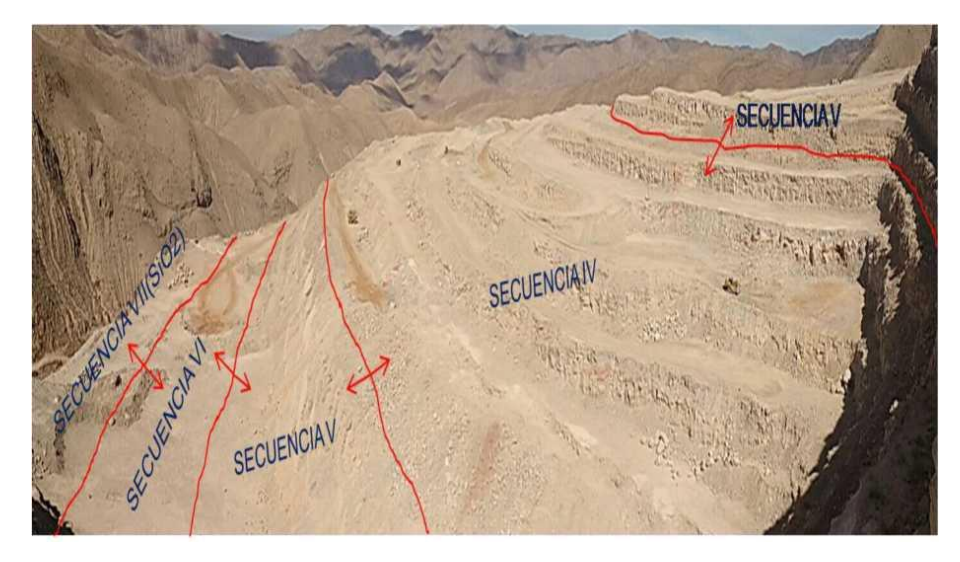

*Figura 9*. Vista al SW de la cantera Ludmirca. Se aprecia las secuencias IV hasta la secuencia VII.

#### **2.2.9 Importancia Económica del Depósito Calcáreo**

#### **2.2.9.1 Propiedades Litológicas**

Las calizas de la cantera Ludmirca son de grano fino, tienen pocos contaminantes contenidos en su composición, son calizas frescas y no presentan alteraciones hidrotermales ni recristalización, solo intercalaciones con estratos guía, areniscas, arcillas que diluyen el material final para la extracción. (Sanz, 2018).

#### **2.2.9.2 Propiedades Físicas**

Las calizas de la cantera Ludmirca como materia prima, son compactas y facilitan el proceso mecánico requerido en el proceso industrial del cemento. Así, permiten obtener granulometrías uniformes y homogéneas en la voladura, y durante el proceso de chancado, permitiendo obtener menor cantidad de material fino. (Oficemen, 2020).

#### **2.2.9.3 Propiedades Químicas**

Considerando que, para la producción del cemento, como principal materia prima se necesita la caliza, no se debe tener valores altos de magnesio y sílice, ya que estos parámetros varían el porcentaje de calcio, que es el factor principal en la industria de cemento. Si bien se tiene zonas con valores altos en magnesio y sílice, estos se controlan realizando blending o en último caso, son desechados al botadero. (Polanco, 2020)

#### **2.2.9.4 Formación de la caliza**

La caliza es una roca compuesta por lo menos del 50 % de carbonato de calcio (CaCO3), con porcentajes variables de impurezas, en su interpretación más amplia, el término incluye cualquier material calcáreo que contenga carbonato de calcio como mármol, creta, travertino, coral y marga. Cada uno de los cuales poseen propiedades físicas distintas, sin embargo, generalmente se considera que la caliza es una roca calcárea estratificada compuesta principalmente de mineral calcita, que por calcinación da la cal viva, parte principal en la fabricación del cemento.

La meteorización de la roca caliza relativamente pura, contiene algo de carbonato de hierro, da como resultado la solución de la caliza y un residuo de óxido de hierro. Sin embargo, muchas calizas subyacentes de depósitos residuales de hierro, contienen solo una ligera cantidad de hierro diseminado y cantidades mucho mayores de sílice y alúmina, su meteorización daría un residuo de arcilla en lugar de un residuo de óxido de hierro. Las rocas clasificadas como calizas comerciales, contienen cantidades variables de carbonatos de magnesio; cuando este se halla en cantidad inferior al 5 %, se dice que la caliza es magnesiana. Una caliza que contenga entre 30 % y 45 % de carbonato de magnesio, se clasifica como dolomítica. La verdadera caliza dolomítica está compuesta por mineral dolomita, que es un carbonato doble de magnesio y calcio (CaCO3.MgCO3), y que contiene un 46 % de carbonato de magnesio y 54 % de carbonato de calcio, estas cales se llaman cal rica en calcio, cal magnesiana y cal dolomítica. (Ochaeta, 2004)

#### **2.2.9.5 Proceso Productivo Cantera**

Las canteras de caliza Ludmirca suministran la materia prima principal, en este caso la caliza, a la planta de fabricación de cementos de varios tipos.

La caliza requerida por la planta, debe cumplir niveles mínimos de contenido de óxido de calcio y niveles máximos de ciertos compuestos como óxido de magnesio, de aluminio, sílice y otros. Estos materiales sedimentarios, se encuentran depositados en franjas o paquetes horizontales intercalados con franjas potentes y delgadas de areniscas y limolitas algunas con contenido calcáreo, cuya extracción resulta compleja, pero necesaria para poder cumplir con los requerimientos de planta. (Sanz, 2018)

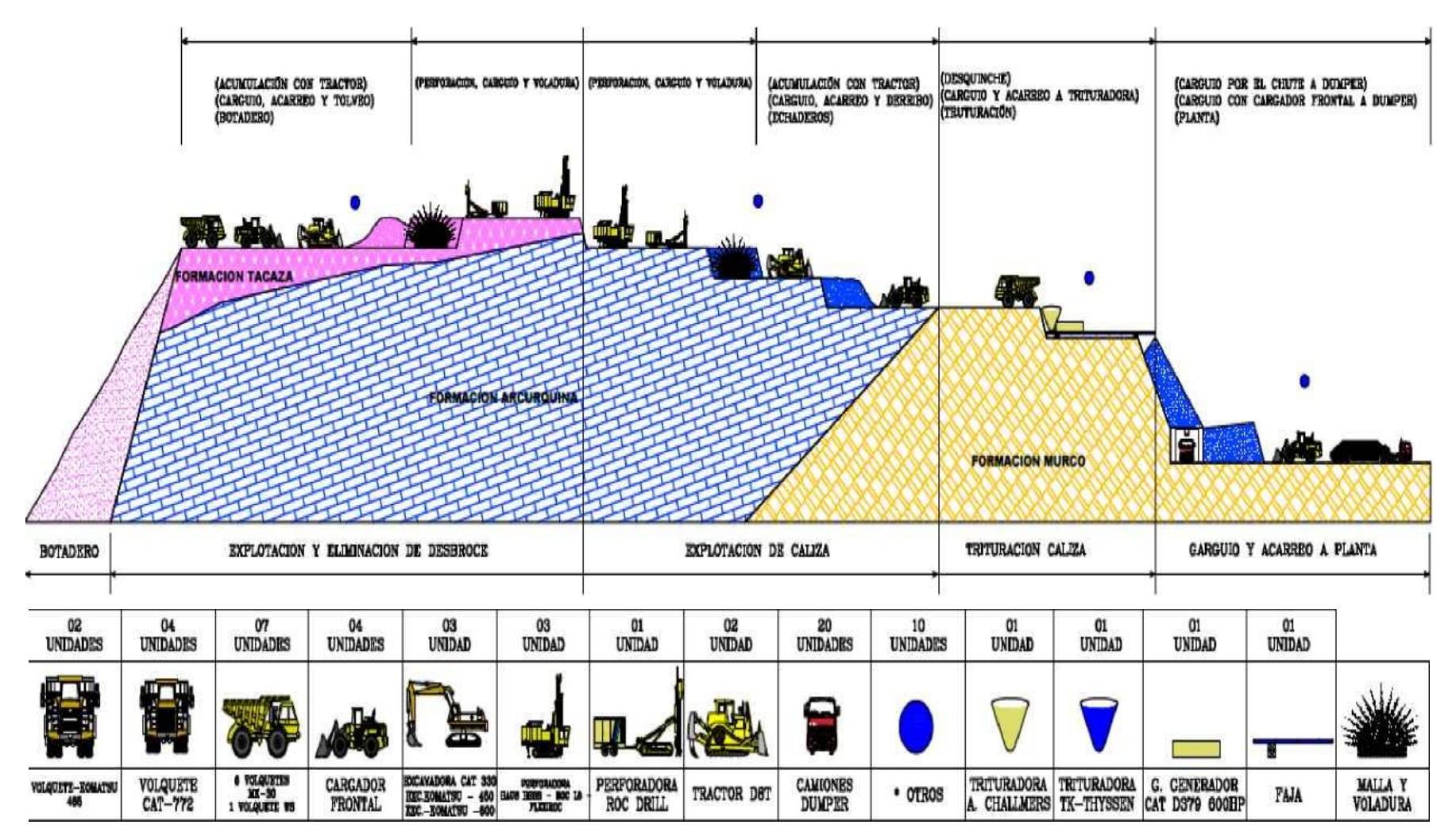

*Figura 10*. Micro proceso Productivo de Canteras.

#### **A. Sistema de Minado Cantera Caliza**

La primera etapa del proceso comprende la perforación y voladura de desbroce, posteriormente su eliminación en los depósitos de desmonte ubicados al noreste (botadero antiguo) y noroeste (botadero Sabancaya) de la cantera.

El método de minado que actualmente se viene aplicando en la cantera de Ludmirca, se conoce con el nombre de "Derribo Abierto". En este método, el material económico es perforado y volado en los niveles superiores (2800 a 2920), para luego ser derribado por los echaderos 1, 2, 3 y 4 ubicados en los niveles 2900, 2860, 2760 y 2750 respectivamente, utilizando para ello volquetes, cargadores frontales y excavadoras.

Seguidamente el material derribado de la cantera de Ludmirca (nivel 2700), es transportado hacia la nueva trituradora primaria para su chancado, utilizando para esta operación un cargador frontal y dos volquetes (Ludmirca).

Se acumulará caliza triturada en el stock de la nueva trituradora primaria para temporada de lluvias y eventos adversos al programa de planeamiento. (Sanz, 2018)

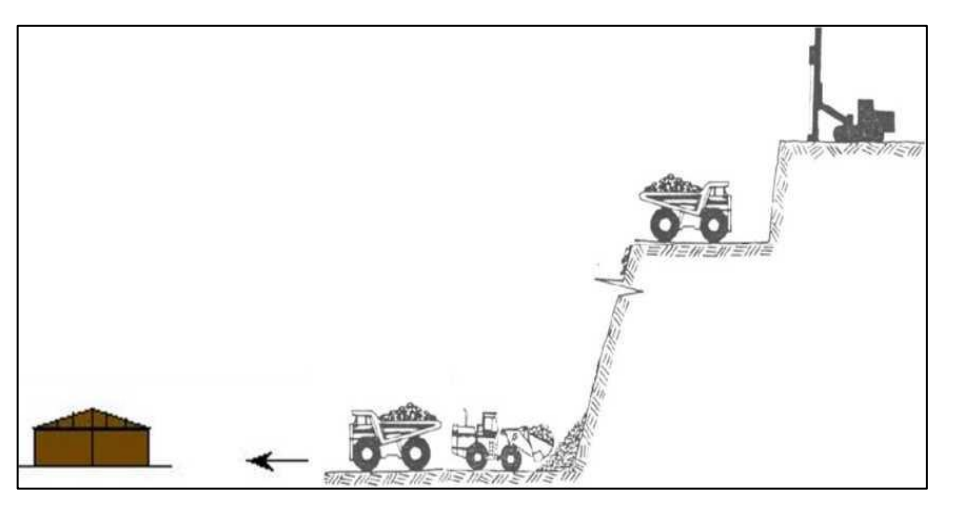

*Figura 11*. Proceso de chancado

#### **B. Sistema de Minado Cantera Yeso**

El proceso comienza con perforación y voladura de yeso, que también tienen arcillas en los niveles de explotación, las que son consideradas como desbroce; seguidamente el material es removido y separado, yeso para la trituración y arcillas para su eliminación; posteriormente el yeso es preparado (separación de material arcilloso del yeso y de material grueso de grandes dimensiones) por el cargador y el tractor si es necesario, en un nivel inferior o simplemente en los mismos bancos de explotación si el espacio lo amerita. El material grueso que no pasa por trituradora, es depositado en un lugar para su picado con excavadora y martillo. El material triturado es depositado en las canchas auxiliares, para su posterior traslado a planta según requerimiento. Se considera desbroce a

las arcillas que se encuentran conjuntamente con el yeso, las mismas que serán separadas y eliminadas como parte del proceso.

#### **C. Perforación**

Como en la mayoría de las operaciones mineras a cielo abierto el ciclo se empieza con la perforación mecánica. Los equipos de perforación (ROC L8, FURUKAWA DCR 20), permiten hacer taladros desde hasta 5" de diámetro, siendo los más usados en producción:

De 5" de diámetro con una malla de 4.5 x 3.5 m. (espaciamiento x burden).

#### **D. Voladura**

Para fragmentar la caliza, desbroce y yeso en los bancos, se usa la voladura convencional con un factor de carga (explosivos) entre 0.18 y 0.25 Kg/TM. El explosivo usado en la carga de columna es el ANFO, como iniciador se coloca booster o dinamita, para el amarre de todas las líneas troncales se usa el cordón detonante (3-P o 5-P) y para las líneas descendentes se dispone de FANEL y/o FANEL DUAL CTD o también se usa cordón detonante, se inicia el disparo con un fulminante común N°8 y guía de seguridad.

Se realiza aproximadamente 5 disparos al mes, cada proyecto de voladura es de aproximadamente 200 taladros que usan un promedio de 70-75 kg. de explosivo por taladro. (López, 2016).

#### **E. Carguío y Acarreo de Material**

#### **Eliminación de Desbroce**

Una vez fragmentado el desbroce, el material es cargado y acarreado hacia el botadero, para lo cual se necesita cargador frontal y dos-tres volquetes de acuerdo con la distancia para un frente y otro grupo igual si se tiene otra **Zona de desbroce**.

Si el material se encuentra amarrado por cuestiones geológicas, se utiliza un tractor para poder aflojar el material y no tenga dificultad de ingresar el equipo de carguío.

#### **Derribo de Caliza**

El material volado seguidamente es cargado y acarreado a los diferentes echaderos, y para poder tener homogeneidad en el producto, es necesario tener más de dos frentes de carguío. El carguío se realiza con 3 cargadores frontales y/o 2 excavadoras que se alternan el trabajo y para el acarreo se cuenta con 7 volquetes. Como complemento para darle mejor frente de operación, se utiliza un tractor que ayudara en los pisos y rocas colgadas, y también se alterna con excavadoras.

Carguío y Acarreo a Trituradora Primaria
La caliza derribada a niveles inferiores, es cargada y acarreada hacia la trituradora primaria, para lo cual se utiliza una flota conformada por 1 cargador frontal y 2 volquetes en Ludmirca y 1 cargador frontal y 5 volquetes debido a la gran distancia. Si es necesario también se tiene el apoyo de una excavadora con martillo hidráulico, para romper las rocas que son de mayor diámetro de lo permitido por la trituradora primaria. (López, 2016).

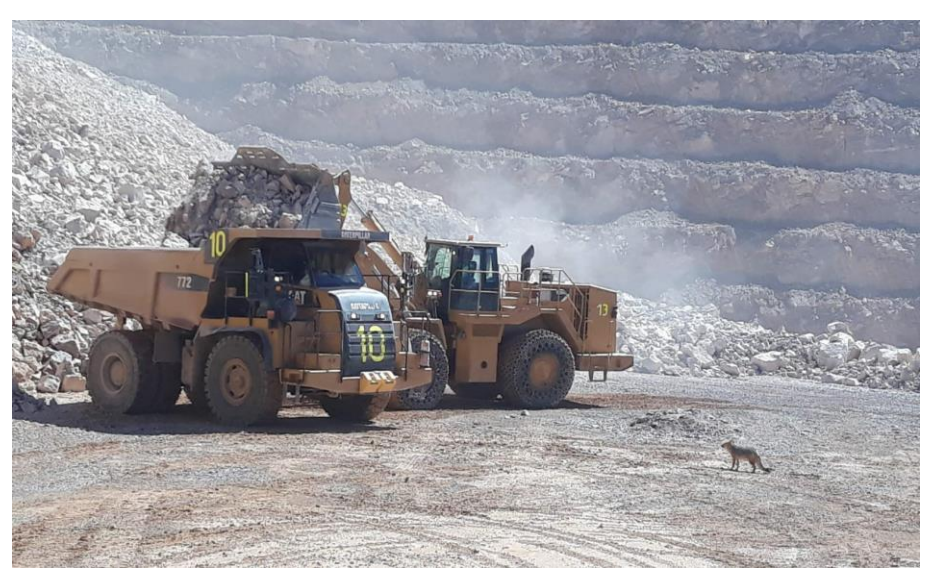

*Figura 12*. Carguío de caliza

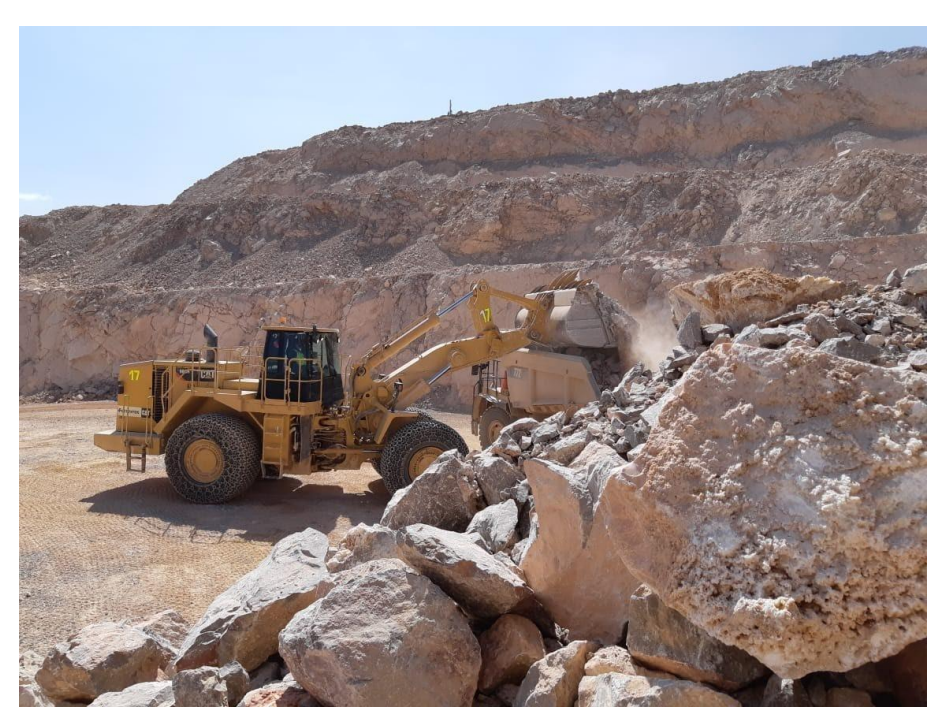

*Figura 13*. Carguío de caliza

#### **F. Trituración Primaria**

Para la trituración de caliza se tiene una trituradora de impacto, marca Thyssen Krupp de 24" x 36". El suministro de energía se realiza directamente con energía eléctrica. Esta trituradora da como resultado una caliza con una granulometría final de 2". También se tiene un analizador de leyes en línea en la faja transportadora principal, lo que facilita la información real de los valores de óxidos. Finalmente, el material es despachado hacia planta en volquetes, y cumplir la siguiente etapa industrial en la Planta de Cementos Yura SA. (López, 2016)

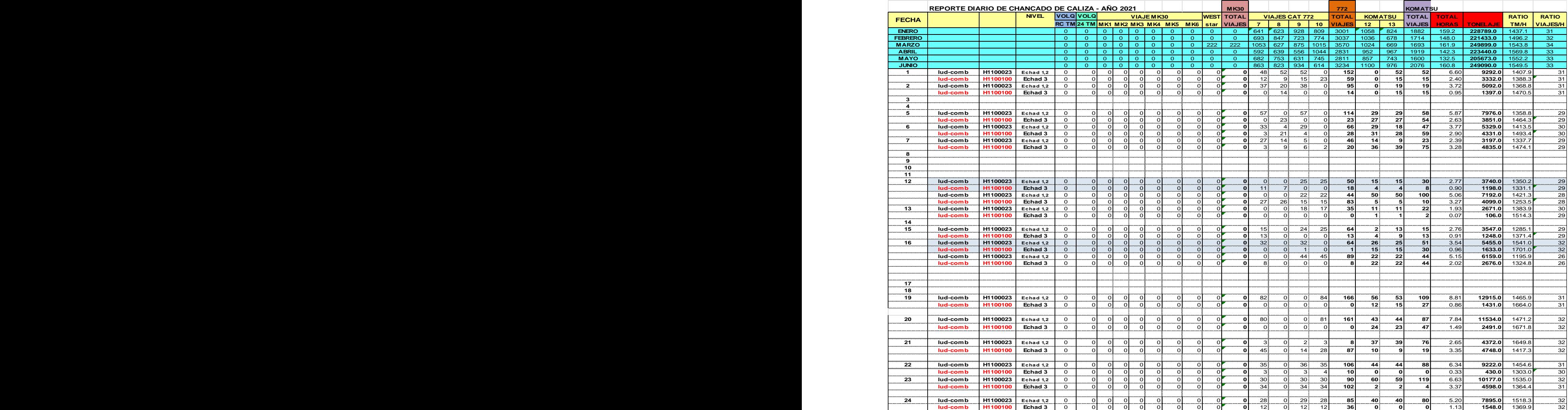

## **Tabla 5.** *Reporte diario de chancado de caliza año 2021*

## **2.3 METODOLOGÍA DE CONTROL DE LA PRODUCCIÓN**

En este estudio se basará en identificar los tiempos de trabajo efectivo de los equipos y los tiempos en los cuales está operativo el equipo, pero no está realizando alguna actividad.

#### **2.3.1 Control de la producción**

El trabajo efectivo que realice un equipo o la producción que genera en un tiempo específico, puede dividirse para tener un mejor y más sencillo análisis, en tres factores:

#### **2.3.1.1 Rendimiento**

El factor de rendimiento se identifica en la cantidad de trabajo realizado en un periodo de tiempo, comparando el trabajo realizado con otros equipos que cuenten con las mismas características, para conceptos del estudio podemos definir el tiempo en una hora, por lo que se entenderá como la producción que puede realizar un equipo en una hora de trabajo, (Instituto Geológico Geominero de España, 1991).

Para plantearlo en una fórmula podríamos considerar la siguiente:

 $Rendimiento =$ Producción Horas de trabajo

#### **2.3.1.2 Utilización**

El factor de utilización, se identifica con las horas que se encuentra el equipo operativo, en otras palabras, listo para ser utilizado con las horas de trabajo efectivo que realiza dicho equipo; este factor tendrá una dependencia a las siguientes causas:

Ubicación del tajo o del corte y el clima de la zona

• Tiempo actual de vida de la máquina, su estado y la naturaleza de los materiales, a esto se le considera la disponibilidad mecánica.

• Demoras operativas tales como la interferencia entre equipos, cambio de operadores, etc.

A diferencia del rendimiento, este factor es similar entre máquinas del mismo tipo que varían en sus proporciones como tamaño y capacidad, pero dicho análisis solo podrá hacerse entre equipos de la misma operación, como indica el Manual de arranque, carga y transporte en minería a cielo abierto, "este factor no resulta extrapolable de unas minas a otras de la misma clase, sino que ha de analizarse y estimarse para cada una en particular" (Instituto geológico geominero de España, 1991, p. 10).

Para plantearlo en una fórmula podríamos considerar la siguiente:

$$
Utilización = \frac{Horas de trabajo}{Horas de presencia}
$$

#### **A. Horas de Presencia**

El factor de horas de presencia, se identifica con las horas específicas de trabajo, el cual involucra directamente al estado del equipo teniendo que especificar el estado del equipo.

#### **2.3.2 Clasificación de horas**

#### *Tabla 6.*

Clasificación de horas

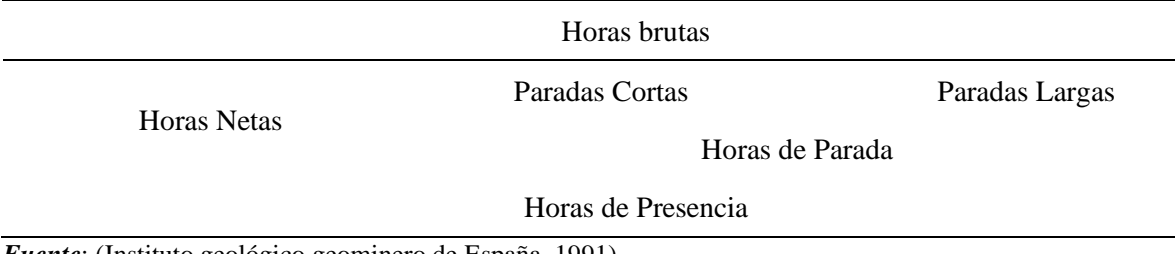

*Fuente*: (Instituto geológico geominero de España, 1991).

#### **2.3.2.1 Horas de Presencia**

Las horas de presencia, son la totalidad de la jornada de trabajo; son la suma de las horas brutas con las paradas largas, también puede ser la suma entre las horas netas y las horas de parada.

#### **2.3.2.2 Horas de Parada**

Las horas paradas comparten las paradas menores con las horas brutas, por tal motivo es necesario especificar los criterios diferentes que sirven para clasificar las horas de parada:

- Tiempo de la parada específica
- Causa de la parada específica
- A. Clasificación según el tiempo de la parada

Guiándonos del tiempo que durará la parada se pueden distinguir dos clases:

- Paradas Largas

Son la totalidad de paradas que se produzcan durante el trabajo y que su tiempo mínimo requerido es de 15 minutos, por ende, se considera todas las demás que se están por encima del mínimo especificado anteriormente.

- Paradas Cortas

Son la totalidad de paradas que se produzcan durante el trabajo y que su tiempo máximo de duración es de 15 minutos, por consecuencia cualquier demora que se encuentre por encima de este máximo no pertenecerá a esta clasificación.

B. Clasificación según las causas de la parada

Guiándonos de las causas de la parada, se pueden distinguir varias clases, de las cuales destacaremos las más generales.

- Paradas por mantenimiento

Estas paradas se consideran cuando el equipo no se encuentra operativo, su tiempo abarca desde el momento que se malogra el equipo hasta que se encuentre operativo en el campo.

Paradas por clima adverso

Estas paradas se consideran cuando el clima deja de ser favorable para la operación de manera crítica en donde ya no es seguro continuar con el trabajo.

Paradas diversas

Estas paradas se consideran todas las demás no especificadas como por ejemplo paradas por falta de operador, falta de pala, cambio de guardia, voladura, parada por fuerza mayor, entre otros.

#### **2.3.2.3 Horas Brutas**

Las horas brutas se representa como las horas de presencia menos las paradas largas, se puede considerar como horas de trabajo no efectivos del equipo. También se puede entender como la suma entre las horas netas y las paradas cortas.

#### **2.3.2.4 Horas Netas**

Las horas netas son la diferencia entre las horas brutas con las paradas cortas. Esto se puede considerar que las horas netas son las horas de trabajo efectivo que realiza el equipo.

#### **2.4 DEMORAS OPERATIVAS**

Son las realizadas, momento antes del uso del equipo y después de terminada la operación.

- Inspección del área.
- Traslado de equipo.
- Coordinaciones.
- Revisión e inspección del equipo (Chura Valdivia, 2018).

#### **2.5 CAMBIO DE GUARDIA**

## **2.5.1 Descripción**

Corresponde al tiempo utilizado para realizar el relevo de operadores a los distintos equipos de producción y apoyo.

## **2.6 SISTEMA DE ASIGNACIÓN DINÁMICA**

El uso de asignaciones estáticas proporcionan un rendimiento de control medio, con mínimo coste computacional, consiguen proporcionar el mejor rendimiento que puede obtenerse con los recursos de cómputo disponibles. El trabajo asignado de forma dinámica, los recursos a las tareas de control, el rendimiento proporcionado por el conjunto de la aplicación mejora significativamente. Además, la política de asignación de recursos óptima respecto al rendimiento proporcionado por las tareas de control (Martí, Lin, Brandt, Velasco, Ayza & Fuertes, 2006).

#### **2.6.1 Software Monday**

Monday.com es una plataforma de gestión de trabajo web y móvil la cual es personalizable. Está diseñada para ayudar a los equipos y organizaciones a mejorar la eficiencia operacional mediante el seguimiento de proyectos y flujos de trabajo, la visualización de datos y la colaboración en equipo. Incluye capacidades de automatización y soporta integraciones con otras aplicaciones de trabajo. En febrero de 2020, la empresa lanzó su versión 2.0, que ofrece un entorno libre de código que cuenta con más de cien modelos de automatización y más de 50 integraciones con otras aplicaciones. En junio de 2020, Monday.com lanzó su plataforma de aplicaciones de código bajo, dando a sus clientes y desarrolladores de terceros acceso para crear sus propias aplicaciones sobre la plataforma. En julio de 2020, Monday.com anunció su completa integración con Microsoft Teams. En octubre de 2020, Monday.com anunció su integración con Adobe Creative Cloud. En febrero de 2021, la empresa abrió su tienda de aplicaciones para catalogar y compartir aplicaciones e integraciones creadas sobre la plataforma por desarrolladores de terceros. (Nextech, 2020).

# **CAPÍTULO III METODOLOGÍA**

## **3.1 MÉTODO, TIPO Y NIVEL DE LA INVESTIGACIÓN**

#### **3.1.1 Método de la investigación**

El método de investigación que se usó en la presente investigación, fue el método cuantitativo. Con este tipo de datos, se logró obtener análisis descriptivos, análisis inferenciales para comprobar la hipótesis.

#### **3.1.2 Tipo de la investigación**

El tipo de investigación que se usó para la presente investigación fue una investigación básica, debido a que el fin general de esta investigación permitió la adquisición de nuevos conocimientos del entorno real.

#### **3.1.3 Nivel de la investigación**

El nivel de investigación que se usó para esta investigación es comparativo, debido a que se compararon los datos del material extraído de los año 2020 y 2021.

#### **3.2 DISEÑO DE LA INVESTIGACIÓN**

La investigación realizada fue de corte o diseño longitudinal, pues se va a comparar los datos del material extraído del año 2020 con datos del material extraído del año 2001, atendiendo a los meses de agosto a octubre de cada uno de los años, a fin de obtener una comparación del incremento del material extraído.

Para lograr el incremento del material extraído en la primera hora, se redujo el tiempo de asignación de tareas a través del software Monday, esta asignación de tareas será mucho más rápida, debido a que las tareas asignadas se revisaron en cuestión de segundos en los celulares cada uno de los operarios; esto a su vez evitó que los operarios se agrupen y tengan que buscar sus nombres en la lista publicada de la asignación de tareas emitida por el supervisor a cargo.

La investigación es experimental, debido a que se manipuló la variable dependiente al aplicar el sistema de asignación electrónica al personal y observar el comportamiento de la variable dependiente.

## **3.3 POBLACIÓN Y MUESTRA**

- Población: La población a estudiar la conformarán aquellos equipos que se usen netamente para el transporte del material extraído no metálico, como son: volquetes.
- Muestra: el estudio se centró en la investigación, se enfocó en todas las rutas de volquetes con los que cuente la empresa, de esta forma, la muestra fue no probabilística, debido a que se utilizó solo los volquetes de carga.

## **3.4 TÉCNICAS DE RECOLECCIÓN DE DATOS**

Para la variable independiente:

• Fuentes para recolección de información: la información que se recolectó de fuentes internas de la minera no metálica, se contó con, los datos de producción de material extraído en la primera hora de trabajo de los meses agosto a octubre del año 2020.

Para la variable dependiente

• Técnicas para recolección de información: se usó el software Monday, para asignar las tareas al personal de forma inmediata, sistemática, de tal forma que se reduzca el tiempo en la primera hora, por ello se tomó como técnica, la revisión documentaria de los registros de producción del material extraído en la primera hora de los meses de agosto a octubre del año 2021.

## **3.5 TÉCNICAS DE ANÁLISIS DE DATOS**

- La información se procesará ordenando los datos en tablas y gráficos que denoten el análisis estadístico descriptivo con su respectiva interpretación.
- Para poder encontrar la relación de los datos de producción del material extraído antes y después de aplicar el programa de los tiempos muertos en minería no metálica, se ejecutaron a través del software SPSS versión 26, el cual sirvió como herramienta para el respectivo análisis, como prueba estadística se usó la prueba T de Student para muestras relacionadas.

## **CAPÍTULO IV RESULTADOS Y DISCUSIÓN**

## **4.1 RESULTADOS DEL TRATAMIENTO Y ANÁLISIS DE LA INFORMACIÓN**

#### **4.1.1 Implementación del software en la computadora de administrador**

Para poder usar el software Monday, es necesario ingresar de la página web oficial: https://monday.com/lang/es/, se abrirá la página correspondiente.

Es necesario contar con un ordenador que posea como requisitos mínimos:

- Un procesador i3 o AMD equivalente.
- Memorias RAM de 8 gigas.
- Disco duro de 40 gigas.
- Se recomienda un sistema operativo actualizado.

Se contó con una laptop con las siguientes características:

- Un procesador i7 de 10ª generación.
- Una memoria RAM de 16 gigas ddr4.
- Un almacenamiento de 2 Terabytes.
- Una tarjeta gráfica Gforce RTX 3070.
- Sistema operativo Windows 11 PRO.

Los requisitos mostrados son más que suficientes para poder proceder con el uso del programa.

Se procede a usar de la siguiente forma:

Primero es necesario ingresar de la página web oficial: https://monday.com/lang/es/, se abrirá la página correspondiente.

|                                                              |                                                                                                    |                                                                                                    |                                                                                                    | ※ ☆              |
|--------------------------------------------------------------|----------------------------------------------------------------------------------------------------|----------------------------------------------------------------------------------------------------|----------------------------------------------------------------------------------------------------|------------------|
| <b><i>M</i>.</b> monday                                      | Producto ~<br>Soluciones ~ Plantillas                                                               | Precios                                                                                                    | Empagar ahora ><br>Contactorse con ventas<br>Iniciar sesión                                                |                  |
|                                                              |                                                                                                    | Trabaja rápido y con confianza                                                                                                |                                                                                                    |                  |
|                                                              |                                                                                                    | Mantén el ritmo de trabajo y escala tu negocio, todo en una plataforma confiable.                                             |                                                                                                    |                  |
|                                                              |                                                                                                    | ¿Qué quieres gestionar con el sistema operativo de trabajo de monday.com?                                                     |                                                                                                    |                  |
|                                                              | Gestión de proyectos                                                                                | Ventos y CRM<br>Creatividad y diseño<br>Marketing                                                                             | Desarollo de software                                                                                      |                  |
|                                                              | Gestión de tareas                                                                                   | RR.HH. y contratación<br>Operaciones<br>$\Box$ iT                                                                             | Más de 200 flujos de trabajo                                                                               |                  |
|                                                              |                                                                                                    | Empezar ahora ()                                                                                                    |                                                                                                    |                  |
|                                                              |                                                                                                    |                                                                                                    |                                                                                                    |                  |
| Ventos y CRM                                                 |                                                                                                    | Haz tus propias creaciones                                                                                                    | Marketing                                                                                                  | Creatividad v    |
| Contacto<br>w<br>НI<br>$\Omega$<br>\$20.68<br>$\blacksquare$ | Parki dy verban<br>Illr<br>masses III<br>Ω                                                          | Panel<br><b>Phila E-Ma Footbeat</b><br>La cartosile nune es paral<br>Panguezo<br>ш<br>\$20 M<br>Ale Jarger period<br>im prest | <b>Cromistrantia</b> the manusurian<br>۰<br>問<br>a<br>Article Hildens<br>-                                 |                  |
|                                                              | Flujo de ventas                                                                                     |                                                                                                    | T.<br>Plasificación de campañas                                                                            | Activos digitals |
|                                                              |                                                                                                    |                                                                                                    |                                                                                                    |                  |
| Companies                                                    | <b><i><u><i><u>Andrés London</u></i></u></i></b><br>a most source and<br>$\sim$<br>konpaciones<br>- | ۵<br>Itaración del equipo<br><b>Telephone</b>                                                                                 | <b>Martin Intelligio</b><br><b>A 1990 MWI ------</b><br>1.100.00<br><b>STATISTICS</b><br>A SHOW HOUSE<br>- | $-117.5$         |
|                                                              | $+$ $-$<br>A constitution of the                                                                    | Archéese<br>Θ                                                                                                    | Listen Co<br>$\sim$ 2000 $\mu$<br>A SHOW HOME COMP.<br><b>Service</b>                                      | w<br>üМ          |

*Figura 14*. Ingresando al programa

Será prudente iniciar sesión como un correo o con una cuenta de Google

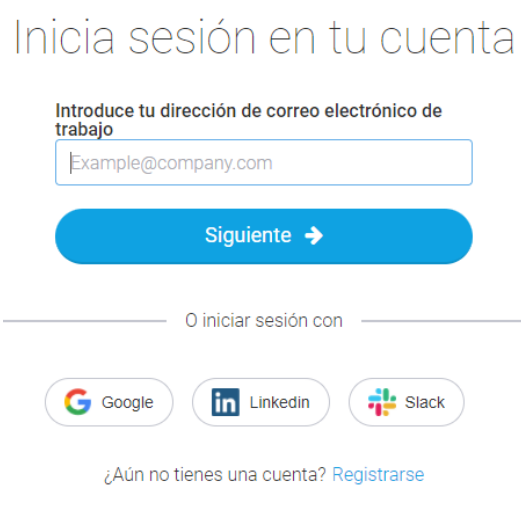

*Figura 15*. Registro e inicio de sesión

Para agregar un nuevo proyecto pulse sobre el botón agregar

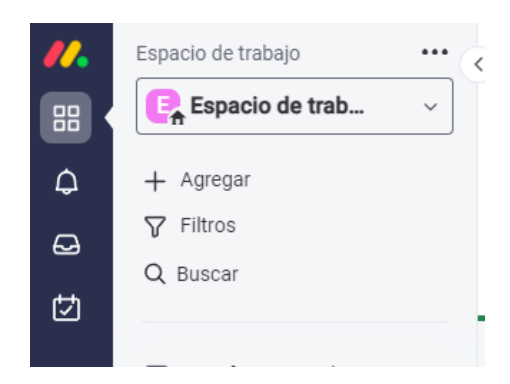

*Figura 16*. Agregar un nuevo proyecto

Pulse sobre la opción tablero nuevo, o en su defecto puede importar datos como de una hoja de cálculo de Excel o elegir entre plantillas prediseñadas:

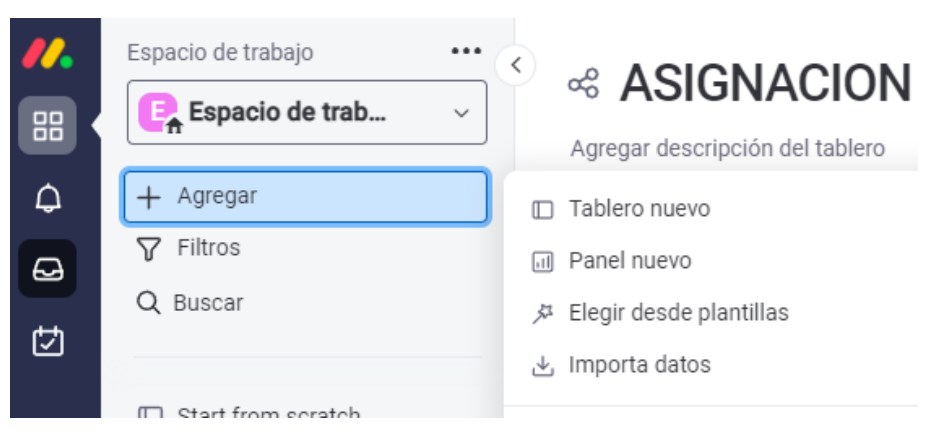

*Figura 17*. Tablero nuevo

Coloque el nombre al tablero, este nombre lo podrán apreciar los usuarios con quienes trabaje:

# **Tablero**

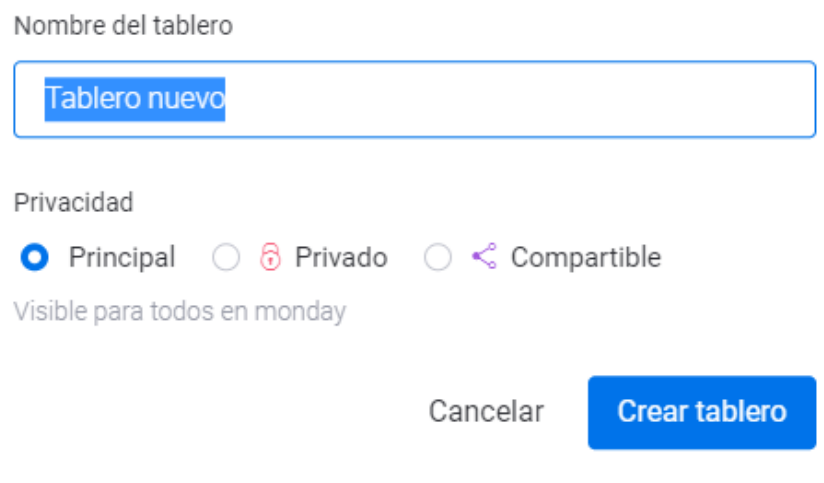

*Figura 18*. Nombre al tablero

Una vez obtenido un tablero nuevo se puede generar un nuevo proyecto, para ello será fundamental llenar en las Casillas la información correspondiente.

| Elemento nuevo $\sim$     | Q Buscar |  |  |             |                |            |        |              |
|---------------------------|----------|--|--|-------------|----------------|------------|--------|--------------|
| Título del Grupo          |          |  |  |             | Persona        | Estado     | Fecha  | $\mathbf{I}$ |
| Renglón 1                 |          |  |  | $\bigoplus$ | <b>RC</b>      | Listo      | dic. 6 |              |
| Renglón 2                 |          |  |  | $\bigoplus$ | $^{\circledR}$ | En Proceso | dic. 4 |              |
| Renglón 3                 |          |  |  | $\bigoplus$ | $^{\circledR}$ | Estancado  | dic. 8 |              |
| + Agregar                 |          |  |  |             |                |            |        |              |
|                           |          |  |  |             |                |            |        |              |
|                           |          |  |  |             |                |            |        |              |
| <b>O</b> Título del Grupo |          |  |  |             | Persona        | Estado     | Fecha  |              |
| Renglón 4                 |          |  |  | $\bigoplus$ | $^{\circledR}$ |            | dic. 8 |              |
| Renglón 5                 |          |  |  | $\bigoplus$ | $^{\circledR}$ |            | dic. 4 |              |
| + Agregar                 |          |  |  |             |                |            |        |              |
|                           |          |  |  |             |                |            |        |              |

*Figura 19*. Imagen 6 Muestra de tablero listo para llenar

Para que pueda agregar a los usuarios, es necesario tener los correos de cada uno, para poder asignar las actividades en el sistema electrónico se muestra:

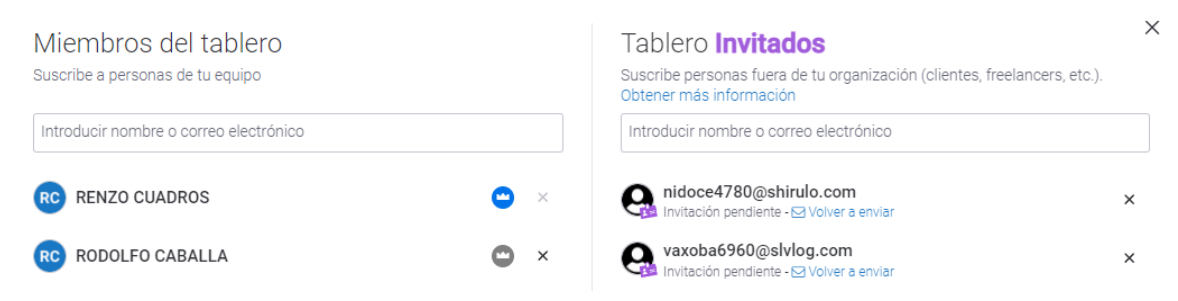

*Figura 20*. Forma de agregar a los usuarios

Una vez agregados los usuarios, se procede a la asignación de actividades, como se puede apreciar en la siguiente imagen, cada una de las maquinarias está asignada a una persona, también se asigna la fecha correspondiente y la hora, si es que hubiera alguna observación, el programa permite colocar; de esta manera los usuarios pueden ver simultáneamente la asignación de cada una de sus actividades.

Elemento nuevo  $\vert \downarrow \vert$ 

 $\begin{array}{ccccccccc} \bigcirc \hspace{-0.8mm} \circ \hspace{-0.8mm} \$ 

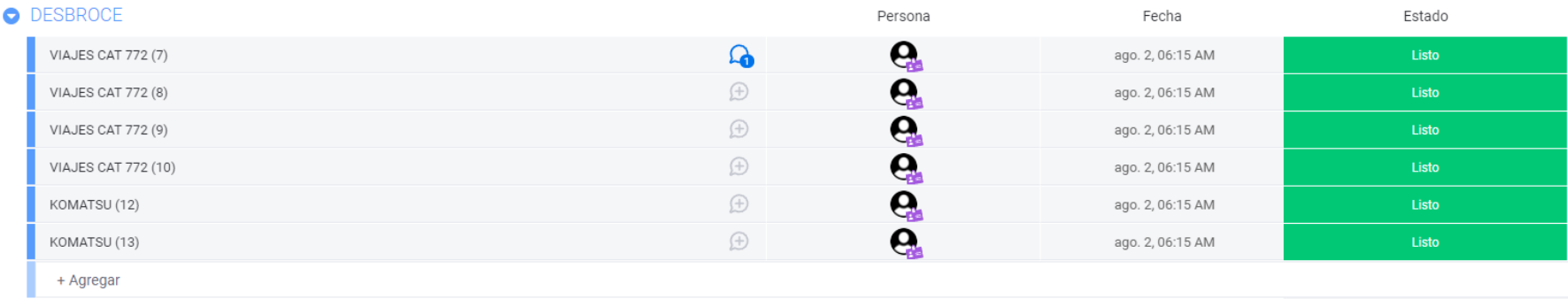

#### *Figura 21*. Asignación de actividades para desbroce

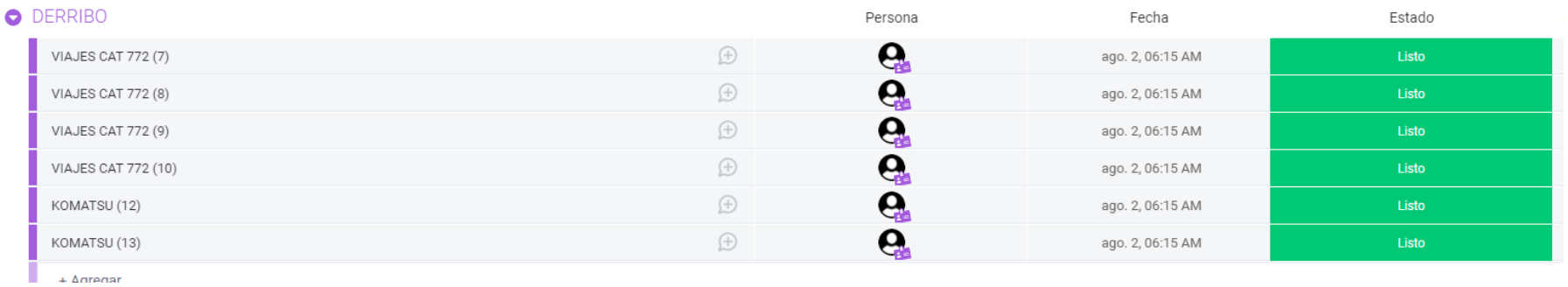

*Figura 22*. Asignación de actividades para derribo

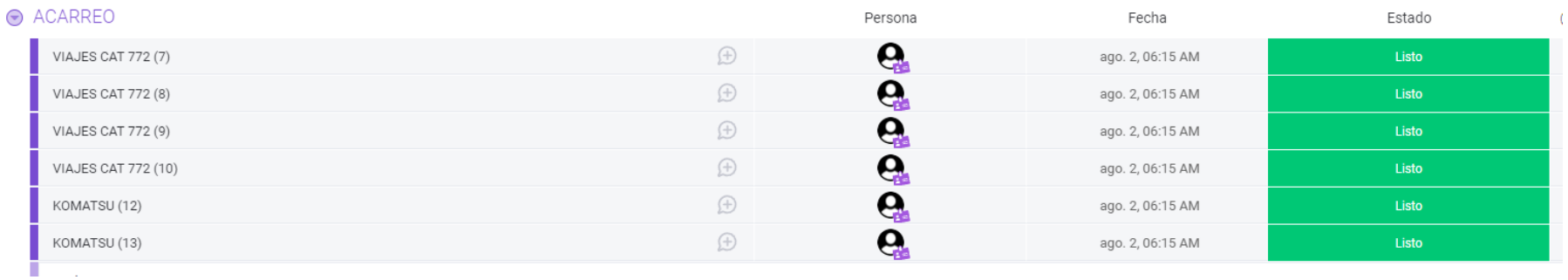

## *Figura 23*. Asignación de actividades para acarreo

En el software se puede automatizar esta actividad para que cada usuario o trabajador tenga asignada las tareas según su disponibilidad de trabajo, su día de descanso, sus vacaciones, etc. estas actividades pueden ser utilizadas en cualquier dispositivo por lo que no se limita al uso de una nueva computadora o laptop y no necesita estar prendida para que la información se mantenga.

### **4.1.2 Implementación de la aplicación en los celulares para usuarios**

Para poder instalar la aplicación en los celulares, se debe seguir los siguientes pasos:

Primero debe entrar a Play Store y buscar la aplicación a Monday y luego proceda a instalarla, tal como se aprecia en la siguiente imagen:

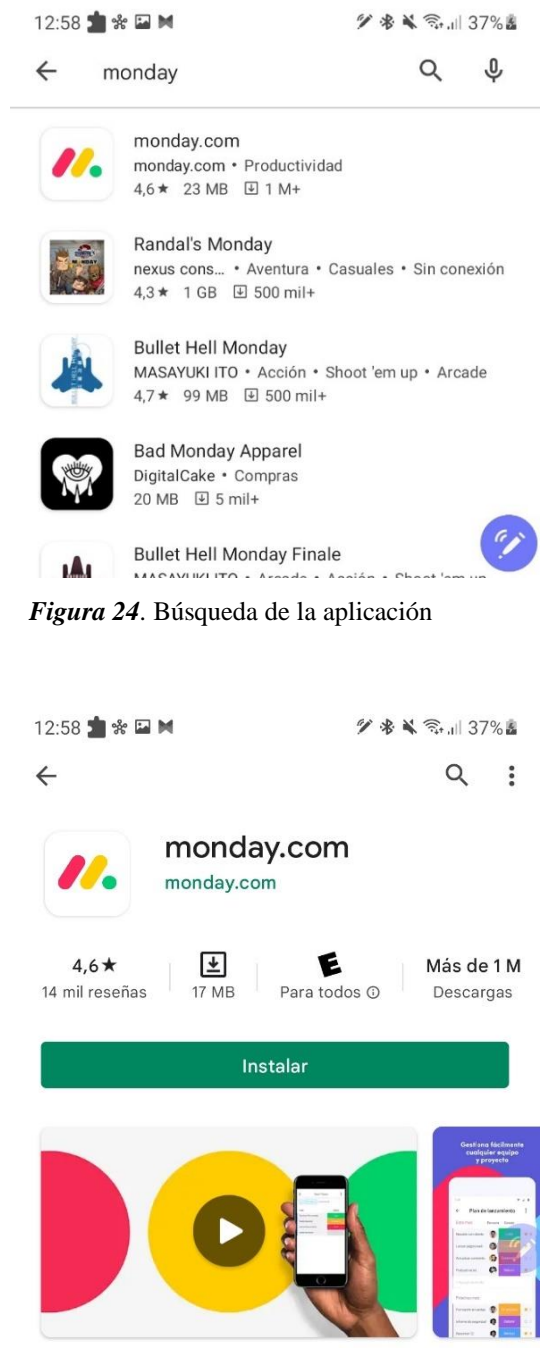

*Figura 25*. Instalación de la aplicación

Segundo, una vez instalada la aplicación proceda a abrirla, y luego coloque su correo y su contraseña, también puede registrarse con la cuenta de Google.

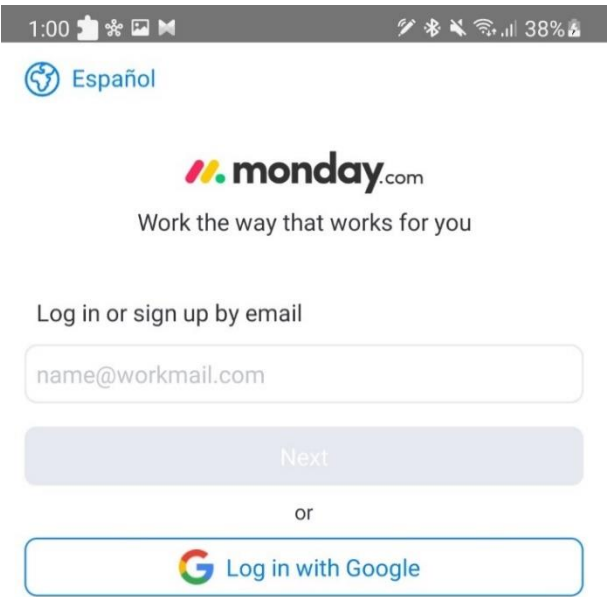

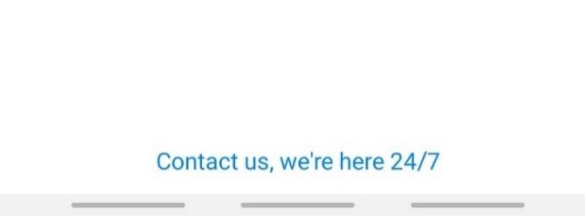

D

*Figura 26*. Registro en la aplicación

Tercero, con los datos ingresados con anterioridad a iniciar la aplicación, se encontrará la asignación de actividades registradas por su administrador.

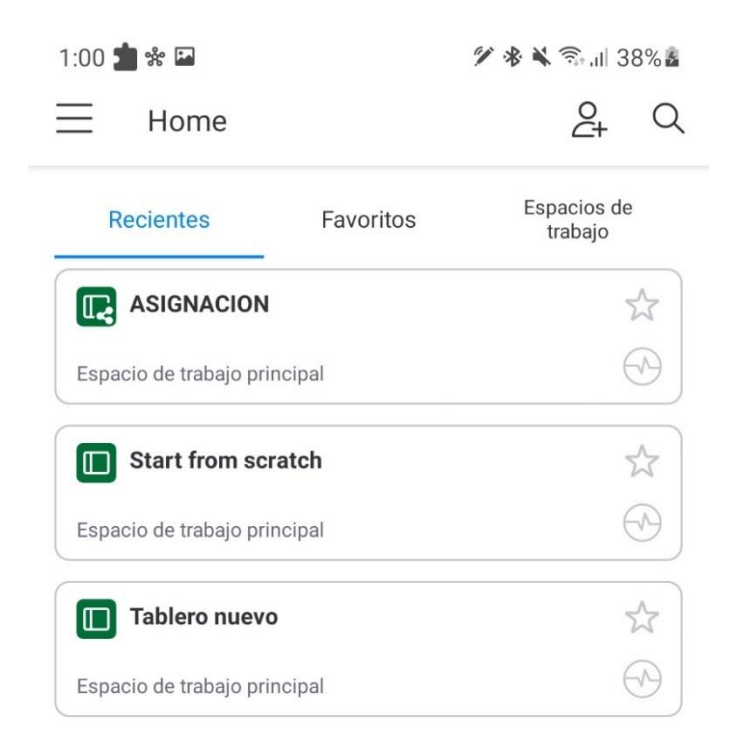

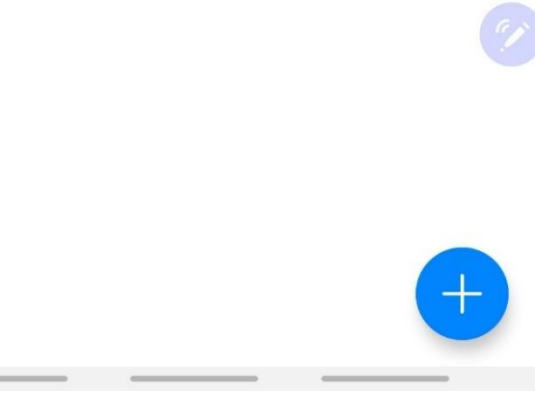

*Figura 27*. Ingreso en la aplicación

Cuarto, podrá observar cómo su información acerca de las actividades se encuentra detallada, para que pueda realizarlas en el menor tiempo posible. No necesita aglomerarse para poder buscar su actividad.

| 1:01 米日<br><b>ダネキミ 川38%</b>                                   |           |         |  |
|---------------------------------------------------------------|-----------|---------|--|
| $\leftarrow$<br><b>ASIGNACION</b><br>2 espectadores recientes |           | ፡       |  |
| $\boxplus$ Predetermi $\equiv$                                |           |         |  |
| <b>DESBROCE</b>                                               | Actualiza | Persona |  |
| <b>VIAJES CAT 772 (7)</b>                                     |           |         |  |
| VIAJES CAT 772 (8)                                            | $(+)$     |         |  |
| <b>VIAJES CAT 772 (9)</b>                                     | $(+)$     | $\Box$  |  |
| <b>VIAJES CAT 772 (10)</b>                                    | $(+)$     | q       |  |
| KOMATSU (12)                                                  | $(+)$     |         |  |
| KOMATSU (13)                                                  | $(+)$     |         |  |
| + Crear un Elemento nuevo                                     |           |         |  |
| <b>DERRIBO</b>                                                |           |         |  |
| <b>VIAJES CAT 772 (7)</b>                                     | $(+)$     |         |  |
| VIAJES CAT 772 (8)                                            | $^{+}$    |         |  |
| VIAJES CAT 772 (9)                                            | ÷         |         |  |
| <b>VIAJES CAT 772 (10)</b>                                    | ÷         |         |  |
| KOMATSU (12)                                                  |           |         |  |
| KOMATSU (13)                                                  |           |         |  |
| + Crear un Elemento nuevo                                     |           |         |  |
| <b>ACARREO</b>                                                |           |         |  |

*Figura 28*. Identificación de su nombre y/o actividad

También se le indicará, la ubicación del equipo de trabajo y la hora en la que debe iniciar el proceso de su trabajo.

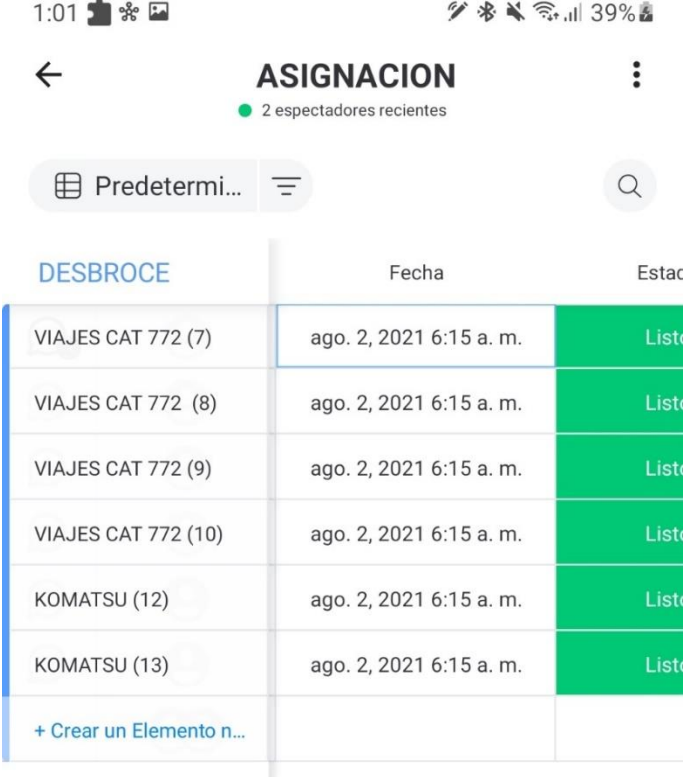

## **DERRIBO**

| <b>VIAJES CAT 772 (7)</b>  | ago. 2, 2021 6:15 a. m. | Liste       |
|----------------------------|-------------------------|-------------|
| VIAJES CAT 772 (8)         | ago. 2, 2021 6:15 a. m. | List        |
| <b>VIAJES CAT 772 (9)</b>  | ago. 2, 2021 6:15 a.m.  | Liste       |
| <b>VIAJES CAT 772 (10)</b> | ago. 2, 2021 6:15 a.m.  | <b>List</b> |
| KOMATSU (12)               | ago. 2, 2021 6:15 a.m.  | List        |
| KOMATSU (13)               | ago. 2, 2021 6:15 a.m.  | List        |
| + Crear un Elemento n      |                         |             |
| <b>ACARREO</b>             |                         |             |

*Figura 29*. Identificación de la ubicación y hora de inicio

## **4.1.3 Resultados y diferencias de material extraído de los años 2020 y 2021**

#### **4.1.3.1 Desbroce**

## *Tabla 7.*

Material removido en toneladas en el proceso de desbroce en agosto de los años 2020 y 2021

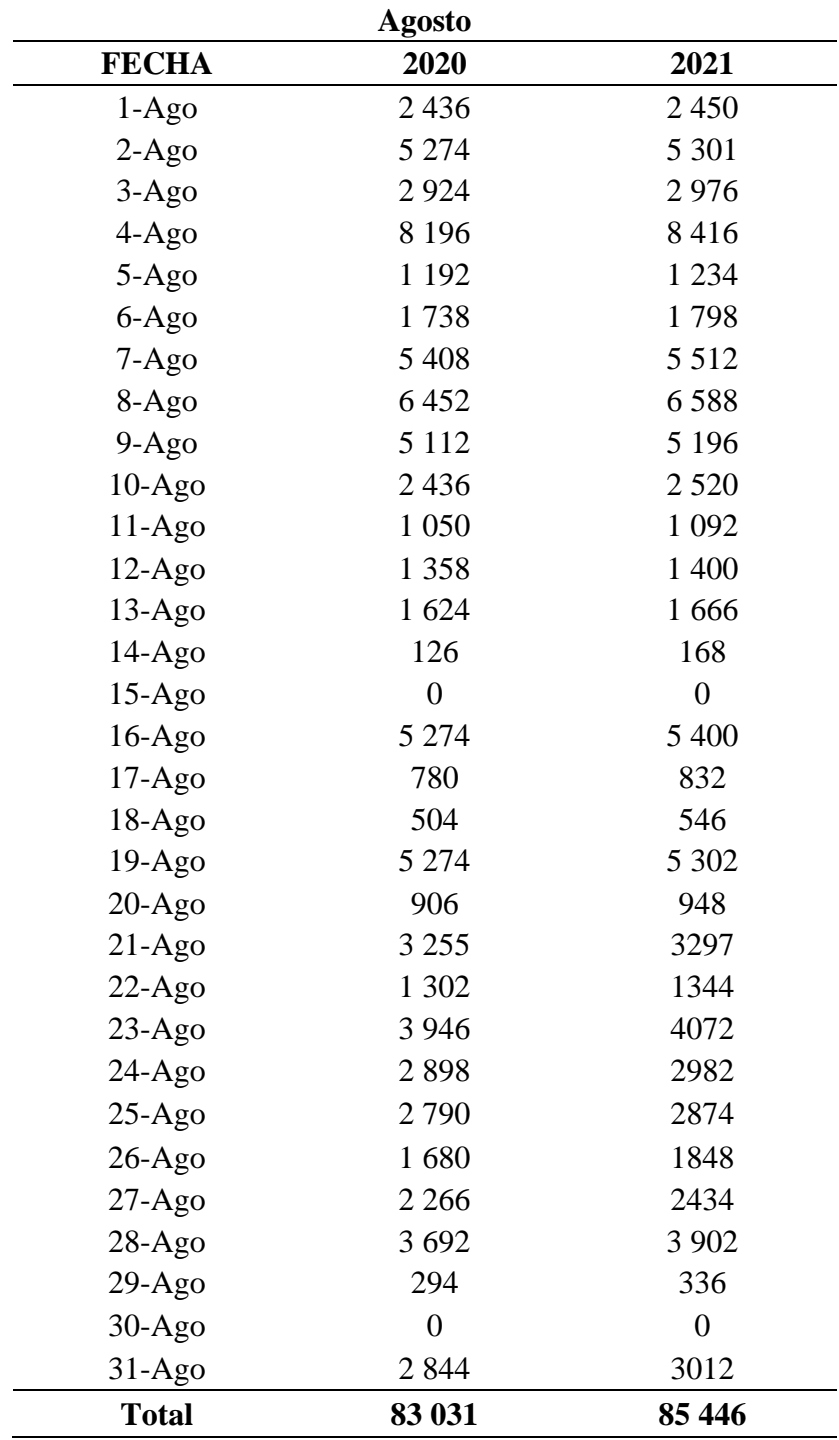

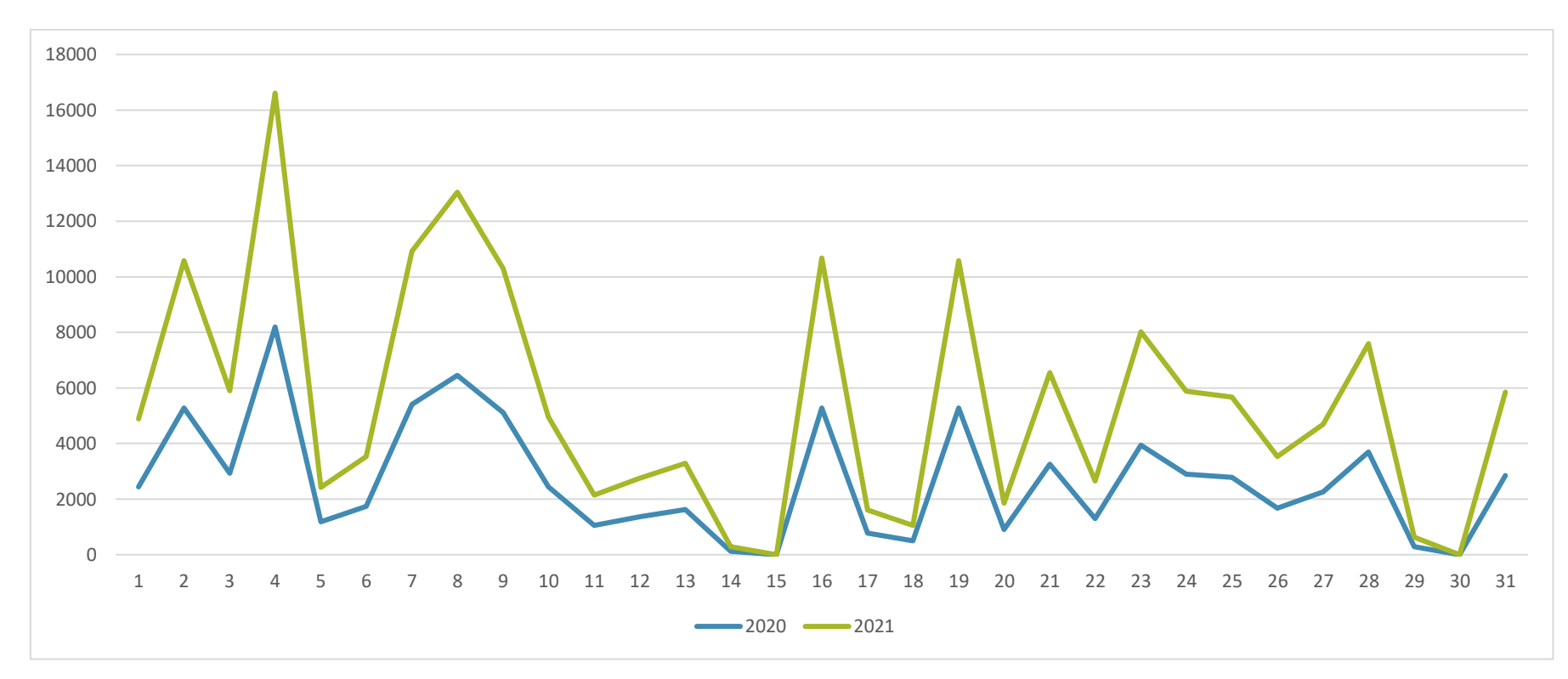

*Gráfico 1*. Material removido en toneladas en el proceso de desbroce en agosto de los años 2020 y 2021

#### **Interpretación**

Se puede apreciar la cantidad de material extraído del mes de agosto en los años 2020 y 2021, el promedio del año 2021 es 85 446 toneladas removidas frente al año 2020 la cantidad del material extraído fue de 83 031 toneladas.

## *Tabla 8.*

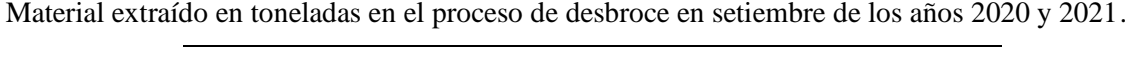

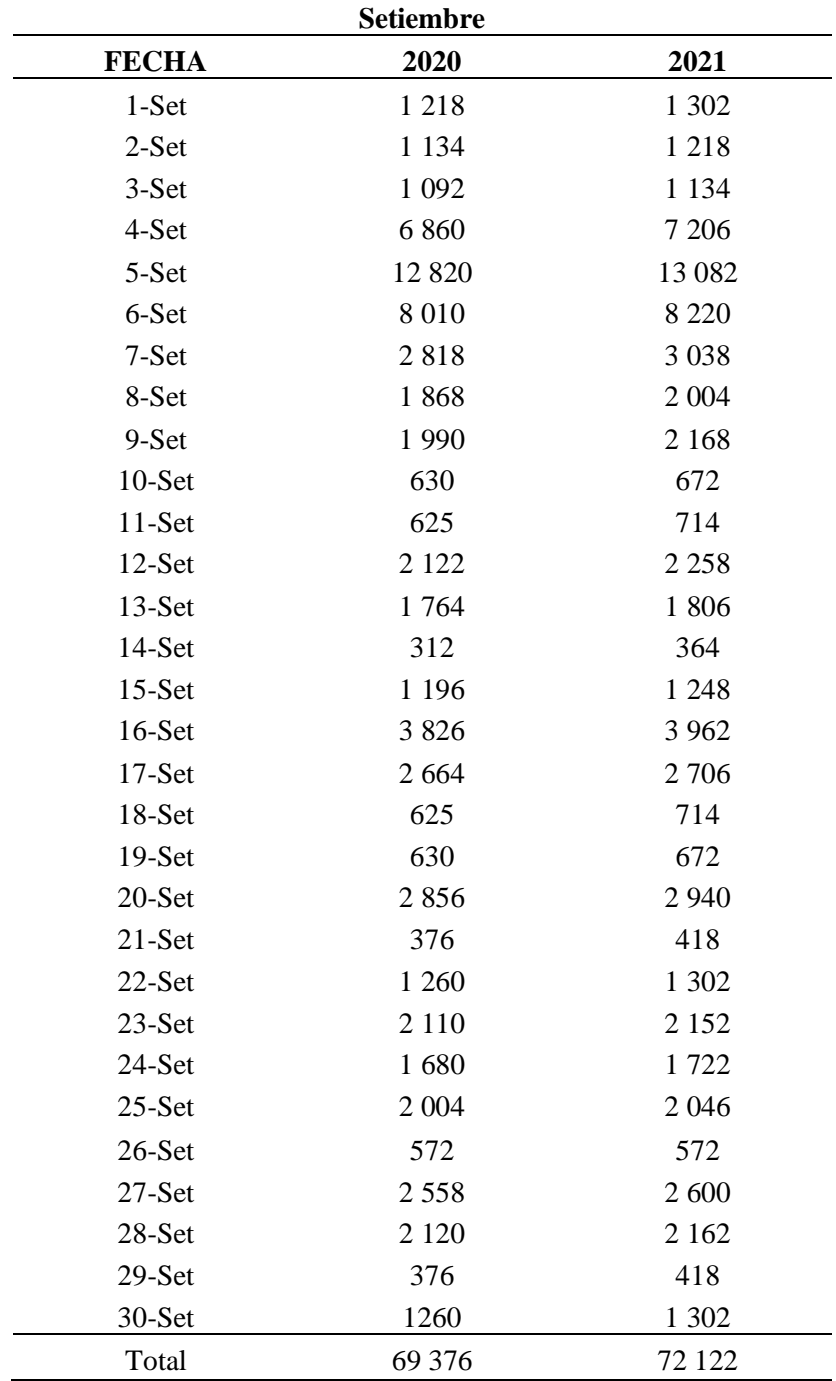

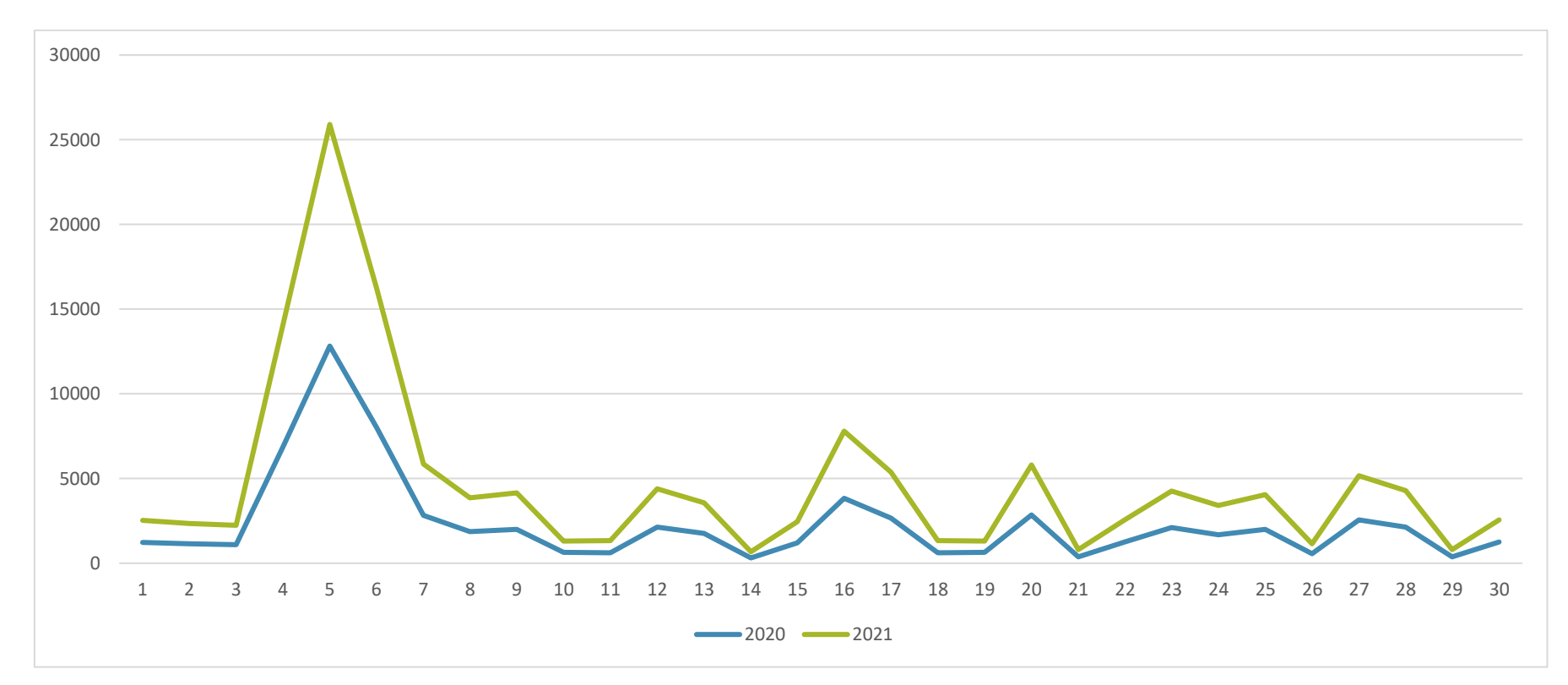

*Gráfico 2*. Material extraído en toneladas en el proceso de desbroce en setiembre de los años 2020 y 2021

#### **Interpretación**

Se puede apreciar la cantidad de material extraído del mes de julio en los años 2020 y 2021, el promedio del año 2021 es 72 122 toneladas removidas, en contraste al año 2020 donde la cantidad del material extraído fue de 69 376 toneladas.

## *Tabla 9.*

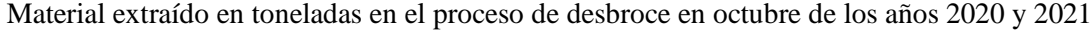

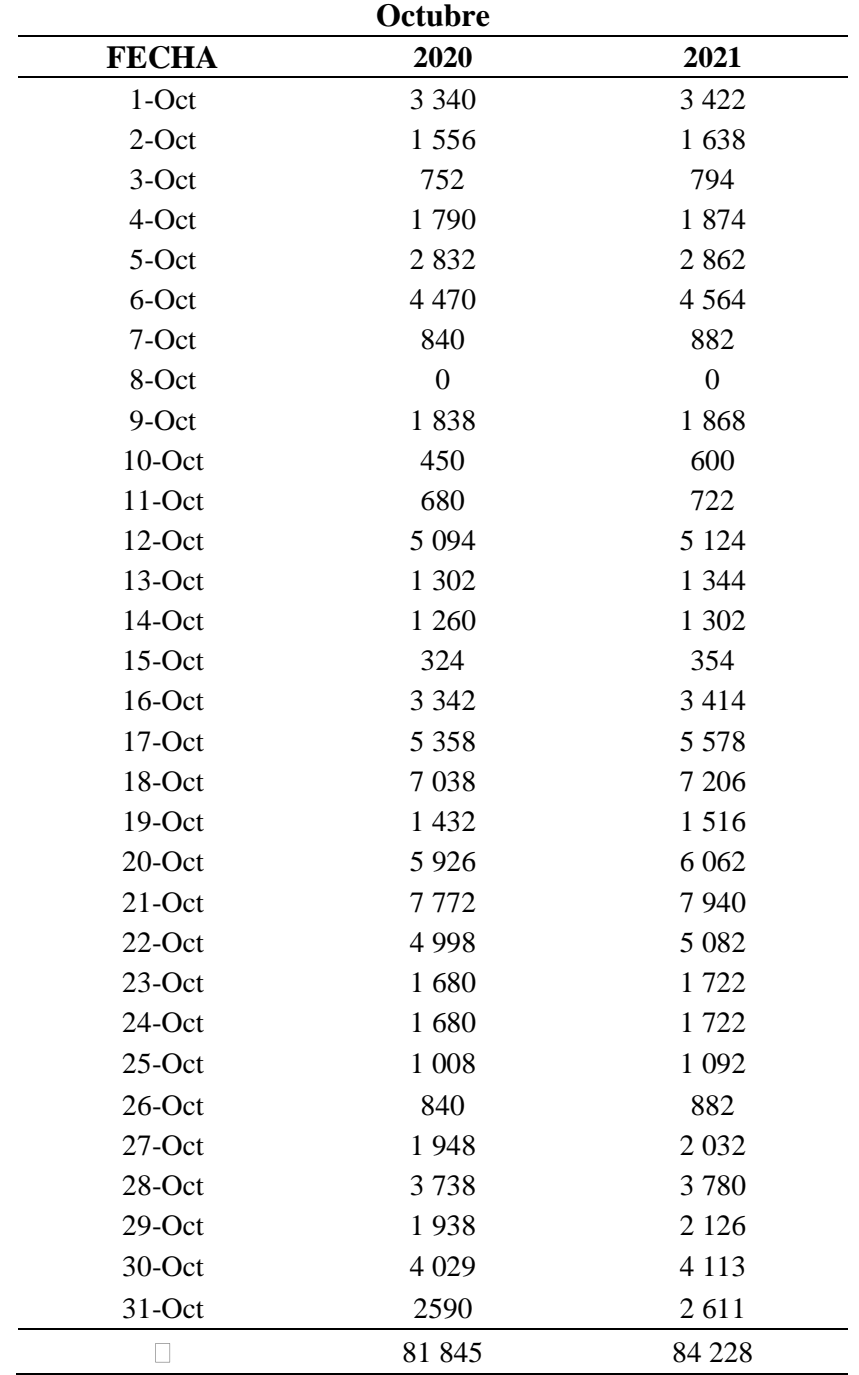

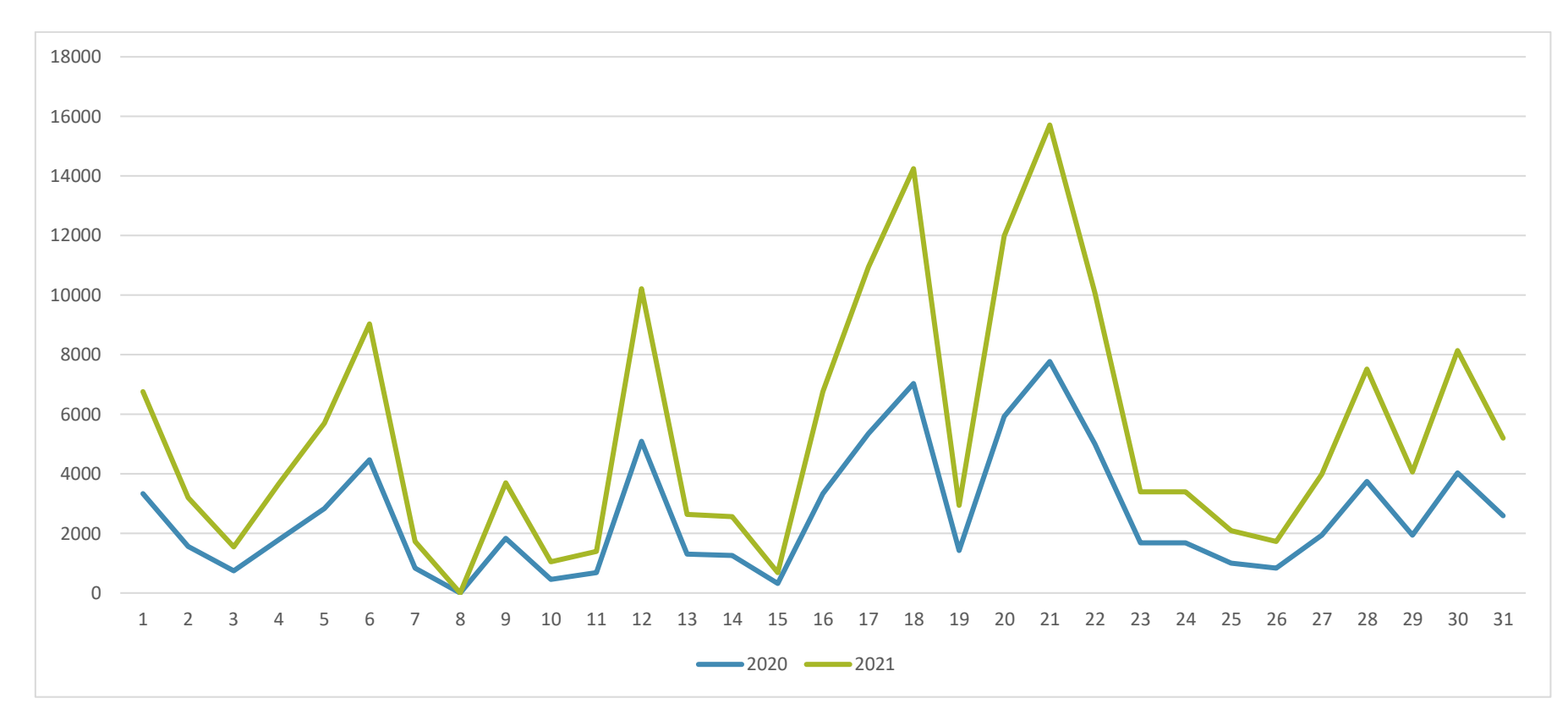

*Gráfico 3*. Material extraído en toneladas en el proceso de desbroce en octubre de los años 2020 y 2021

#### **Interpretación**

En la tabla y gráfica se puede apreciar la cantidad de material extraído del mes de agosto en los años 2020 y 2021, el promedio del año 2021 es 228 toneladas removidas frente al año 2020 la cantidad del material extraído fue de 81 845 toneladas.

## **4.1.3.2 Derribo**

## *Tabla 10.*

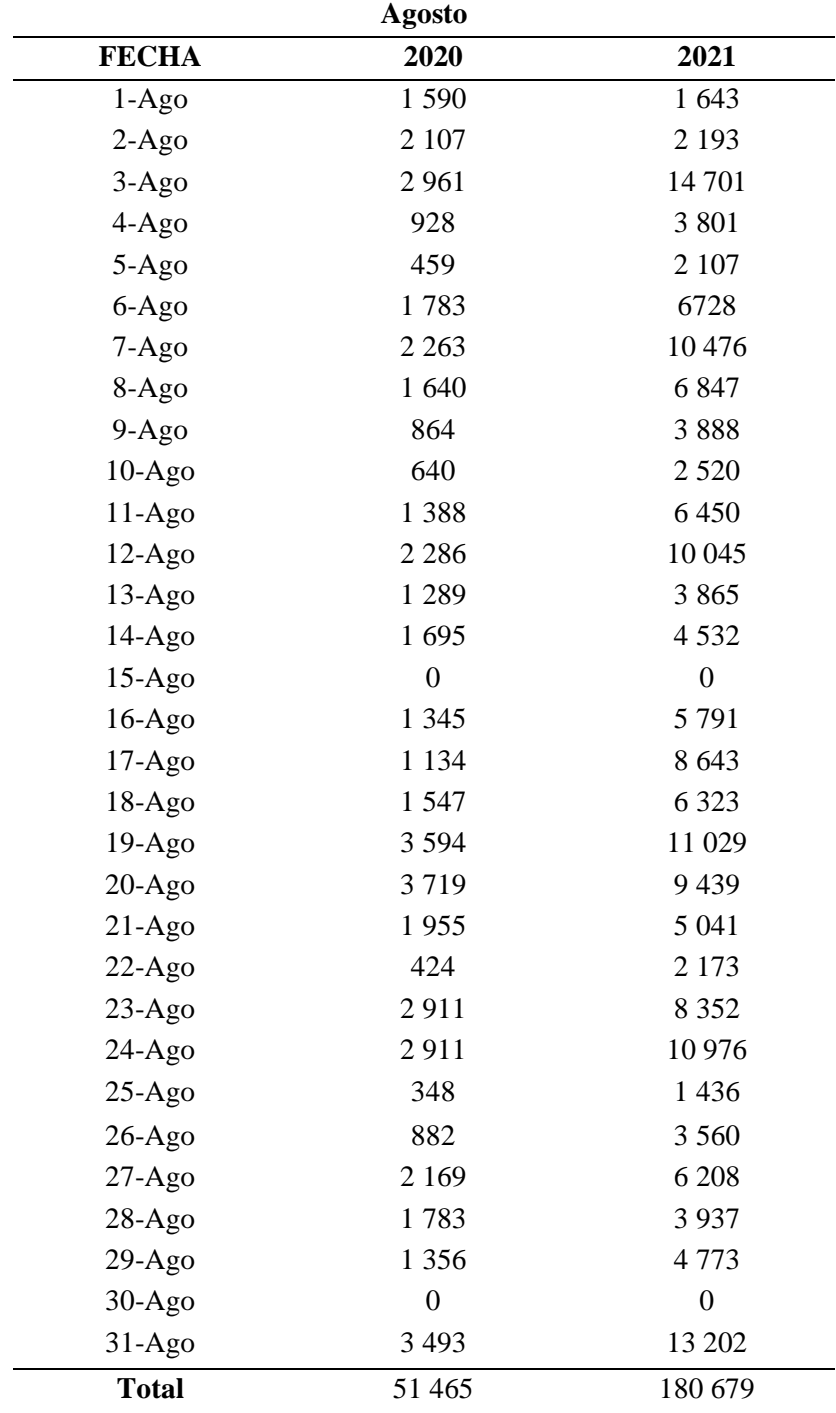

Material extraído en toneladas en el proceso de derribo en agosto de los años 2020 y 2021

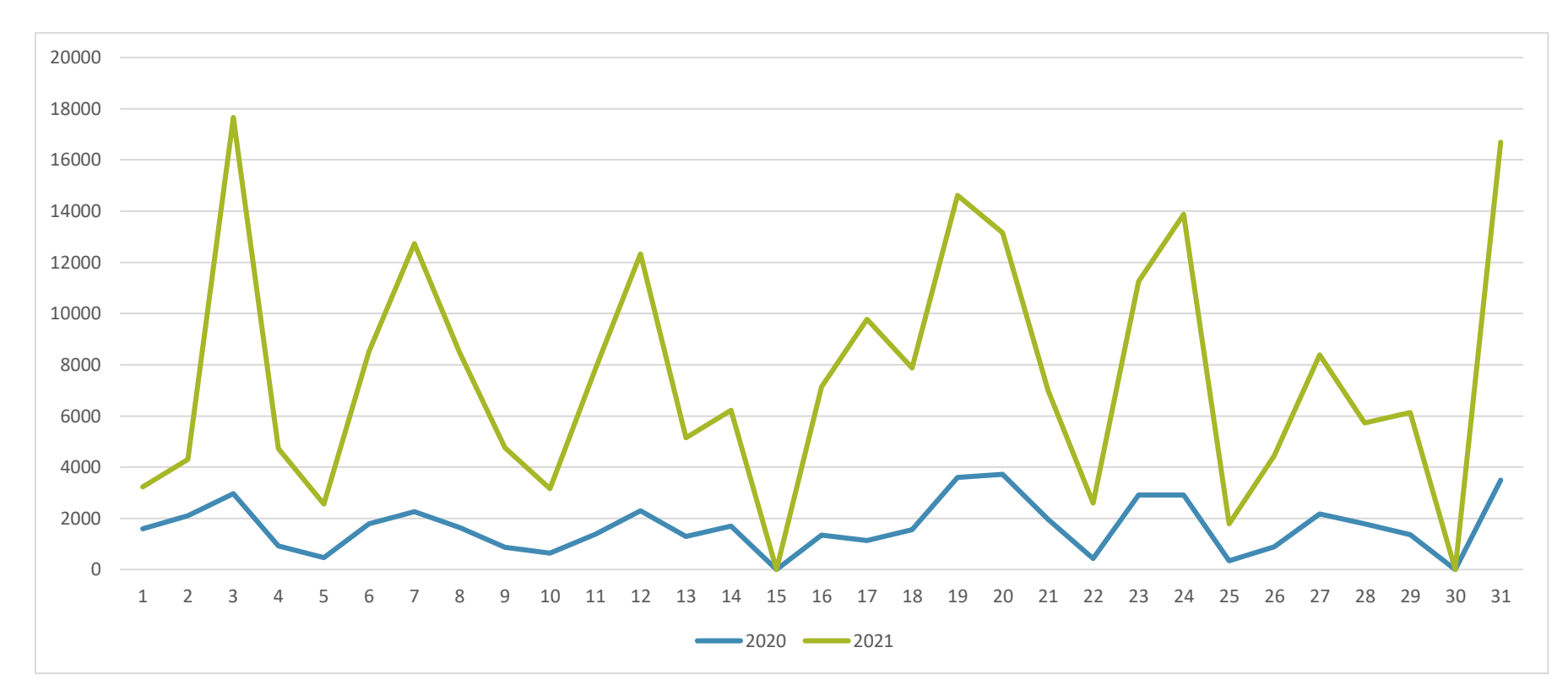

*Gráfico 4*. Material extraído en toneladas en el proceso de derribo en agosto de los años 2020 y 2021

#### **Interpretación**

Se puede apreciar la cantidad de material extraído del mes de junio en los años 2020 y 2021, el promedio del año 2021 es 180 679 toneladas removidas frente al año 2020 la cantidad del material extraído fue de 51 465 toneladas.

## *Tabla 11.*

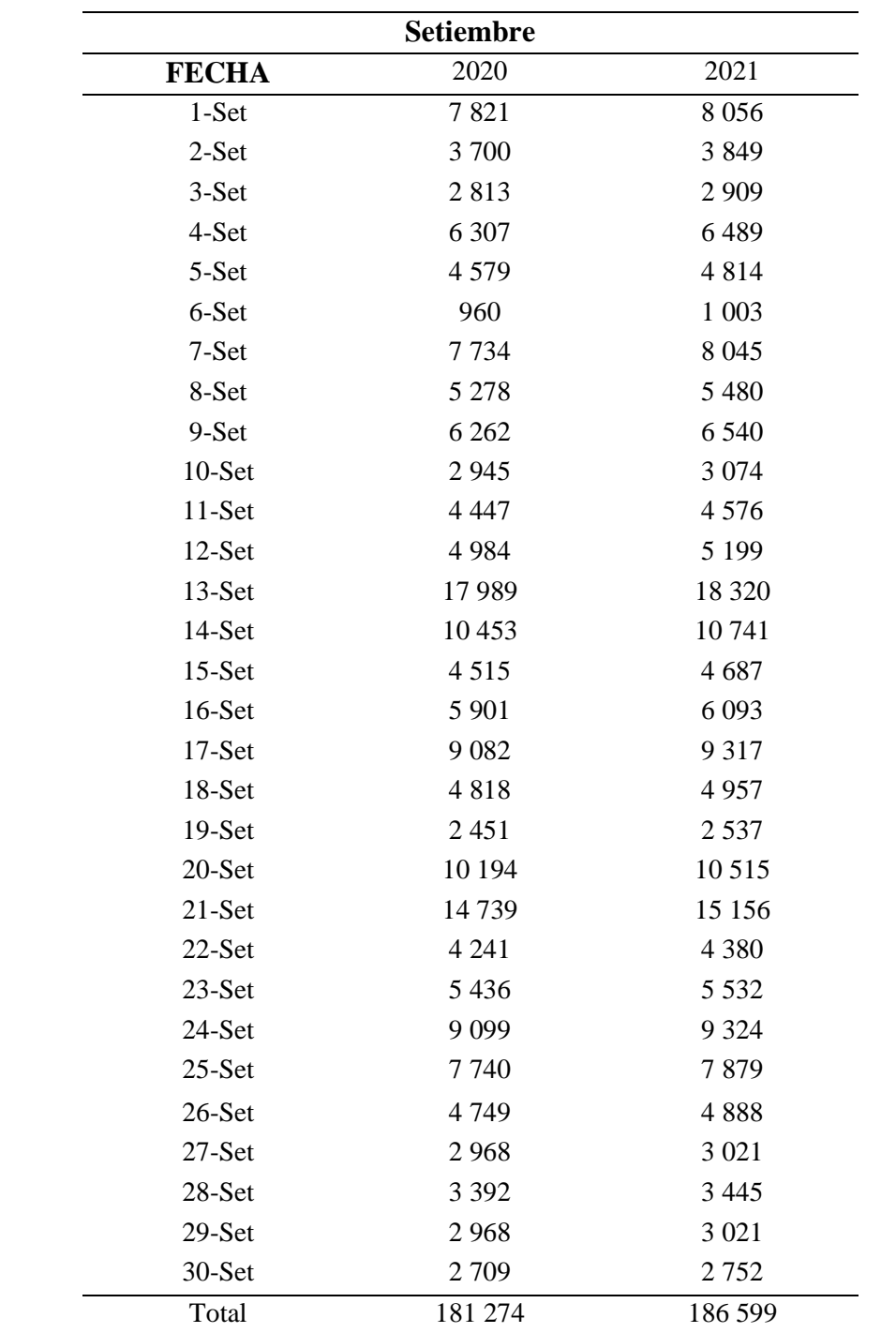

Material extraído en toneladas en el proceso de derribo en setiembre de los años 2020 y 2021

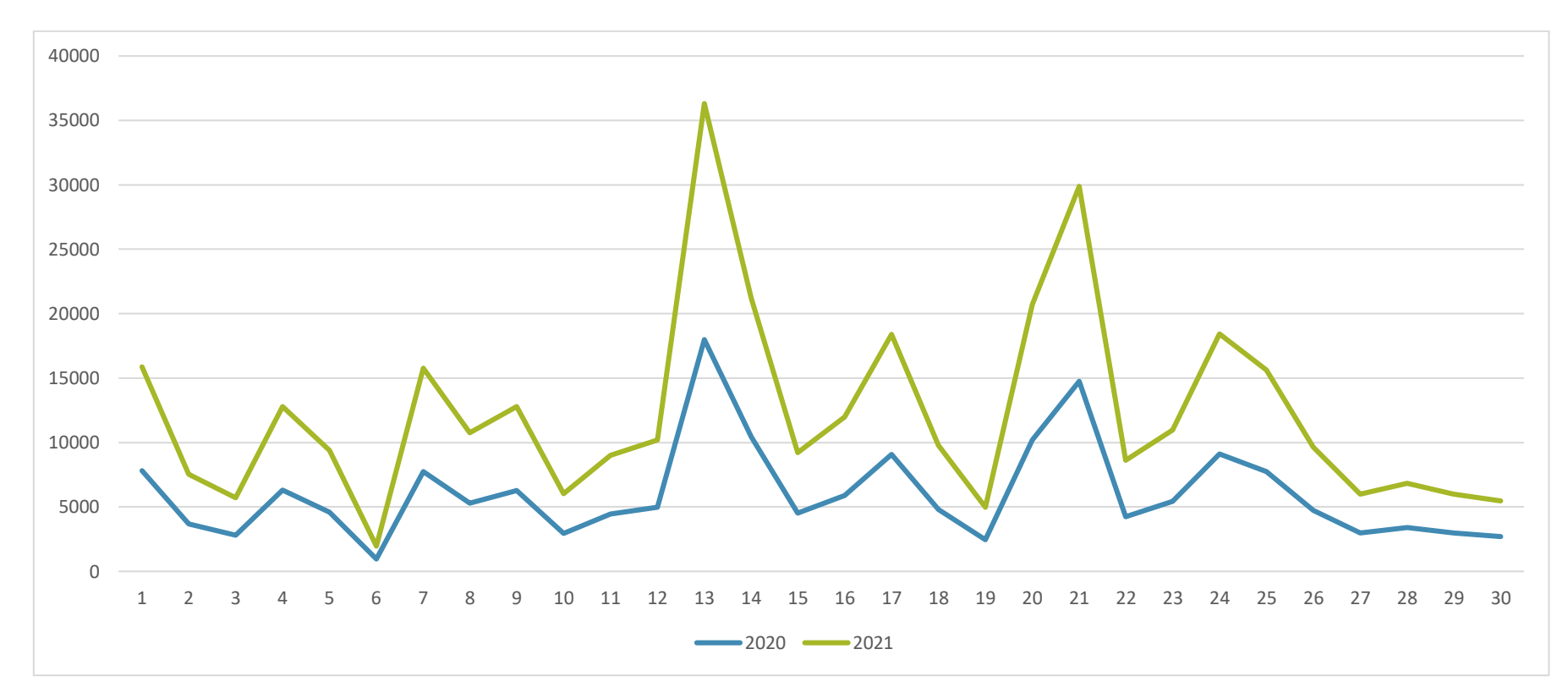

*Gráfico 5*. Material extraído en toneladas en el proceso de derribo en setiembre de los años 2020 y 2021

#### Interpretación

Se puede apreciar la cantidad de material extraído del mes de julio en los años 2020 y 2021, el promedio del año 2021 es 186 599 toneladas removidas, en contraste al año 2020 donde la cantidad del material extraído fue de 181 274 toneladas.

## *Tabla 12.*

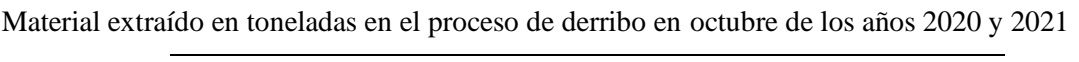

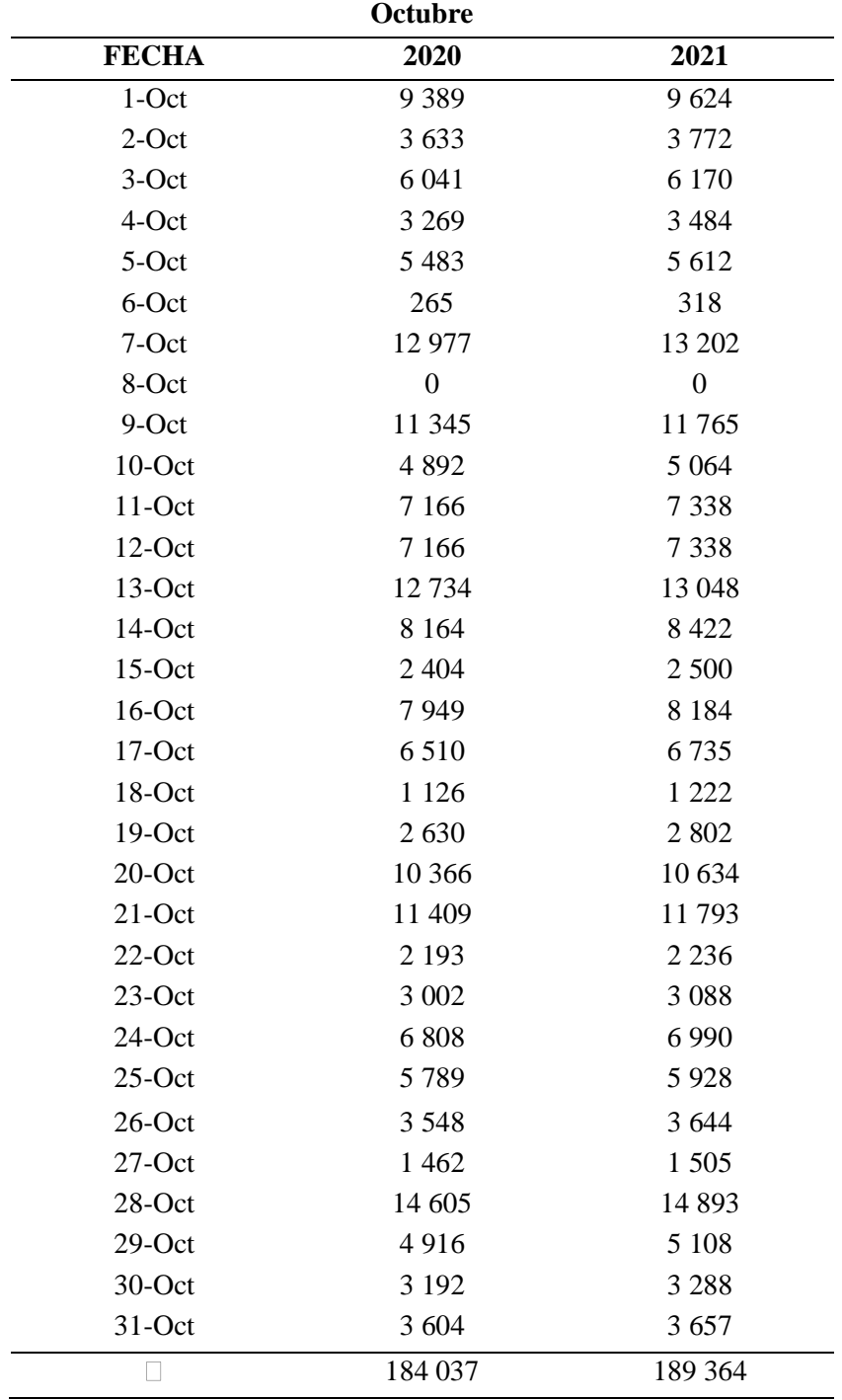

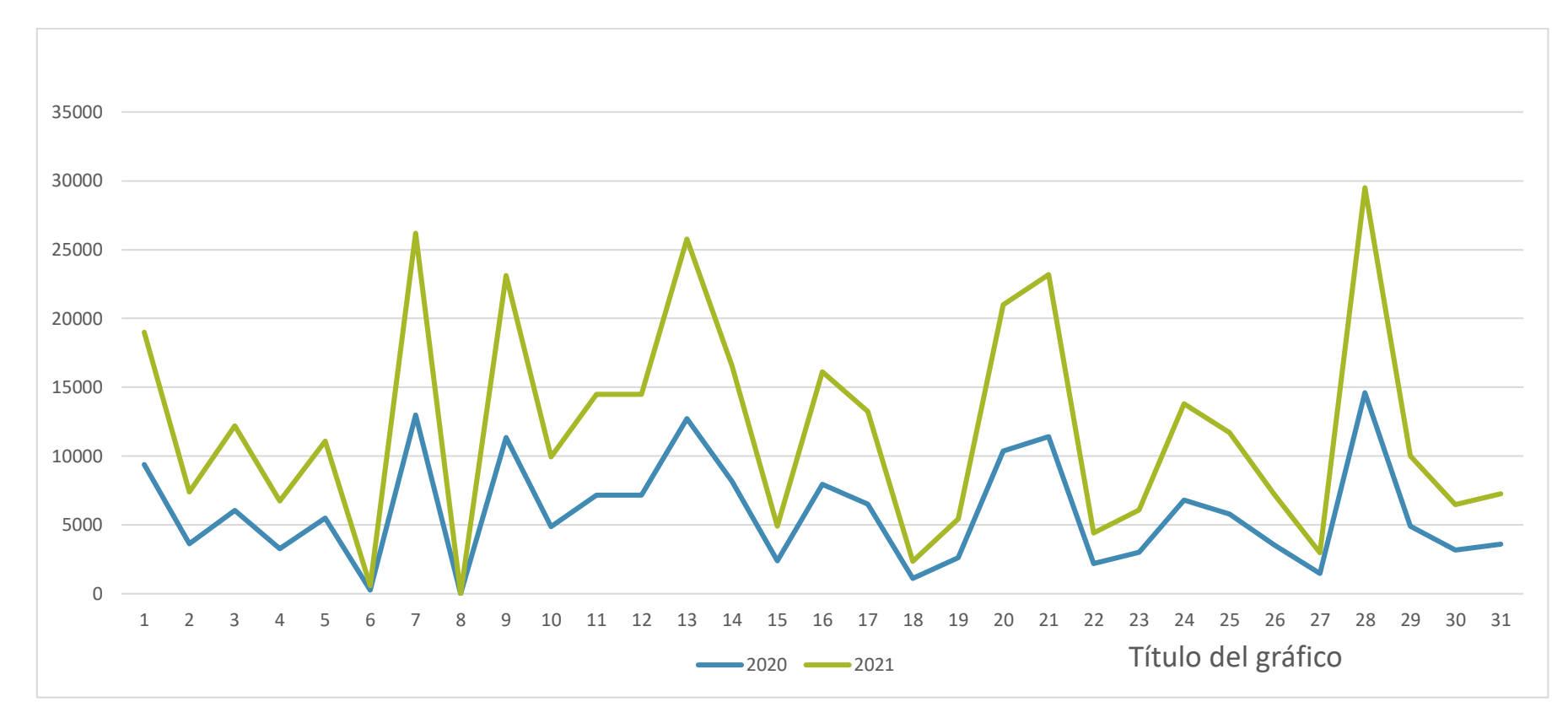

*Gráfico 6*. Material extraído en toneladas en el proceso de derribo en octubre de los años 2020 y 2021

#### **Interpretación**

En la tabla y gráfica, se puede apreciar la cantidad de material extraído del mes de agosto en los años 2020 y 2021, el promedio del año 2021 es 364 toneladas removidas frente al año 2020 la cantidad del material extraído fue de 184 037 toneladas.

#### **4.1.3.3 Acarreo**

## *Tabla 13.*

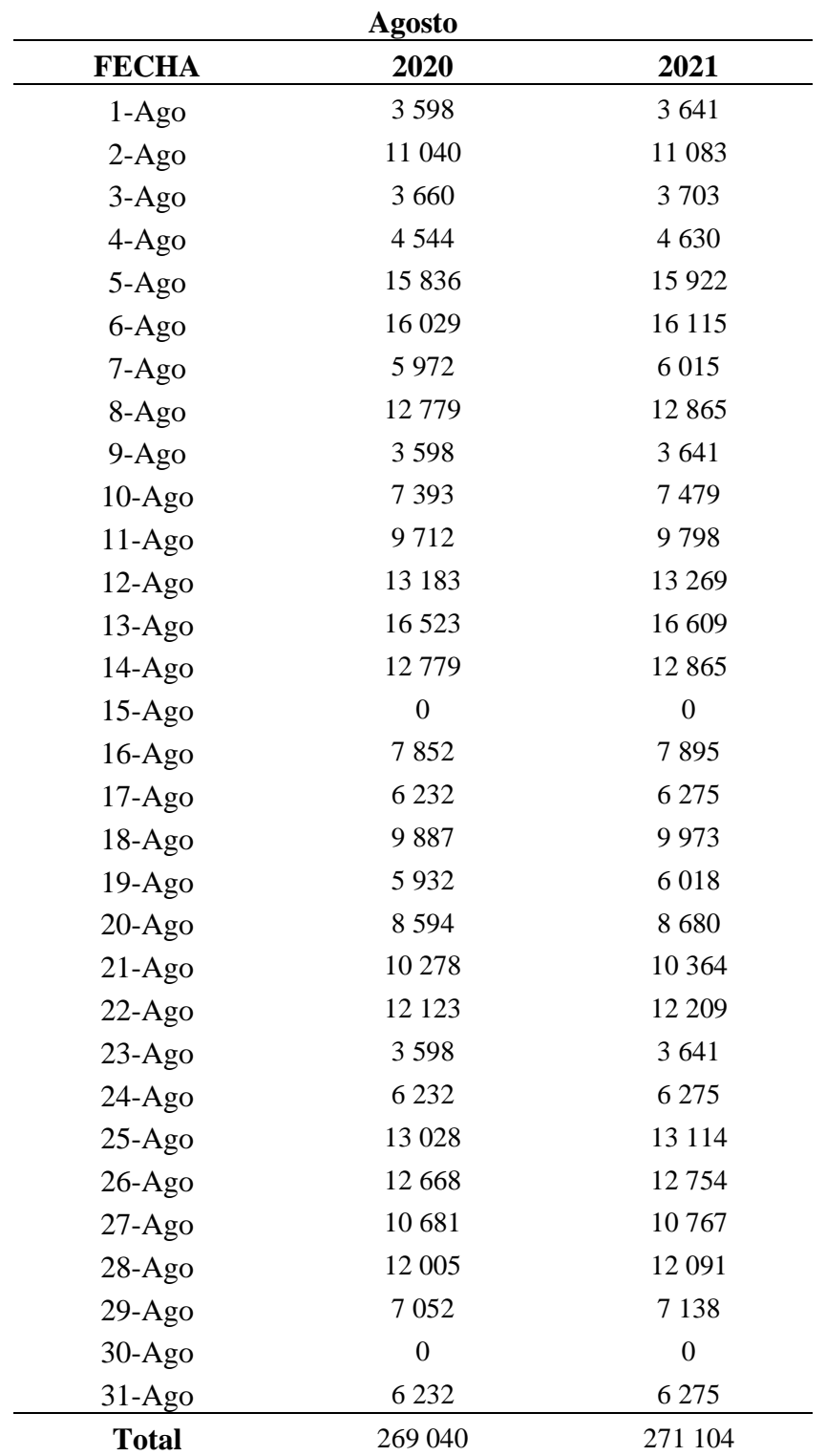

Material extraído en toneladas en el proceso de acarreo en agosto de los años 2020 y 2021

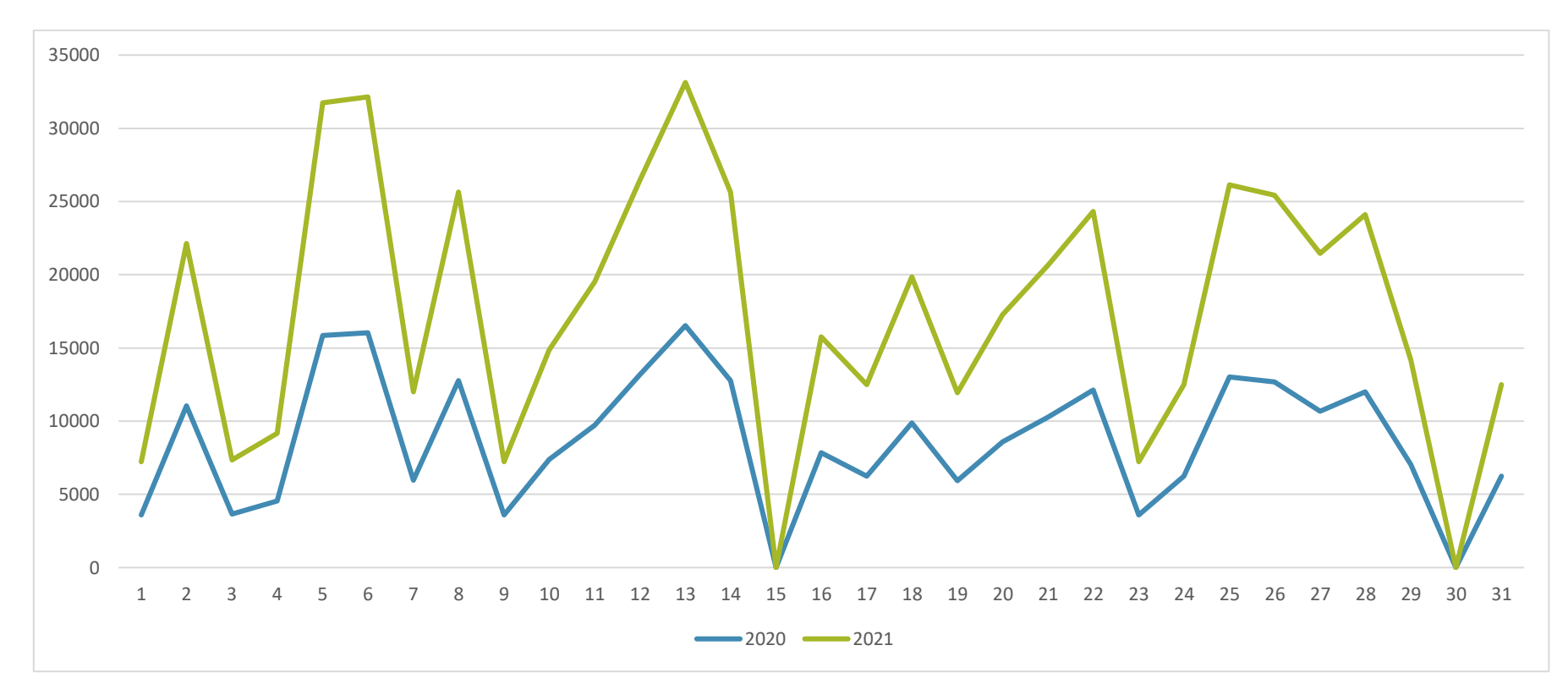

*Gráfico 7*. Extraído en toneladas en el proceso de derribo en agosto de los años 2020 y 2021

#### **Interpretación**

Se puede apreciar la cantidad de material extraído del mes de junio en los años 2020 y 2021, el promedio del año 2021 es 271 104 toneladas removidas frente al año 2020 la cantidad del material extraído fue de 269 040 toneladas.

## *Tabla 14.*

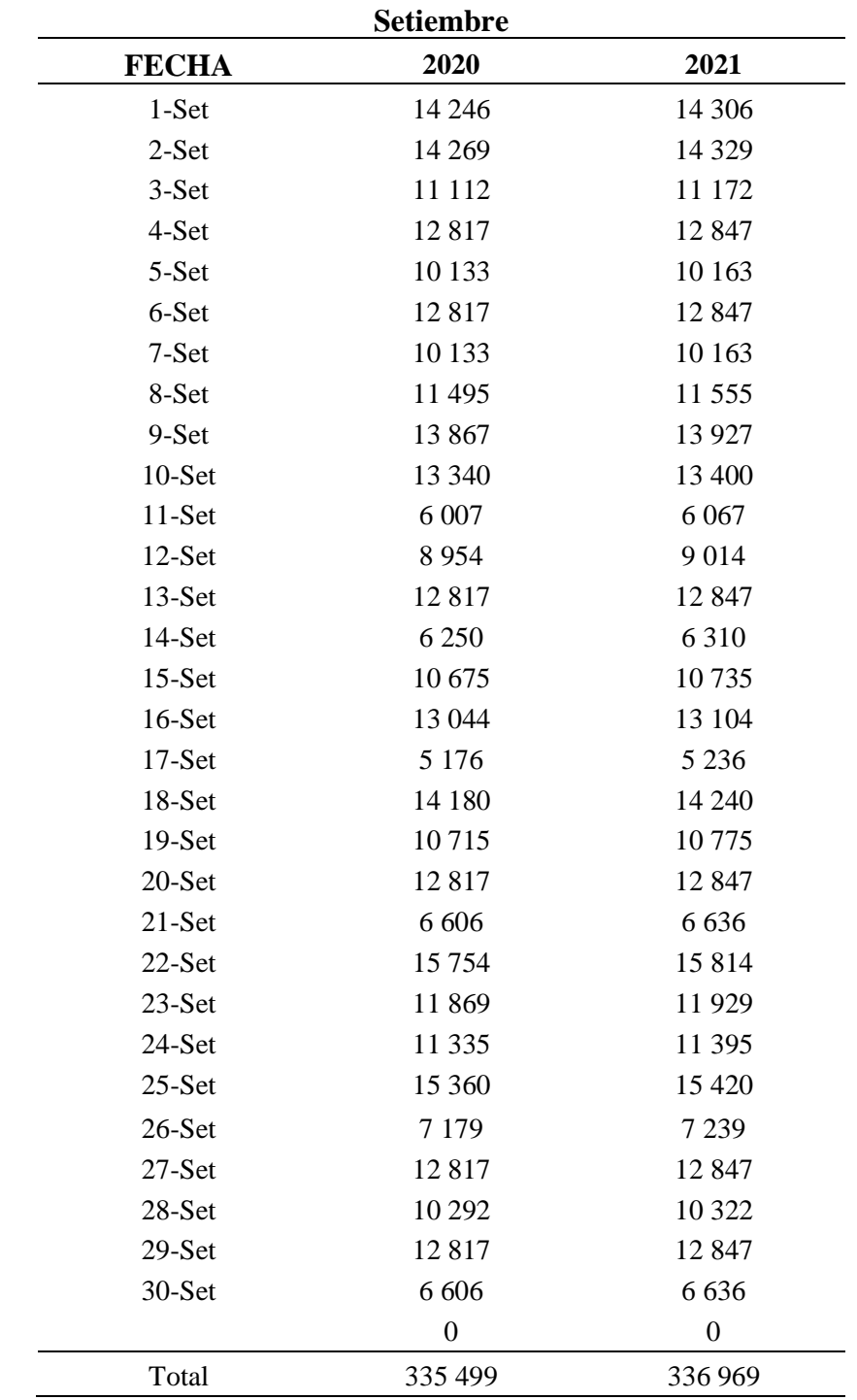

Material extraído en toneladas en el proceso de acarreo en setiembre de los años 2020 y 2021
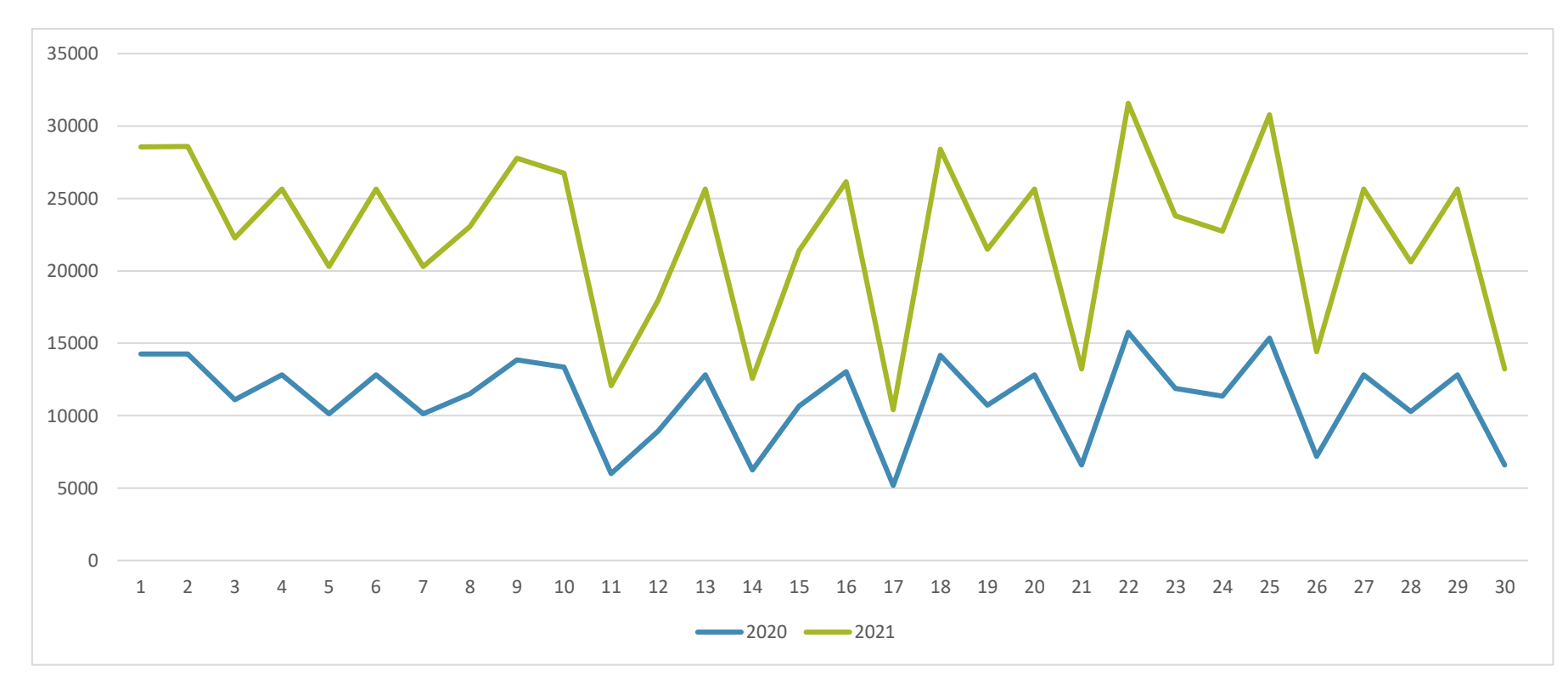

*Gráfico 8*. Material extraído en toneladas en el proceso de derribo en setiembre de los años 2020 y 2021

## **Interpretación**

Se puede apreciar la cantidad de material extraído del mes de julio en los años 2020 y 2021, el promedio del año 2021 es 335 499 toneladas removidas, en contraste al año 2020 donde la cantidad del material extraído fue de 336 969 toneladas.

# *Tabla 15.*

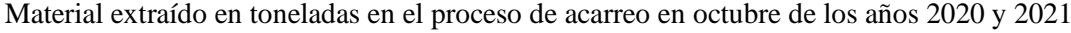

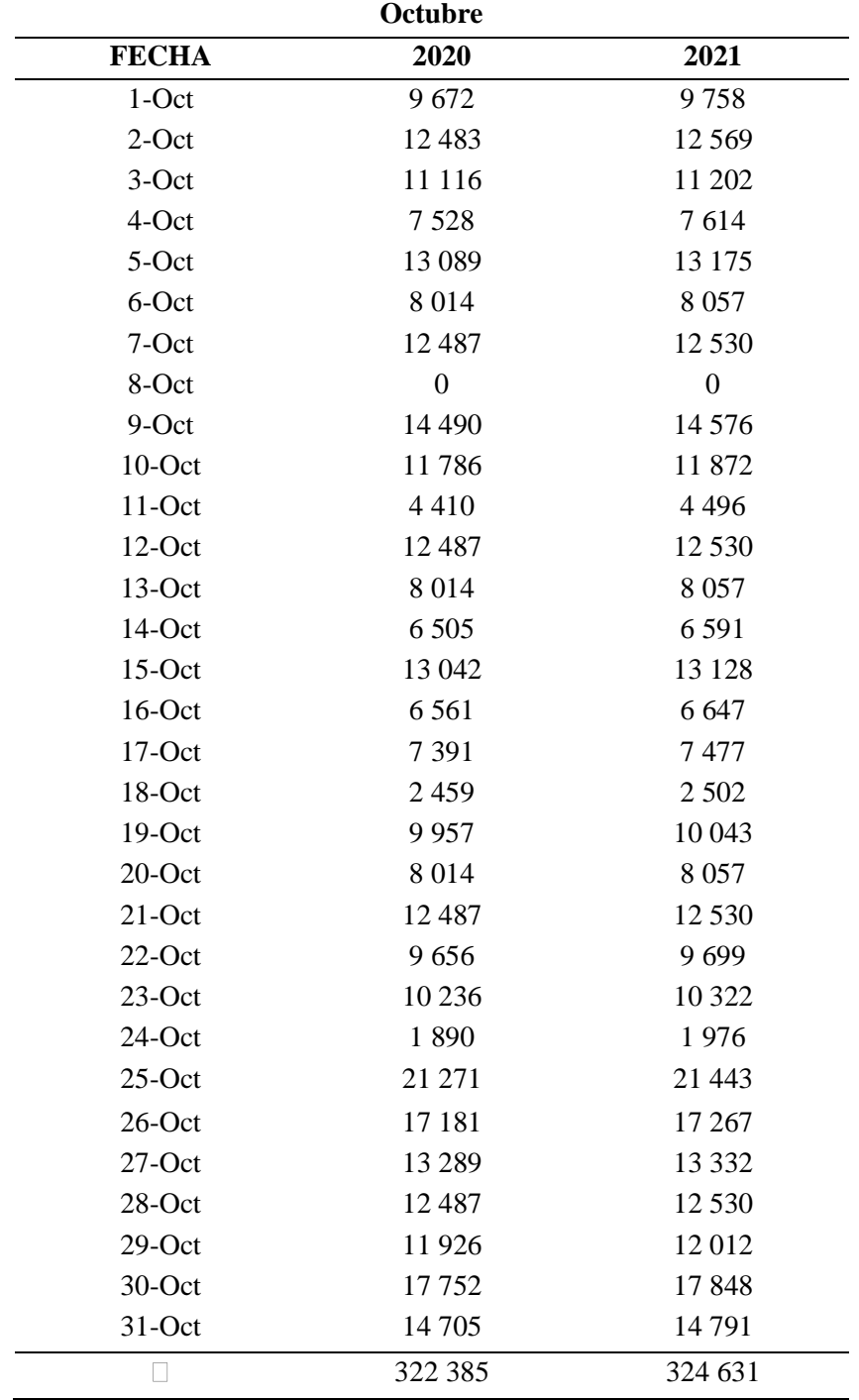

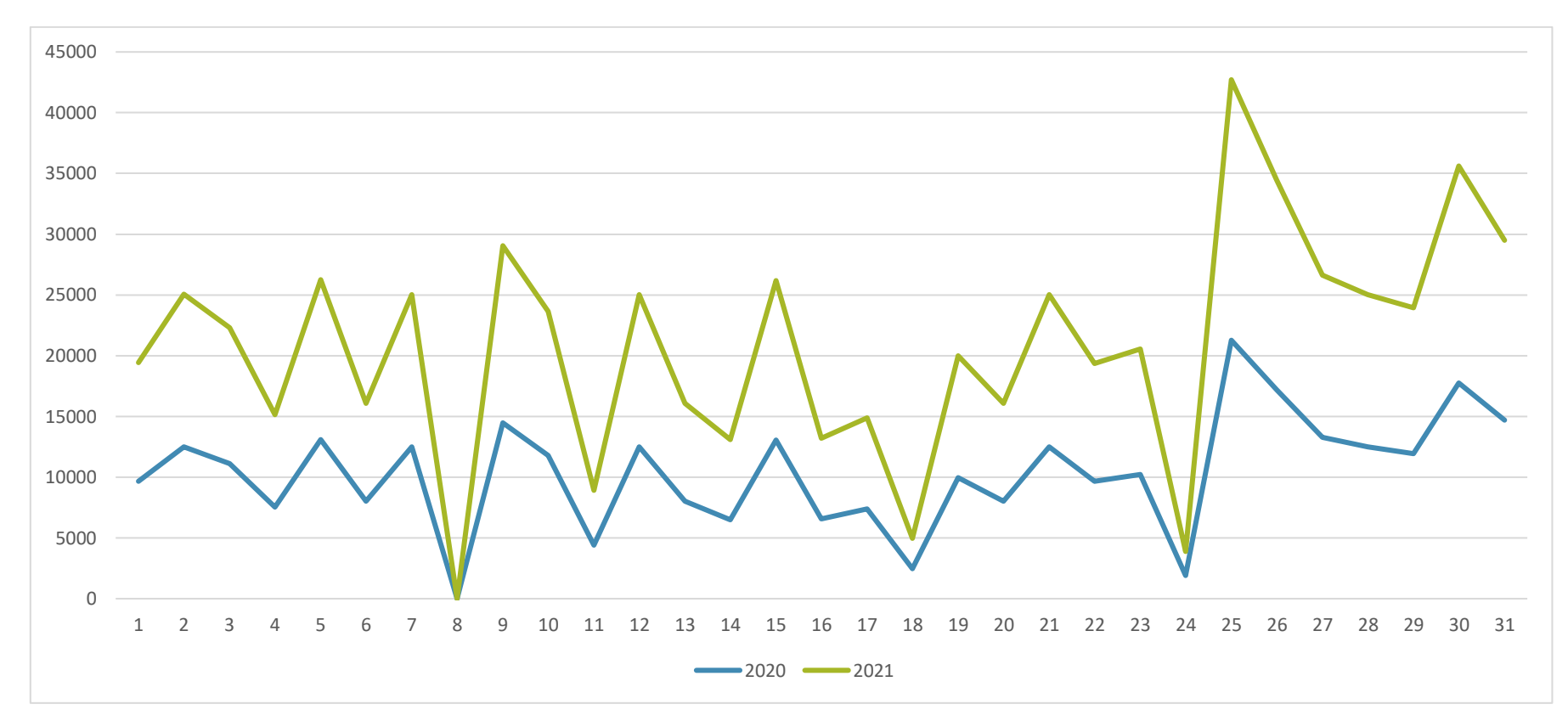

*Gráfico 9*. Material extraído en toneladas en el proceso de derribo en octubre de los años 2020 y 2021

## **Interpretación**

En la tabla y gráfica, se puede apreciar la cantidad de material extraído del mes de agosto en los años 2020 y 2021, el promedio del año 2021 es 631 toneladas removidas frente al año 2020 la cantidad del material extraído fue de 322 385 toneladas.

| <b>Actividades</b> | 2020      | 2021      | Diferencia de promedios |
|--------------------|-----------|-----------|-------------------------|
| Desbroce           | 234 252   | 241 796   | 7 544                   |
| Derribo            | 416 776   | 556 642   | 139 866                 |
| Acarreo            | 926 924   | 932 704   | 5 7 8 0                 |
| Total              | 1 577 952 | 1 731 142 | 145 646                 |

Promedios de las toneladas extraídas de los años 2020 y 2021

*Tabla 16.* 

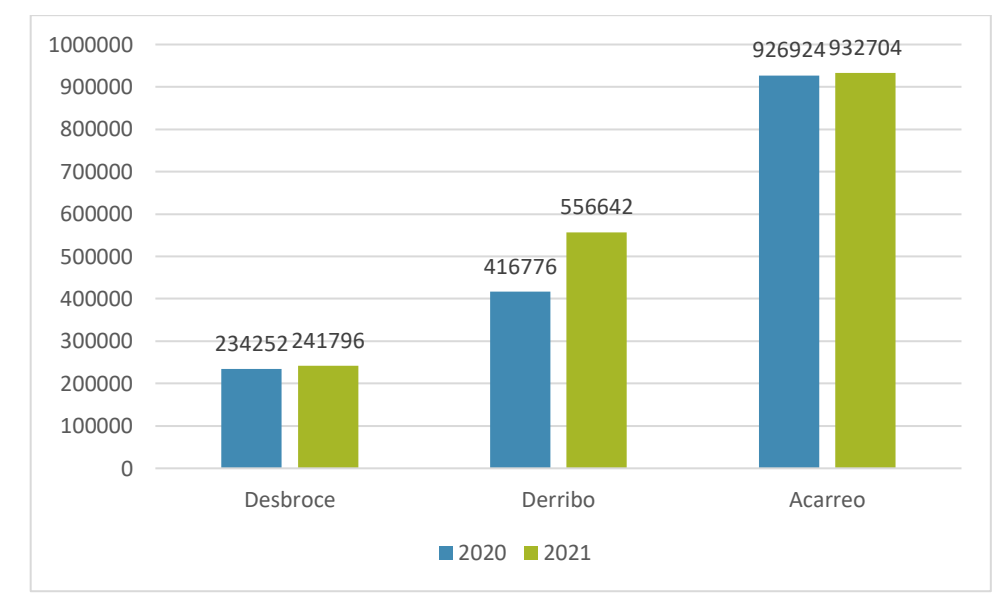

*Gráfico 10*. Promedios de las toneladas extraídas de los años 2020 y 2021

## **Interpretación**

En la tabla y gráfica se pueden apreciar los promedios generales de los meses de abril a setiembre de los años 2020 y 2021, se muestra que los promedios del año 2020 son inferiores a los promedios del año 2021.

# **4.2 ESTADÍSTICA APLICADA PARA LA DEMOSTRACIÓN DE LA OPTIMIZACIÓN**

### **4.2.1 Análisis inferencial**

Para el análisis inferencial del Material extraído de los años 2020 y 2021, se aplicó los supuestos de continuidad y normalidad. Al respecto Kerlinger y Lee (2002) indican que los supuestos de continuidad y normalidad son aquellos que determinan el uso de datos estadísticos paramétricos y no paramétricos. Posteriormente se efectuó la contrastación de las hipótesis planteadas.

#### **4.2.1.1 Supuesto de Continuidad**

Los datos recolectados para la variable Material extraído de los años 2020 y 2021, son de naturaleza cuantitativa, la naturaleza de medición propia de las variables no se vio afectada, por tal motivo, se optó por el empleo de la estadística no paramétrica debido a que no se cumple con el supuesto de continuidad.

#### **4.2.1.2 Supuesto de Normalidad**

La prueba de normalidad se realizó con la aplicación del método de Kolmogorov Smirnov, el cual se aplica siempre y cuando el tamaño de las muestras sea mayor o igual a 30 unidades (Kerlinger, Lee, 2002), teniendo el presente estudio una muestra mayor a 30 datos. La prueba de normalidad se realizó introduciendo los datos de cada variable en el software estadístico SPSS 26.0, se halló la diferencia entre los resultados de las variables para poder ejecutar la prueba de kolmogorov Smirnov con un nivel de confiabilidad del 95%, bajo las siguientes condiciones:

Si:

-Sig. <0.05 Adopta una distribución no normal  $-Sig. \geq 0.05$  Adopta una distribución normal Donde: -Sig. P-valor o nivel crítico del contrate Los resultados de la prueba de normalidad fueron los siguientes:

## **Tabla 17.**

*Prueba de normalidad*

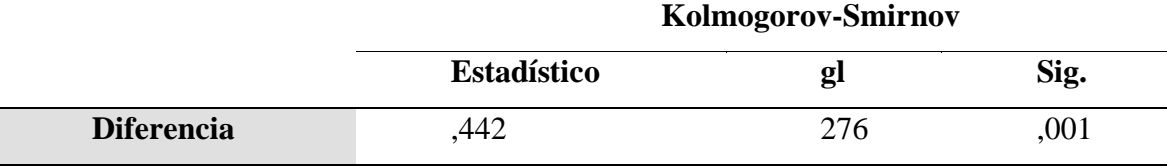

En la tabla se puede observar el resultado de la prueba de normalidad para la diferencia de los resultados del material extraído de la producción de los años 2020 y 2021, los cuales indican que la significación para los valores del material extraído reproducción de los años 2020 y 2021 fue de 0.001, cuyo valor es menor que el error asumido de 0.05, lo que indica que los datos de ambas variables no tienen un comportamiento normal; por lo cual se optó por el empleo de pruebas no paramétricas.

### **4.2.2 Prueba de hipótesis**

Uso de la prueba de hipótesis para la presente investigación

La prueba de hipótesis es una regla que específica cuando se puede aceptar o rechazar una afirmación sobre una población dependiendo de la evidencia proporcionada por una muestra de datos. La prueba de hipótesis examina dos hipótesis opuestas sobre una población: la hipótesis nula y la hipótesis alternativa.

### **4.2.3 Pasos para la prueba de hipótesis**

#### • **Paso 1 redacción de hipótesis**

- $H_0$  = No existe diferencia significativa en las medias del material extraído del año 2020 y el material extraído del año 2021.
- $H_1 =$  Existe una diferencia significativa en las medias del material extraído del año 2020 y el material extraído del año 2021.

## • **Paso 2 definición del nivel alfa**

Nivel alfa del 5 %

En notación decimal: 0.05

#### • **Paso 3 elección de la prueba**

La prueba de t de Wilcoxon es una prueba no paramétrica para muestras relacionadas, es decir, se le aplican dos medidas en momentos diferentes de tiempo en el 2020 y en el 2021; como es un estudio longitudinal, entonces las posibilidades de la prueba a utilizar se restringen a dos medidas, una medida antes y una medida después, es decir, la variable de comparación. En este sentido, la prueba a utilizar es t de Wilcoxon para muestras relacionadas.

### • **Paso 4 de la prueba de hipótesis calcular el p valor**

## **Tabla 18.**

*Prueba estadística t de Wilcoxon*

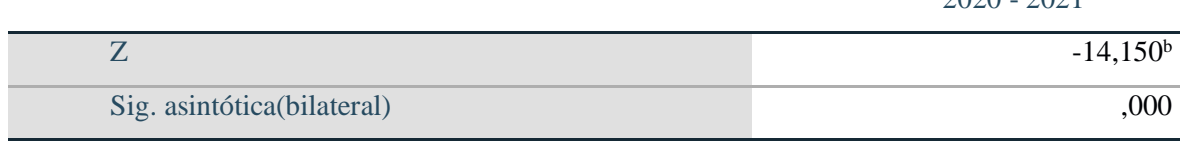

 $2020 - 2021$ 

a. Prueba de rangos con signo de Wilcoxon

b. Se basa en rangos positivos.

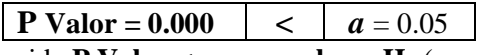

Si la probabilidad obtenida  $P$  Valor  $\leq a$ , se rechaza  $H_0$  (se acepta  $H_1$ )

Si la probabilidad obtenida **P Valor > a, no se rechaza**  $H_0$  (se acepta  $H_0$ )

## • **Paso 5 decisión estadística**

Existe diferencia significativa en las medias de material extraído entre el año 2020 y el 2021; es decir, el sistema de asignación electrónica Monday realmente sí tuvo un efecto significativo sobre el material extraído, por lo cual se puede concluir que existe diferencia estadísticamente significativa entre la producción del material extraído en las primeras 2 horas de antes y después de aplicar el programa de tiempos muertos en minería no metálica; por lo que se logró mejorar la producción del material extraído con la asignación de un sistema electrónico.

## **4.3 DISCUSIÓN DE RESULTADOS**

El propósito de la prueba de hipótesis es la integración del proceso de asignación electrónica implementada mediante el programa Monday, con el material removido antes y después de la implementación del programa de asignación electrónica, esto permitió realizar afirmaciones en cuánto a la mejora que se produce y el beneficio que otorga a la productividad.

El estudio local realizado por Champi Guzmán, Marvin Anthony (2017) en su investigación titulada: Reducción de las demoras operativas y optimización de tiempos por abastecimiento de combustible con el sistema Vr - 300 Gpm. en los volquetes de mina - Unidad Operativa Cuajone. Logró reducir las demoras operativas incidiendo principalmente en las demoras de acarreo, los cuales representan en las operaciones, el 57 % de nuestro costo total el cual es posible disminuirlo aumentando la productividad y reduciendo los tiempos muertos. En el presente estudio se logró aumentar la producción en 145 646 toneladas (Champi,2017).

Los procesos que se mejoraron al aplicar la intervención fueron el desbroce, derribo y acarreo se logró aumentar 7 544, 139 866 y 5 780 toneladas respectivamente; de forma similar César Vargas Ticona, investigó en una nueva forma de enfoque dentro del proceso productivo buscando un sistema de mejoramiento para elevar la producción de acuerdo con la productividad eficiente de los equipos de carguío y transporte. Llegó a optimizar factores del ciclo de carguío se redujo a 1.97 minutos y en el ciclo de transporte se redujo a 12.23 minutos. (Vargas, 2019)

Garcés y Castrillón (2017) diseñaron de una técnica inteligente para identificar y reducir los tiempos muertos en un sistema de Producción. Concluyeron que la herramienta sirve para identificar y reducir los tiempos muertos de una línea de producción. En este sentido, la herramienta utilizada en la presente investigación (Monday), demostró que se pueden asignar las actividades a los trabajadores de forma más eficiente y rápida, de esta forma, se logró reducir los tiempos muertos y aumentar la productividad.

Finalmente, a través de la prueba estadística se puede apreciar que existe diferencia estadística entre el material removido del año 2020 y el material removido del año 2021.

## **CONCLUSIONES**

- **PRIMERA:** Se mejoró la producción del material extraído con la asignación de un sistema electrónico, debido a que en el año 2020 se obtuvo una producción de 1 577 952 toneladas, mientras que después de la asignación de un sistema electrónico se logró una producción de 1 731 142 toneladas.
- **SEGUNDA:** Se usó el sistema de asignación dinámica Monday para reducir los tiempos muertos, se logró que los implicados usen el software en sus dispositivos.
- **TERCERA:** La producción del material extraído en las primeras 2 horas antes de aplicar el programa de tiempos muertos en minería no metálica, fue de 1 577 952 toneladas removidas en el año 2020.
- **CUARTA:** La producción del material extraído en las primeras 2 horas después de aplicar el programa de tiempos muertos en minería no metálica, fue de 1 731 142 toneladas en el año 2021.
- **QUINTA:** Existe comparación estadísticamente significativa entre el promedio de la producción del material extraído antes y después de aplicar el sistema de asignación electrónica, esto se afirma debido a la prueba estadística t de Wilcoxon mediante el valor de significación  $p = 0.000$ .

## **RECOMENDACIONES**

- **PRIMERA**: Se recomienda a los directivos de las instalaciones mineras no metálicas, incentivar el uso de un sistema de asignación electrónico de actividades, que permita lograr una eficiencia en la producción.
- **SEGUNDA**: Se recomienda hacer uso de nuevas tecnologías que permitan lograr una mejor comunicación entre los supervisores, los trabajadores y todo el personal que se encuentre implicado en el proceso de producción.
- **TERCERA:** Se recomienda a futuros investigadores que deseen indagar en los procesos de optimización, que enfaticen su investigación en diferentes procesos que les permitan obtener datos objetivos, para podría demostrar la eficiencia de la optimización.

# **REFERENCIAS BIBLIOGRÁFICAS**

- BALDEÓN, Z. Gestión en las operaciones de transporte y acarreo para el incremento de la productividad en Cía. Minera Condestable S.A. Tesis (Título de Ingeniero de Minas). Lima: Pontificia Universidad Católica del Perú, 2011. 103 pp. Disponible en: https://tesis.pucp.edu.pe/repositorio/handle/20.500.12404/897
- BIENIAWSKI, Z., Determining Rock Mass Deformability: Experience from Case Histories. International Journal of Rock Mechanics and Mining Sciences, 1975, 15(5), 237-247. Disponible en: https://www.sciencedirect.com/science/article/abs/pii/0148906278909567
- CHAMPI, M. Reducción de las demoras operativas y optimización de tiempos por abastecimiento de combustible con el sistema vr-300 gpm. en los volquetes de min a-unidad operativa cuajone. Tesis (Título de Ingeniero de Minas). Arequipa: Universidad Nacional de San Agustín de Arequipa, 2015. 156 pp. Disponible en; http://repositorio.unsa.edu.pe/handle/UNSA/3848
- CHURA, M. Reducción de demoras operativas por cambio de turno con la implementación de módulo de cambio de guardia en la unidad minera Cuajone. (Título de Ingeniera de Minas). Moquegua: Universidad Nacional de Moquegua, 2018. 115 pp. Disponible en: https://renati.sunedu.gob.pe/handle/sunedu/2831443
- COMISIÓN técnica regional Junín. Memoria descriptiva del estudio geológico del departamento de Junín a escala 1:100000. Obtenido de Ecológica y económica de la región Junín, 2015. Disponible en:

https://geoservidorperu.minam.gob.pe/geoservidor/Archivos/Mapa/Junin/Memoria\_Descri ptiva\_Geologia.pdf

- CUNNINGHAM, C. The Kuz-Ram Model for production of fragmentation from blasting. First International Symposium on Rock Fragmentation by Blasting, Luleå University of Technology, Lulea, 1983. 2, 439-453.
- GARCÉS, D. & Castrillón, O. Diseño de una técnica inteligente para identificar y reducir los tiempos muertos en un sistema de producción. información tecnológica, 2017. 28(3), 157-170. Disponible en: https://www.scielo.cl/pdf/infotec/v28n3/art17.pdf
- HERNÁNDEZ, R. Metodología de la Investigación. 6ª. ed. Mcgrawhill. 2014
- INSTITUTO geológico geominero de España. Manual de arranque, carga y transporte en minería a cielo abierto. España. 1991. 604 pp.
- ISO 14001. Norma ISO 14001. Geneva, Suiza, 2004
- JULCA, D. Optimización del ciclo de carguío y acarreo del tajo al PAD de lixiviación para evitar tiempos muertos y reducir costos en una empresa minera de la mediana minería, 2019. Tesis

(Título de Ingeniero de Minas). Cajamarca: Universidad Privada del Norte, 2019. 103 pp. Disponible en: https://repositorio.upn.edu.pe/handle/11537/22308

- KERLINGER, F. y LEE, H. Investigación del comportamiento. Mc Graw Hill, 2002
- LEY 29783. Ley de Seguridad y Salud en el Trabajo. Congreso de la República del Perú. Lima: Diario Oficial El Peruano. 2011
- LÓPEZ, P. Minería de no metálicos yacimientos metálicos del Perú. Universidad Católica de Santa María, 2016: https://zdocs.mx/doc/yacimientos-no-metalicos-del-peru-01rdz7yw8lpg
- MARTÍ, P., LIN, C., BRANDT, S., VELASCO, M., AYZA, J. & FUERTES, J. Asignación dinámica de recursos en sistemas de control de tiempo real. Revista Iberoamericana de Automática e Informática industrial, 2006, 3(2), 50-60. Disponible en: https://riunet.upv.es/handle/10251/146379
- MONTOYA, F., (2018). Optimización de procesos en la perforación mediante un estudio comparativo de brocas tricónicas en la unidad minera. Toquepala - Southern Perú Cooper Corporation 2018. Tesis (Título de Ingeniero de Minas). Arequipa. Universidad Católica de Santa María, 2019. 170 pp. Disponible en: http://tesis.ucsm.edu.pe/repositorio/handle/UCSM/9138
- NEXTECH.. ¿Qué es Monday?, 2020 Disponible en: https://nextech.pe/que-es-Monday-2/
- OCHAETA, K. Análisis de las curvas termogravimétricas (640 mm Hg) para el estudio de la calcinación de tres calizas con diferente contenido de magnesio en función de la densidad utilizando el método ASTM C188-95. Tesis (Título de Ingeniera Química). Guatemala: Universidad de San Carlos de Guatemala, 2004. 117 pp. Disponible en: http://biblioteca.usac.edu.gt/tesis/08/08\_0918\_Q.pdf
- OFICEMEN. El proceso de producción. 2020. Disponible en: https://www.oficemen.com/elcemento/proceso-de-fabricacion/
- OHSAS 18001. Norma OHSAS 18001. 2017
- Paz Benavente, & Solano Romaní, (2018). Aumento de Producción en Mina Toquepala a través de la Automatización de la Asignación del Personal a sus respectivos equipos en el cambio de guardia y visualización de actividades del turno.
- PAZ, A. Propuesta de asignación automática de personal (aap) en operaciones mina. 2007
- PAZ, A. & SOLANO, W., Automatización de la asignación de personal en los equipos de mina y visualización de actividades para el cambio de turno, 2019. Disponible en: http://www.mineriaonline.com.pe/tecnico-cientifico/automatizacion-de-la-asignacion-depersonal-en-los-equipos-de-mina-y-visualizacion-de-actividades-para-el-cambio-de-turnoen-to
- POLANCO, A, Manual de Prácticas de Laboratorio de Concreto. 2020, 73 pp. Disponible en: http://fing.uach.mx/licenciaturas/IC/2012/01/26/MANUAL\_LAB\_DE\_CONCRETO.pdf
- SACHER, W. Minería metálica a gran escala en Ecuador: Las cuentas alegres del gobierno. La Tendencia Revista de Análisi Político, 2012, 13, 92-97 pp. Disponible en: https://repositorio.flacsoandes.edu.ec/handle/10469/4309
- SÁEZ, N. Simulación On-Line para el Despacho de Camiones Mineros en Operaciones a Cielo Abierto. Tesis (Título de Magister en Ciencias de la Ingeniería). Santiago de Chile: Pontificia Universidad Católica de Chile, 2014. 171 pp. Disponible en: https://repositorio.uc.cl/xmlui/bitstream/handle/11534/4911/000635184.pdf
- SANZ, D. Geología y modelamiento de secuencias sedimentarias de la formación Arcurquinacantera Ludmirca-Yura (Arequipa). Tesis (Título de Ingeniero Geólogo). Arequipa: Universidad Nacional de San Agustín, 2018. 210 pp. Disponible en: http://repositorio.unsa.edu.pe/handle/UNSA/6214
- SOFTER. Minerales no metálicos: qué tipos les pertenecen. 2021. Disponible en: https://2cad.ru/blog/minerals/nemetallicheskie-poleznye-iskopaemye-kakie-vidy-k-nimotnosyatsya/
- TORRES. Rocas carbonatadas, 2020. 32 pp. Disponible en: http://mct.dgf.uchile.cl/AREAS/mine\_mod231.pdf
- VARGAS, C. Optimización en las operaciones de carguío y transporte para el mejoramiento de la productividad. Tesis (Título de Ingeniero de Minas). Puno: Universidad Nacional Del Altiplano, 2019. Disponible en: http://repositorio.unap.edu.pe/handle/UNAP/12571
- VIDAL, M. Estudio del Cálculo de Flota de Camiones para una Operación Minera a Cielo Abierto. Tesis (Título de Ingeniero de Minas). Lima: Pontificia Universidad Católica del Perú, 2010. 66 pp. Disponible en: https://tesis.pucp.edu.pe/repositorio//handle/20.500.12404/534

**ANEXOS**

**Anexo 1. Matriz de datos**

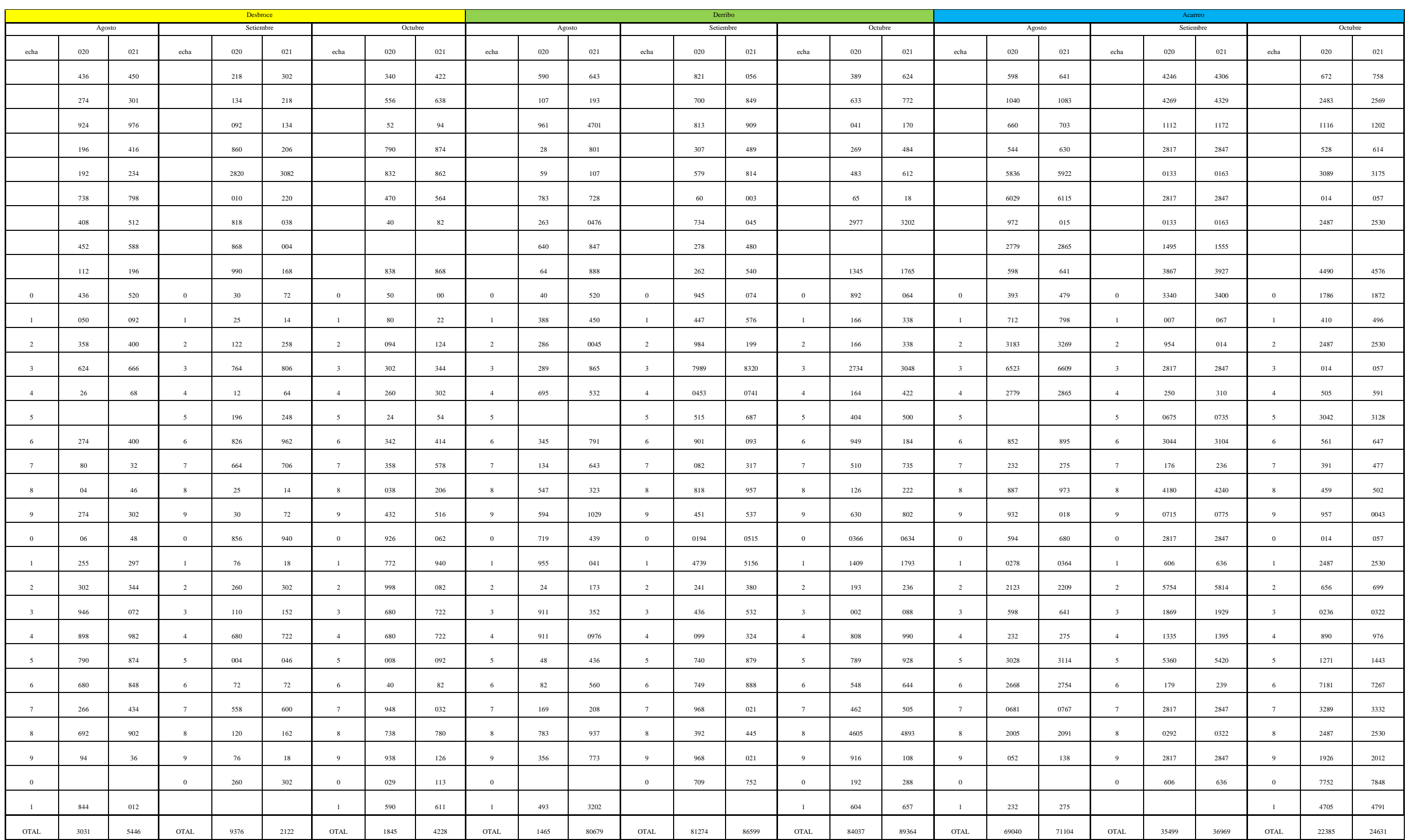